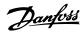

# **Contents**

| 1 How to Read these Operating Instructions            | 3   |
|-------------------------------------------------------|-----|
| Approvals                                             | 4   |
| Symbols                                               | 4   |
| Abbreviations                                         | 5   |
| 2 Safety Instructions and General Warning             | 7   |
| High Voltage                                          | 7   |
| Safe Stop of FC 300                                   | 9   |
| IT Mains                                              | 14  |
| 3 How to Install                                      | 15  |
| Mechanical Installation                               | 18  |
| Electrical Installation                               | 20  |
| Power and Control Wiring for Unscreened Cables        | 21  |
| Connection to Mains and Earthing                      | 22  |
| Motor Connection                                      | 26  |
| Fuses                                                 | 29  |
| Electrical Installation, Control Terminals            | 33  |
| Connection Examples                                   | 34  |
| Electrical Installation, Control Cables               | 36  |
| Switches S201, S202, and S801                         | 38  |
| Final Set-Up and Test                                 | 39  |
| Additional Connections                                | 41  |
| Mechanical Brake Control                              | 41  |
| Motor Thermal Protection                              | 42  |
| How to Connect a PC to the Frequency Converter        | 42  |
| The FC 300 PC Software                                | 42  |
| 4 How to Programme                                    | 43  |
| The Graphical and Numerical LCP                       | 43  |
| How to Programme on the Graphical LCP                 | 43  |
| How to Programme on the Numerical Local Control Panel | 43  |
| Quick Setup                                           | 45  |
| Basic Setup Parameters                                | 49  |
| Parameter Lists                                       | 70  |
| 5 General Specifications                              | 93  |
| 6 Troubleshooting                                     | 99  |
| Warnings/Alarm Messages                               | 99  |
| Index                                                 | 108 |

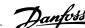

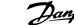

# 1 How to Read these Operating Instructions

**VLT AutomationDrive Operating Instructions** Software version: 6.0x

These Operating Instructions can be used for all VLT AutomationDrive frequency converters with software version 6.0x.

The software version number can be seen from par. 15-43 Software Version.

### 1.1.1 How to Read these Operating Instructions

VLT AutomationDrive is designed to provide high shaft performance on electrical motors. Please read this manual carefully for proper use. Incorrect handling of the frequency converter may cause improper operation of the frequency converter or related equipment, shorten lifetime or cause other troubles.

These Operating Instructions will help you get started, install, program, and troubleshoot your VLT AutomationDrive.

The VLT AutomationDrive comes in twoshaft performance levels. FC 301 ranges from scalar (U/f) to VVC+ and handles asynchronous motors only. FC 302 is a high performance frequency converter for asynchronous as well as permanent motors and handles various kinds of motor control principles such as scalar (U/f), VVC+ and Flux vector motor control.

These Operating Instructions cover both FC 301 and FC 302. Where information covers both series, we refer to VLT AutomationDrive. Otherwise, we refer specifically to either FC 301 or FC 302.

Chapter 1, How to Read these Operating Instructions, introduces the manual and informs you about the approvals, symbols, and abbreviations used in this literature.

Chapter 2, Safety Instructions and General Warnings, entails instructions on how to handle the FC 300 correctly.

Chapter 3, **How to Install**, guides you through mechanical and technical installation.

Chapter 4, How to Programme, shows you how to operate and programme the FC 300 via the LCP.

Chapter 5, **General Specifications**, contains technical data about FC 300.

Chapter 6, Troubleshooting, assists you in solving problems that may occur when using FC 300.

### Available Literature for FC 300

- The VLT AutomationDrive Operating Instructions provide the necessary information for getting the drive up and running.
- The VLT AutomationDrive Design Guide entails all technical information about the drive design and applications including encoder, resolver and relay options.
- The VLT AutomationDrive Programming Guide provides information on how to programme and contain all parameters of the frequency converter.
- The VLT AutomationDrive Profibus Operating Instructions provide the information required for controlling, monitoring and programming the drive via a Profibus fieldbus.
- The VLT AutomationDrive DeviceNet Operating Instructions provide the information required for controlling, monitoring and programming the drive via a DeviceNet fieldbus.
- The VLT AutomationDrive MCT 10 Operating Instructions provide information for installation and use of the software on a PC.
- The VLT AutomationDrive IP21 / Type 1 Instruction provides information for installing the IP21 / Type 1 option.
- The VLT AutomationDrive 24 V DC Backup Instruction provides information for installing the 24 V DC Backup option.

Danfoss technical literature is also available online at www.danfoss.com/drives.

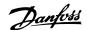

# 1.1.2 Approvals

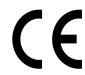

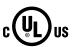

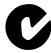

# 1.1.3 Symbols

Symbols used in this Operating Instructions.

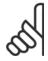

### NB!

Indicates something to be noted by the reader.

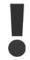

Indicates a general warning.

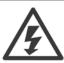

Indicates a high-voltage warning.

Indicates default setting

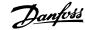

# 1.1.4 Abbreviations

| Alternating current                                          | AC                 |
|--------------------------------------------------------------|--------------------|
| American wire gauge                                          | AWG                |
| Ampere/AMP                                                   | Α                  |
| Automatic Motor Adaptation                                   | AMA                |
| Current limit                                                | $I_{LIM}$          |
| Degrees Celsius                                              | °C                 |
| Direct current                                               | DC                 |
| Drive Dependent                                              | D-TYPE             |
| Electro Magnetic Compatibility                               | EMC                |
| Electronic Thermal Relay                                     | ETR                |
| Frequency Converter                                          | FC                 |
| Gram                                                         | g                  |
| Hertz                                                        | Hz                 |
| Kilohertz                                                    | kHz                |
| Local Control Panel                                          | LCP                |
| Meter                                                        | m                  |
| Millihenry Inductance                                        | mH                 |
| Milliampere                                                  | mA                 |
| Millisecond                                                  | ms                 |
| Minute                                                       | min                |
| Motion Control Tool                                          | MCT                |
| Nanofarad                                                    | nF                 |
| Newton Meters                                                | Nm                 |
| Nominal motor current                                        | I <sub>M,N</sub>   |
| Nominal motor frequency                                      | f <sub>M,N</sub>   |
| Nominal motor power                                          | P <sub>M,N</sub>   |
| Nominal motor voltage                                        | U <sub>M,N</sub>   |
| Parameter                                                    | par.               |
| Protective Extra Low Voltage                                 | PELV               |
| Printed Circuit Board                                        | PCB                |
| Rated Inverter Output Current                                | I <sub>INV</sub>   |
| Revolutions Per Minute                                       | RPM                |
| Regenerative terminals                                       | Regen              |
| Second                                                       | S                  |
| Synchronous Motor Speed                                      | n <sub>s</sub>     |
| Torque limit                                                 | TLIM               |
| Volts                                                        | V                  |
| The maximum output current                                   | Ivlt,max           |
| The rated output current supplied by the frequency converter | I <sub>VLT,N</sub> |
|                                                              | •                  |

# 1.1.5 Disposal Instruction

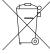

Equipment containing electrical components may not be disposed of together with domestic

It must be separately collected with electrical and electronic waste according to local and currently valid legislation.

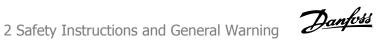

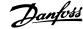

# 2 Safety Instructions and General Warning

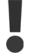

The DC link capacitors remain charged after power has been disconnected. To avoid electrical shock hazard, disconnect the frequency converter from mains before carrying out maintenance. When using a PM-motor, make sure it is disconnected. Before doing service on the frequency converter wait at least the amount of time indicated below:

| Voltage         | Power         | Waiting Time |  |
|-----------------|---------------|--------------|--|
| 200 - 240 V     | 0.25 - 3.7 kW | 4 minutes    |  |
|                 | 5.5 - 37 kW   | 15 minutes   |  |
| 380 - 480/500 V | 0.37 - 7.5 kW | 4 minutes    |  |
|                 | 11 - 75 kW    | 15 minutes   |  |
| 525 - 600 V     | 0.75 - 7.5 kW | 4 minutes    |  |
|                 | 11 - 75 kW    | 15 minutes   |  |
| 525 - 690 V     | 11 - 75 kW    | 15 minutes   |  |

# 2.1.1 High Voltage

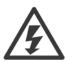

The voltage of the frequency converter is dangerous whenever the frequency converter is connected to mains. Incorrect installation or operation of the motor or frequency converter may cause damage to the equipment, serious personal injury or death. The instructions in this manual must consequently be observed, as well as applicable local and national rules and safety regulations.

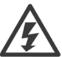

### Installation in high altitudes

380 - 500 V: At altitudes above 3 km, please contact Danfoss regarding PELV.

525 - 690 V: At altitudes above 2 km, please contact Danfoss regarding PELV.

### 2.1.2 Safety Precautions

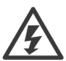

The voltage of the frequency converter is dangerous whenever connected to mains. Incorrect installation of the motor, frequency converter or fieldbus may cause death, serious personal injury or damage to the equipment. Consequently, the instructions in this manual, as well as national and local rules and safety regulations, must be complied with.

### Safety Regulations

- 1. The mains supply to the frequency converter must be disconnected whenever repair work is to be carried out. Check that the mains supply has been disconnected and that the necessary time has elapsed before removing motor and mains supply plugs.
- 2. The [OFF] button on the control panel of the frequency converter does not disconnect the mains supply and consequently it must not be used as a safety switch.
- 3. The equipment must be properly earthed, the user must be protected against supply voltage and the motor must be protected against overload in accordance with applicable national and local regulations.
- 4. The earth leakage current exceeds 3.5 mA.
- 5. Protection against motor overload is not included in the factory setting. If this function is desired, set par. 1-90 *Motor Thermal Protection* to data value ETR trip 1 [4] or data value ETR warning 1 [3].
- 6. Do not remove the plugs for the motor and mains supply while the frequency converter is connected to mains. Check that the mains supply has been disconnected and that the necessary time has elapsed before removing motor and mains plugs.

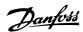

7. Please note that the frequency converter has more voltage sources than L1, L2 and L3, when load sharing (linking of DC intermediate circuit) or external 24 V DC are installed. Check that all voltage sources have been disconnected and that the necessary time has elapsed before commencing repair work.

### Warning against unintended start

- 1. The motor can be brought to a stop by means of digital commands, bus commands, references or a local stop, while the frequency converter is connected to mains. If personal safety considerations (e.g. risk of personal injury caused by contact with moving machine parts following an unintentional start) make it necessary to ensure that no unintended start occurs, these stop functions are not sufficient. In such cases the mains supply must be disconnected or the *Safe Stop* function must be activated.
- 2. The motor may start while setting the parameters. If this means that personal safety may be compromised (e.g. personal injury caused by contact with moving machine parts), motor starting must be prevented, for instance by use of the *Safe Stop* function or secure disconnection of the motor connection.
- 3. A motor that has been stopped with the mains supply connected, may start if faults occur in the electronics of the frequency converter, through temporary overload or if a fault in the power supply grid or motor connection is remedied. If unintended start must be prevented for personal safety reasons (e.g. risk of injury caused by contact with moving machine parts), the normal stop functions of the frequency converter are not sufficient. In such cases the mains supply must be disconnected or the *Safe Stop* function must be activated.

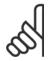

#### NB!

When using the Safe Stop function, always follow the instructions in the Safe Stop section of the VLT AutomationDrive Design Guide.

4. Control signals from, or internally within, the frequency converter may in rare cases be activated in error, be delayed or fail to occur entirely. When used in situations where safety is critical, e.g. when controlling the electromagnetic brake function of a hoist application, these control signals must not be relied on exclusively.

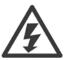

Touching the electrical parts may be fatal - even after the equipment has been disconnected from mains.

Also make sure that other voltage inputs have been disconnected, such as external 24 V DC, load sharing (linkage of DC intermediate circuit), as well as the motor connection for kinetic back up.

Systems where frequency converters are installed must, if necessary, be equipped with additional monitoring and protective devices according to the valid safety regulations, e.g law on mechanical tools, regulations for the prevention of accidents etc. Modifications on the frequency converters by means of the operating software are allowed.

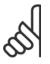

### NB!

Hazardous situations shall be identified by the machine builder/ integrator who is responsible for taking necessary preventive means into consideration. Additional monitoring and protective devices may be included, always according to valid national safety regulations, e.g. law on mechanical tools, regulations for the prevention of accidents.

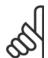

### NB!

Crane, Lifts and Hoists:

The controlling of external brakes must always have a redundant system. The frequency converter can in no circumstances be the primary safety circuit. Comply with relevant standards, e.g.

Hoists and cranes: IEC 60204-32

Lifts: EN 81

### **Protection Mode**

Once a hardware limit on motor current or dc-link voltage is exceeded the frequency converter will enter "Protection mode". "Protection mode" means a change of the PWM modulation strategy and a low switching frequency to minimize losses. This continues 10 sec after the last fault and increases the reliability and the robustness of the frequency converter while re-establishing full control of the motor.

In hoist applications "Protection mode" is not usable because the frequency converter will usually not be able to leave this mode again and therefore it will extend the time before activating the brake – which is not recommendable.

The "Protection mode" can be disabled by setting par. 14-26 *Trip Delay at Inverter Fault* to zero which means that the frequency converter will trip immediately if one of the hardware limits is exceeded.

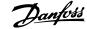

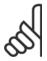

#### NB!

It is recommended to disable protection mode in hoisting applications (par. 14-26 Trip Delay at Inverter Fault = 0)

# 2.1.3 General Warning

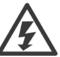

#### Warning:

Touching the electrical parts may be fatal - even after the equipment has been disconnected from mains.

Also make sure that other voltage inputs have been disconnected, such as load-sharing (linkage of DC intermediate circuit), as well as the motor connection for kinetic back-up.

Using VLT AutomationDrive: wait at least 15 minutes.

Shorter time is allowed only if indicated on the nameplate for the specific unit.

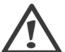

#### Leakage Current

The earth leakage current from the frequency converter exceeds 3.5 mA. To ensure that the earth cable has a good mechanical connection to the earth connection (terminal 95), the cable cross section must be at least 10 mm<sup>2</sup> or 2 times rated earth wires terminated separately.

#### **Residual Current Device**

This product can cause a D.C. current in the protective conductor. Where a residual current device (RCD) is used for extra protection, only an RCD of Type B (time delayed) shall be used on the supply side of this product. See also RCD Application Note MN.90.GX.02. Protective earthing of the VLT AutomationDrive and the use of RCD's must always follow national and local regulations.

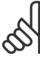

#### NB!

For vertical lifting or hoisting applications it is strongly recommended to ensure that the load can be stopped in case of an emergency or a malfunction of a single part such as a contactor, etc.

If the frequency converter is in alarm mode or in an over voltage situation, the mechanical brake cuts in.

# 2.1.4 Before Commencing Repair Work

- Disconnect the frequency converter from mains
- 2. Disconnect DC bus terminals 88 and 89 from load share applications
- 3. Wait for discharge of the DC-link. See period of time on the warning label
- 4. Remove motor cable

### 2.1.5 Safe Stop of FC 300

The FC 302, and also the FC 301 in A1 enclosure, can perform the safety function *Safe Torque Off* (As defined by IEC 61800-5-2) or *Stop Category 0* (as defined in EN 60204-1).

FC 301 A1 enclosure: When Safe Stop is included in the drive, position 18 of Type Code must be either T or U. If position 18 is B or X, Safe Stop Terminal 37 is not included!

Example:

Type Code for FC 301 A1 with Safe Stop: FC-301PK75T4**Z20**H4**T**GCXXXSXXXXA0BXCXXXXD0

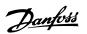

It is designed and approved suitable for the requirements of :

- Safety Cat. 3 (EN 954-1) / PL "d" (ISO 13849-1)
- Performance Level "d" in ISO EN 13849-1
- SIL 2 Capability in IEC 61508 and EN 61800-5-2
- SILCL 2 in EN 61062

This functionality is called Safe Stop. Prior to integration and use of Safe Stop in an installation, a thorough risk analysis on the installation must be carried out in order to determine whether the Safe Stop functionality and safety levels are appropriate and sufficient.

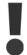

After installation of Safe Stop, a commissioning test as specified in section *Safe Stop Commissioning Test* of the Design Guide must be performed. A passed commissioning test is mandatory for fulfilment of Safety Cat. 3 (EN 954-1) / PL "d" (ISO 13849-1)

The following values are associated to the different types of safety levels:

### Performance Level "d":

- MTTFD (Mean Time To Dangerous Failure): 24816 years
- DC (Diagnstic Coverage): 99,99%
- Category 3

### SIL 2 Capability, SILCL 2:

- PFH (Probability of Dangerous failure per Hour) = 7e-10FIT = 7e-19/h
- SFF (Safe Failure Fraction) > 99%
- HFT (Hardware Fault Tolerance) = 0 (1001D architecture)

In order to install and use the Safe Stop function in accordance with the requirements of Safety Cat. 3 (EN 954-1) / PL "d" (ISO 13849-1), the related information and instructions of the VLT AutomationDrive Design Guide MG.33.BX.YY must be followed! The information and instructions of the Operating Instructions are not sufficient for a correct and safe use of the Safe Stop functionality!

### **Abbreviations related to Functional Safety**

| Abbreviation | Reference      | Description                                                                                                    |
|--------------|----------------|----------------------------------------------------------------------------------------------------|
| Cat.         | EN 954-1       | Safety category, levels 1-4                                                                                                    |
| FIT          |                | Failure In Time: 1E-9 hours                                                                                                    |
| HFT          | IEC 61508      | Hardware Fault Tolerance: HFT = n means, that n+1 faults could cause a loss of the safety function                                                                                                    |
| MTTFd        | EN ISO 13849-1 | Mean Time To dangerous Failure: (The total number of life units) / (the number of dangerous, undetected failures), during particular measurement interval under stated conditions                                                                                                    |
| PFHd         | IEC 61508      | Probability of Dangerous Failures per Hour. This value shall be considered if the safety device is operated in high demand (more often than once per year) or continuous mode of operation, where the frequency of demands for operation made on a safety-related system is greater than one per year or greater than twice the proof-test frequency. |
| PL           | EN ISO 13849-1 | Performance Level: Corresponds SIL, Levels a-e                                                                                                    |
| SFF          | IEC 61508      | Safe Failure Fraction [%]; Percentage part of safe failures and dangerous detected failures of a safety function or a subsystem related to all failures.                                                                                                    |
| SIL          | IEC 61508      | Safety Integrity Level                                                                                                    |
| STO          | EN 61800-5-2   | Safe Torque Off                                                                                                    |

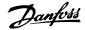

Prüf- und Zertifizierungsstelle im BG-PRÜFZERT

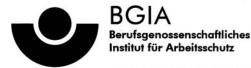

Hauptverband der gewerblichen Berufsgenossenschaften

<u>Translation</u> In any case, the German original shall prevail.

Type Test Certificate

05 06004

No. of certificate

Name and address of the holder of the certificate:

(customer)

Danfoss Drives A/S, Ulnaes 1 DK-6300 Graasten, Dänemark

Name and address of the manufacturer:

Danfoss Drives A/S, Ulnaes 1 DK-6300 Graasten, Dänemark

Ref. of customer:

Ref. of Test and Certification Body: Apf/Köh VE-Nr. 2003 23220

Date of Issue: 13.04.2005

Product designation:

Frequency converter with integrated safety functions

Type:

VLT® Automation Drive FC 302

Intended purpose:

Implementation of safety function "Safe Stop"

Testing based on:

EN 954-1, 1997-03, DKE AK 226.03, 1998-06, EN ISO 13849-2; 2003-12, EN 61800-3, 2001-02, EN 61800-5-1, 2003-09,

Test certificate:

No.: 2003 23220 from 13.04.2005

Remarks:

The presented types of the frequency converter FC 302 meet the requirements laid

down in the test bases.

With correct wiring a category 3 according to DIN EN 954-1 is reached for the safety

function.

The type tested complies with the provisions laid down in the directive 98/37/EC (Machinery).

Further conditions are laid down in the Rules of Procedure for Testing and Certification of April 2004.

(Prof. Dr. rer. nat. Dietmar Reinert)

Certification officer

(Dipl.-Ing. R. Apfeld)

PZB10E 01.05

53754 Sankt Augustin

Alte Heerstraße 111 53757 Sankt Augustin

Phone: 0 22 41/2 31-02 Fax: 0 22 41/2 31-22 34

30BB178.10

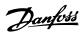

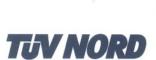

# Certificate

TÜV NORD SysTec GmbH & Co. KG hereby certifies

# **Danfoss Drives A/S**

Ulsnæs 1 DK-6300 Graasten Denmark

for the realisation of the function "Safe Stop - STO" in the Danfoss drives types

VLT® Automation Drive FC 302, VLT® Automation Drive FC 301 in the A1 housing VLT® AQUA Drive FC 202, VLT® HVAC Drive FC 102

the compliance with the requirements listed in the following standards

- IEC 61800-5-2:2007; Designated Safety Function "Safe Torque Off STO; SIL2 capability
- IEC 61508; Part 1:1998 + Corrigendum 1999
- . EN 61508; Part 2:2000; SIL 2 capability for STO function
- · EN ISO 13849-1:2006; PL d, EN 954-1:1996; Category 3
- IEC 62061:2005; SILCL 2

based on report No. SAS-163/2006C in the valid version.

This certificate entitles the holder to use the mark:

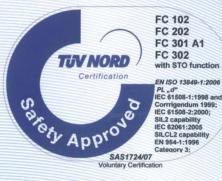

Expiry date: 2013-01-16 Certification No.: SAS1724/07, Vers. 1.0 Reference No.: M.IB5.03.122.01.SLA 86160 Augsburg Augsburg, 2008-01-16 TÜV NORD SysTec GmbH & Co. KG Branch South Halderstraße 27 86150 Augsburg Germany Dr. Immanuel Höfer

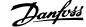

# 2.1.6 Safe Stop Installation - FC 302 only (and FC 301 in Frame Size A1)

To carry out an installation of a Category 0 Stop (EN60204) in conformance with Safety Cat. 3 (EN 954-1) / PL "d" (ISO 13849-1), follow these instructions:

- The bridge (jumper) between Terminal 37 and 24 V DC must be removed. Cutting or breaking the jumper is not sufficient. Remove it entirely to avoid short-circuiting. See jumper on illustration.
- Connect terminal 37 to 24 V DC by a short-circuit protected cable. The 24 V DC voltage supply must be interruptible by a Cat. 3 (EN 954-1) / PL "d" (ISO 13849-1) circuit interrupt device. If the interrupt device and the frequency converter are placed in the same installation panel, you can use a regular cable instead of a protected one.
- 3. The Safe Stop function only fulfills Cat. 3 (EN 954-1) / PL "d" (ISO 13849-1) if particular protection against, or avoidance of, conductive contamination is provided. Such a protection is achieved by using FC 302 with protection class IP54 or higher. If FC 302 with lower protection (or FC 301 A1, which is only delivered with an IP21 enclosure) are used, then an operating environment corresponding to the inside of an IP54 encapsulation must be ensured. An obvious solution, if there is a risk of conductive contamination in the operating environment, would be to mount the devices in a cabinet that provides IP54 protection.

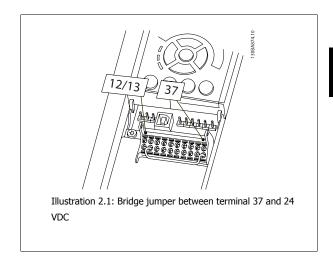

The illustration below shows a Stopping Category 0 (EN 60204-1) with Safety Cat. 3 (EN 954-1) / PL "d" (ISO 13849-1). The circuit interrupt is caused by an opening door contact. The illustration also shows how to connect a non-safety related hardware coast.

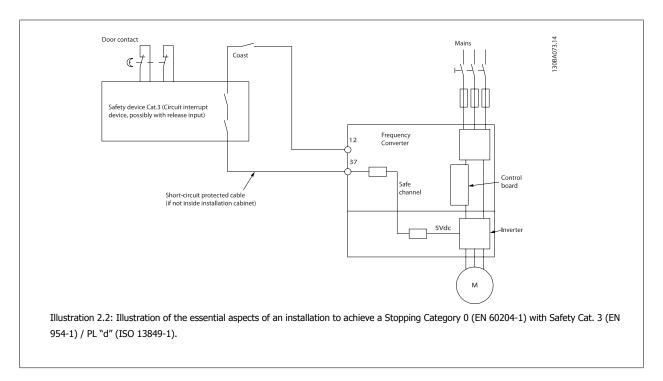

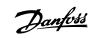

# 2.1.7 IT Mains

Par. 14-50 *RFI Filter* can be used to disconnect the internal RFI capacitors from the RFI filter to ground in the 380 - 500 V frequency converters. If this is done it will reduce the RFI performance to A2 level. For the 525 - 690 V frequency converters, par. 14-50 *RFI Filter* has no function. The RFI switch cannot be opened.

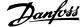

# 3 How to Install

### 3.1.1 About How to Install

This chapter covers mechanical and electrical installations to and from power terminals and control card terminals. Electrical installation of *options* is described in the relevant Operating Instructions and Design Guide.

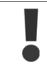

Read the safety instructions before installing the unit.

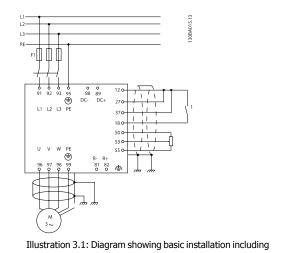

Illustration 3.1: Diagram showing basic installation including mains, motor, start/stop key, and potentiometer for speed adjustment.

# 3.1.2 Checklist

When unpacking the frequency converter, ensure that the unit is undamaged and complete.

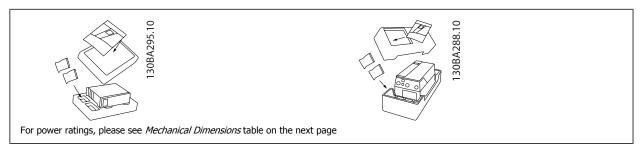

A selection of screwdrivers (phillips or cross-thread screwdriver and torx), a side-cutter, drill and knife is also recommended to have handy for unpacking and mounting the frequency converter. The packaging for these enclosures contains, as shown: Accessories bag(s), documentation and the unit. Depending on options fitted there may be one or two bags and one or more booklets.

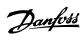

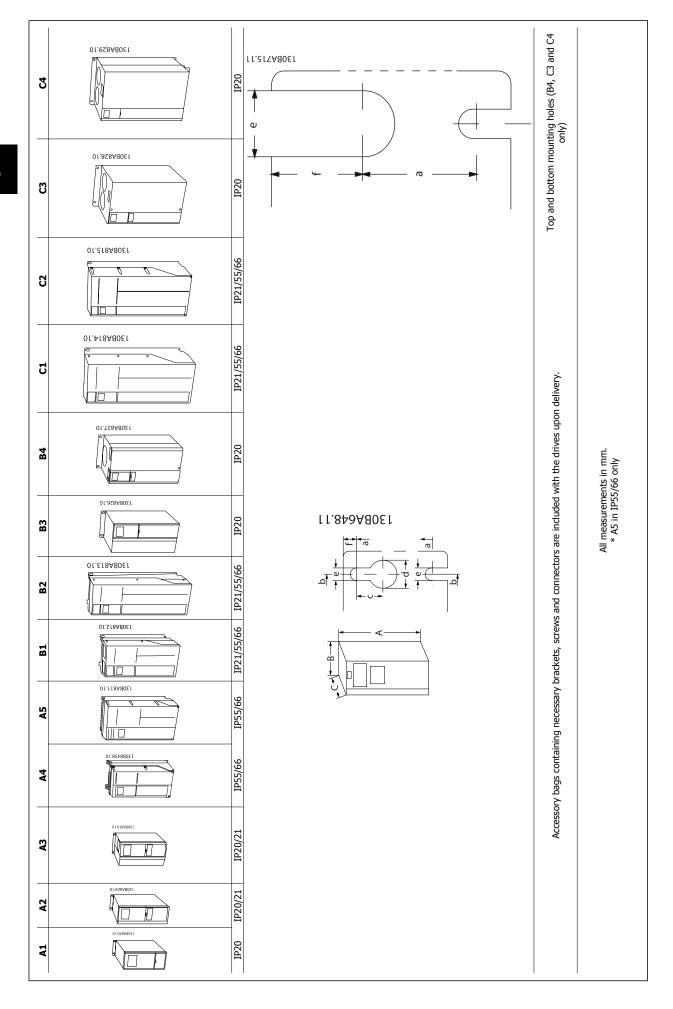

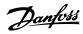

| Framo Cizo                      |                                                     |               | 64            |              | A3                   |              | 2                | Ā                | 2                              | 63                             | 83            | 78            | 5                              | 3                              | ٤             | 5             |
|---------------------------------|-----------------------------------------------------|---------------|---------------|--------------|----------------------|--------------|------------------|------------------|--------------------------------|--------------------------------|---------------|---------------|--------------------------------|--------------------------------|---------------|---------------|
|                                 |                                                     | ŧ             | t             | ı            | 2                    |              | Ę                | ?                | i                              | 3                              | 3             | \$            | ;                              | 3                              | }             | 5             |
| Rated Pow-                      |                                                     | 0.25-1.5      | 0.25-2.2      | -2.2         | 3-3.7                | 7            | 0.25-2.2         | 0.25-3.7         | 5.5-7.5                        | 11                             | 5.2-2.5       | 11-15         | 15-22                          | 30-37                          | 18.5-22       | 30-37         |
| er<br>[kW]                      | 380-480/500<br>V                                    | 0.37-1.5      | 0.37-4.0      | -4.0         | 5.5-7.5              | 7.5          | 0.37-4           | 0.37-7.5         | 11-15                          | 18.5-22                        | 11-15         | 18.5-30       | 30-45                          | 55-75                          | 37-45         | 55-75         |
|                                 | 525-600 V                                           |               |               |              | 0.75-7.5             | 7.5          |                  | 0.75-7.5         | 11-15                          | 18.5-22                        | 11-15         | 18.5-30       | 30-45                          | 25-90                          | 37-45         | 22-90         |
|                                 | 525-690 V                                           |               |               |              |                      |              |                  |                  |                                | 11-22                          |               |               |                                | 30-75                          |               |               |
| IP<br>NEMA                      |                                                     | 20<br>Chassis | 20<br>Chassis | 21<br>Type 1 | 20<br>Chassis        | 21<br>Type 1 | 55/66<br>Type 12 | 55/66<br>Type 12 | 21/ 55/66<br>Type 1/Type<br>12 | 21/55/66<br>Type 1/<br>Type 12 | 20<br>Chassis | 20<br>Chassis | 21/55/66<br>Type 1/<br>Type 12 | 21/55/66<br>Type 1/<br>Type 12 | 20<br>Chassis | 20<br>Chassis |
| Height                          |                                                     |               |               |              |                      |              |                  |                  |                                |                                |               |               |                                |                                |               |               |
| Height of back plate            | k plate A                                           | 200 mm        | 268 mm        | 375 mm       | 268 mm 375 mr        | 375 mm       | 390 mm           | 420 mm           | 480 mm                         | 650 mm                         | 399 mm        | 520 mm        | 680 mm                         | 770 mm                         | 550 mm        | 990 mm        |
| Height with de-cou              | Height with de-coupling plate A for Fieldbus cables | 316 mm        | 374 mm        |              | 374 mm               |              | 1                |                  | 1                              | ı                              | 420 mm        | 595 mm        |                                |                                | 630 mm        | 800 mm        |
| Distance between mounting holes | een mounting a                                      | 190 mm        | 257 mm        | 350 mm       | 257 mm 3             | 350 mm       | 401 mm           | 402 mm           | 454 mm                         | 624 mm                         | 380 mm        | 495 mm        | 648 mm                         | 739 mm                         | 521 mm        | 631 mm        |
| Width                           |                                                     |               |               |              |                      |              |                  |                  |                                |                                |               |               |                                |                                |               |               |
| Width of back plate             | plate B                                             | 75 mm         | 90 mm         | 90 mm        | 130 mm 1             | 130 mm       | 200 mm           | 242 mm           | 242 mm                         | 242 mm                         | 165 mm        | 230 mm        | 308 mm                         | 370 mm                         | 308 mm        | 370 mm        |
| Width of back Coption           | Width of back plate with one B C option             |               | 130 mm        | 130 mm       | 170 mm 1             | 170 mm       |                  | 242 mm           | 242 mm                         | 242 mm                         | 205 mm        | 230 mm        | 308 mm                         | 370 mm                         | 308 mm        | 370 mm        |
| Width of back Coptions          | Width of back plate with two B C options            |               | 150 mm        | 150 mm       | 190 mm 1             | 190 mm       |                  | 242 mm           | 242 mm                         | 242 mm                         | 225 mm        | 230 mm        | 308 mm                         | 370 mm                         | 308 mm        | 370 mm        |
| Distance between mounting holes | een mounting b                                      | 60 mm         | 70 mm         | 70 mm        | 110 mm 1             | 110 mm       | 171 mm           | 215 mm           | 210 mm                         | 210 mm                         | 140 mm        | 200 mm        | 272 mm                         | 334 mm                         | 270 mm        | 330 mm        |
| Depth                           |                                                     |               |               |              |                      |              |                  |                  |                                |                                |               |               |                                |                                |               |               |
| Depth without option A/B        | : option A/B C                                      | 207 mm        | 205 mm        | 207 mm       | 207 mm 205 mm 207 mm | .07 mm       | 175 mm           | 195 mm           | 260 mm                         | 260 mm                         | 249 mm        | 242 mm        | 310 mm                         | 335 mm                         | 333 mm        | 333 mm        |
| With option A/B                 |                                                     | 222 mm        | 220 mm        | 222 mm       | 220 mm 2             | 222 mm       | 175 mm           | 195 mm           | 260 mm                         | 260 mm                         | 262 mm        | 242 mm        | 310 mm                         | 335 mm                         | 333 mm        | 333 mm        |
| Screw holes                     |                                                     |               |               |              |                      |              | L                | 100              |                                |                                | 1             |               | L                              | L C                            |               |               |
|                                 | ט ד                                                 | 6.0 mm        | 8.0 mm        | 8.0 mm       | 8.0 mm c             | 8.0 mm       | 8.25 mm          | 8.25 mm          | 12 mm<br>a10 mm                | 12 mm<br>a10 mm                | 8 mm          |               | 12.5 mm<br>a10 mm              | 12.5 mm                        |               |               |
|                                 | <b>5</b> 4                                          | 28<br>E E E   | mm 5 5 mm     |              | ø5.5 g               | mm 5 5 mm    | mm 5 98          | mm 5 96          | mm 6ø                          | mm 6ø                          | 6.8 mm        | 8 5 mm        | mm 68                          | mm 66                          | 8 5 mm        | 8 5 mm        |
|                                 | ,                                                   |               |               |              |                      |              |                  |                  |                                | 2                              |               |               | 2                              |                                |               |               |
| :                               | ч_                                                  | 5 mm          | 9 mm          | 9 mm         |                      | 9 mm         |                  | 9 mm             | 9 mm                           | 9 mm                           | 7.9 mm        | 15 mm         | 9.8 mm                         | 9.8 mm                         | 17 mm         | 17 mm         |
| Max weight                      |                                                     | 2.7 kg        | 4.9 kg        | 5.3 kg       | 6.6 kg               | 7.0 kg       | 9.7 kg           | 13.5/14.2 kg     | 23 kg                          | 27 kg                          | 12 kg         | 23.5 kg       | 45 kg                          | 65 kg                          | 35 kg         | 50 kg         |

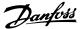

# 3.1 Mechanical Installation

# 3.2.1 Mechanical Mounting

All Frame Sizes allow side-by-side installation except when a *IP21/IP4X/ TYPE 1 Enclosure Kit* is used (see the *Options and Accessories* section of the Design Guide).

If the IP 21 Enclosure kit is used on frame size A1, A2 or A3, there must be a clearance between the drives of min. 50 mm.

For optimal cooling conditions allow a free air passage above and below the frequency converter. See table below.

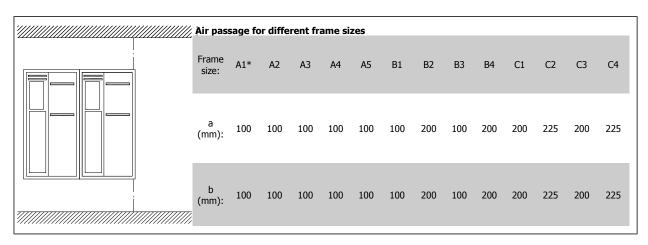

- \* FC 301 only
  - 1. Drill holes in accordance with the measurements given.
  - 2. You must provide screws suitable for the surface on which you want to mount the frequency converter. Retighten all four screws.

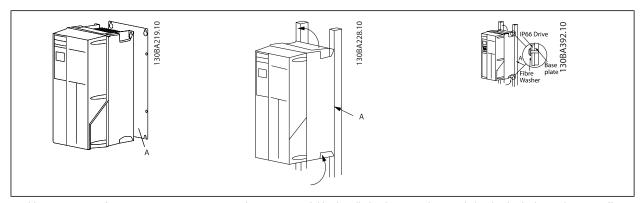

Table 3.1: Mounting frame sizes A4, A5, B1, B2, C1 and C2 on a non-solid back wall, the drive must be provided with a back plate A due to insufficient cooling air over the heat sink.

| E 1000 1004 1005 1000     |
|---------------------------|
| Frame IP20 IP21 IP55 IP66 |
| A1 *                      |
| A2 * *                    |
| A3 * *                    |
| A4/A5 2 2                 |
| B1 - * 2,2 2,2            |
| B2 - * 2,2 2,2            |
| B3 *                      |
| B4 2                      |
| C1 * 2,2 2,2              |
| C2 * 2,2 2,2              |
| C3 2                      |
| C4 2                      |
| * = No screws to tighten  |

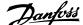

# 3.2.2 Panel Through Mounting

A Panel Through Mount Kit is available for frequency converter series VLT HVAC FC 102, VLT Aqua Drive and VLT AutomationDrive.

In order to increase heatsink cooling and reduce panel depth, the frequency converter may be mounted in a through panel. Furthermore the in-built fan can then be removed.

The kit is available for enclosures A5 through C2.

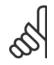

### NB!

This kit cannot be used with cast front covers. IP21 plastic cover must be used instead.

Information on ordering numbers is found in the Design Guide, section Ordering Numbers.

More detailed information is available in the Panel Through Mount Kit instruction, MI.33.HX.YY, where yy=language code.

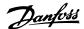

# 3.2 Electrical Installation

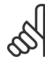

#### NB!

### **Cables General**

All cabling must comply with national and local regulations on cable cross-sections and ambient temperature. Copper (75°C) conductors are recommended.

### **Aluminium Conductors**

Terminals can accept aluminium conductors but the conductor surface has to be clean and the oxidation must be removed and sealed by neutral acid-free Vaseline grease before the conductor is connected.

Furthermore the terminal screw must be retightened after two days due to softness of the aluminium. It is crucial to keep the connection a gas tight joint, otherwise the aluminium surface will oxidize again.

| Frame size | 200 - 240 V | 380 - 500 V       | 525 - 690 V          | Cable for:                                        | Tightening up torque              |
|------------|-------------|-------------------|----------------------|---------------------------------------------------|-----------------------------------|
| \1         | 0.25-1.5 kW | 0.37-1.5 kW       | -                    |                                                   | 0.5-0.6 Nm                        |
| A2         | 0.25-2.2 kW | 0.37-4 kW         | -                    |                                                   |                                   |
| A3         | 3-3.7 kW    | 5.5-7.5 kW        | -                    | Mains, Brake resistor, load sharing, Motor cables |                                   |
| A4         | 0.25-2-2 kW | 0.37-4 kW         |                      | ] , , , ,                                         |                                   |
| A5         | 3-3.7 kW    | 5.5-7.5 kW        | -                    |                                                   |                                   |
| B1         | 5.5-7.5 kW  | 11-15 kW          | -                    | Mains, Brake resistor, load sharing, Motor cables | 1.8 Nm                            |
|            |             |                   |                      | Relay                                             | 0.5-0.6 Nm                        |
|            |             |                   |                      | Earth                                             | 2-3 Nm                            |
| B2         | 11 kW       | 18.5-22 kW        | 11-22 kW             | Mains, Brake resistor, load sharing cables        | 4.5 Nm                            |
|            |             |                   |                      | Motor cables                                      | 4.5 Nm                            |
|            |             |                   |                      | Relay                                             | 0.5-0.6 Nm                        |
|            |             |                   |                      | Earth                                             | 2-3 Nm                            |
| B3         | 5.5-7.5 kW  | 11-15 kW          | -                    | Mains, Brake resistor, load sharing, Motor cables | 1.8 Nm                            |
|            |             |                   |                      | Relay                                             | 0.5-0.6 Nm                        |
|            |             |                   |                      | Earth                                             | 2-3 Nm                            |
| B4         | 11-15 kW    | 18.5-30 kW        | -                    | Mains, Brake resistor, load sharing, Motor cables | 4.5 Nm                            |
|            |             |                   |                      | Relay                                             | 0.5-0.6 Nm                        |
|            |             |                   |                      | Earth                                             | 2-3 Nm                            |
| C1         | 15-22 kW    | 30-45 kW          | -                    | Mains, Brake resistor, load sharing cables        | 10 Nm                             |
|            |             |                   |                      | Motor cables                                      | 10 Nm                             |
|            |             |                   |                      | Relay                                             | 0.5-0.6 Nm                        |
|            |             |                   |                      | Earth                                             | 2-3 Nm                            |
| C2         | 30-37 kW    | 55-75 kW          | 30-75 kW             | Mains, motor cables                               | 14 Nm (up to 95 mm <sup>2</sup> ) |
| <u></u>    | 30 37 KW    | 35-73 KW 30-73 KW | Trainsy motor cables | 24 Nm (over 95 mm <sup>2</sup> )                  |                                   |
|            |             | r                 |                      | Load Sharing, brake cables                        | 14 Nm                             |
|            |             |                   |                      | Relay                                             | 0.5-0.6 Nm                        |
|            |             |                   |                      | Earth                                             | 2-3 Nm                            |
| C3         | 18.5-22 kW  | 30-37 kW          | -                    | Mains, Brake resistor, load sharing, Motor cables | 10 Nm                             |
|            |             | 33 37 1811        |                      | Relay                                             | 0.5-0.6 Nm                        |
|            |             |                   |                      | Earth                                             | 2-3 Nm                            |
| C4         | 37-45 kW    | 55-75 kW          | -                    | Mains, motor cables                               | 14 Nm (up to 95 mm <sup>2</sup> ) |
|            |             |                   |                      |                                                   | 24 Nm (over 95 mm <sup>2</sup> )  |
|            |             |                   |                      | Load Sharing, brake cables                        | 14 Nm                             |
|            |             |                   |                      | Relay                                             | 0.5-0.6 Nm                        |
|            |             |                   |                      | Earth                                             | 2-3 Nm                            |

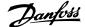

# 3.3.1 Power and Control Wiring for Unscreened Cables

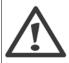

Induced Voltage!

Run motor cables from multiple drives separately. Induced voltage from output motor cables run together can charge equipment capacitors even with the equipment turned off and locked out. Failure to run output cables separately could result in death or serious injury.

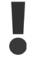

Run drive input power, motor wiring, and control wiring in three separate metallic conduits or trays for high frequency noise isolation. Failure to isolate power, motor, and control wiring could result in less than optimum controller and associated equipment performance.

Because the power wiring carries high frequency electrical pulses, it is important that input power and motor power are run in separate conduit. If the incoming power wiring is run in the same conduit as the motor wiring, these pulses can couple electrical noise back onto the building power grid. Control wiring should always be isolated from the high voltage power wiring.

When screened/armoured cable is not used, at least three separate conduits must be connected to the panel option (see figure below).

- Power wiring into the enclosure
- Power wiring from the enclosure to the motor
- Control wiring

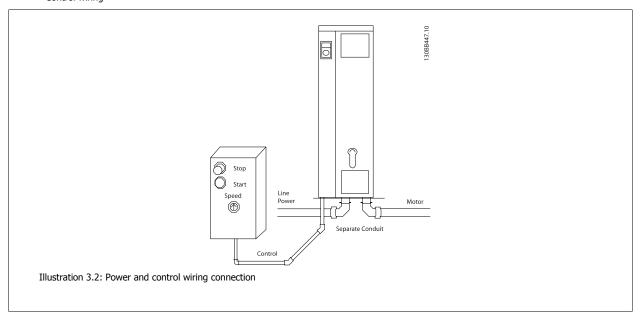

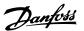

# 3.3.2 Removal of Knockouts for Extra Cables

- 1. Remove cable entry from the frequency converter (Avoiding foreign parts falling into the frequency converter when removing knockouts)
- 2. Cable entry has to be supported around the knockout you intend to remove.
- 3. The knockout can now be removed with a strong mandrel and a hammer.
- 4. Remove burrs from the hole.
- 5. Mount Cable entry on frequency converter.

# 3.3.3 Connection to Mains and Earthing

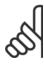

#### NR

The plug connector for power is plugable on frequency converters up to 7.5 kW.

- 1. Fit the two screws in the de-coupling plate, slide it into place and tighten the screws.
- 2. Make sure the frequency converter is properly earthed. Connect to earth connection (terminal 95). Use screw from the accessory bag.
- 3. Place plug connector 91(L1), 92(L2), 93(L3) from the accessory bag onto the terminals labelled MAINS at the bottom of the frequency converter.
- 4. Attach mains wires to the mains plug connector.
- 5. Support the cable with the supporting enclosed brackets.

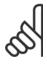

### NB!

Check that mains voltage corresponds to the mains voltage of the name plate.

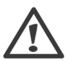

# IT Mains

Do not connect 400 V frequency converters with RFI-filters to mains supplies with a voltage between phase and earth of more than 440 V.

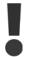

The earth connection cable cross section must be at least  $10 \text{ mm}^2$  or 2 x rated mains wires terminated separately according to EN 50178.

The mains connection is fitted to the mains switch if this is included.

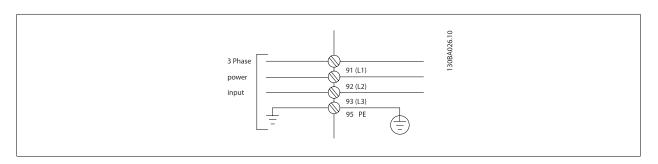

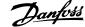

# Mains connection for frame sizes A1, A2 and A3:

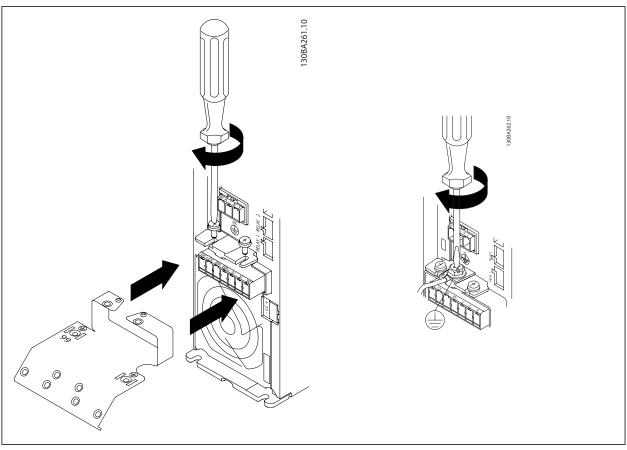

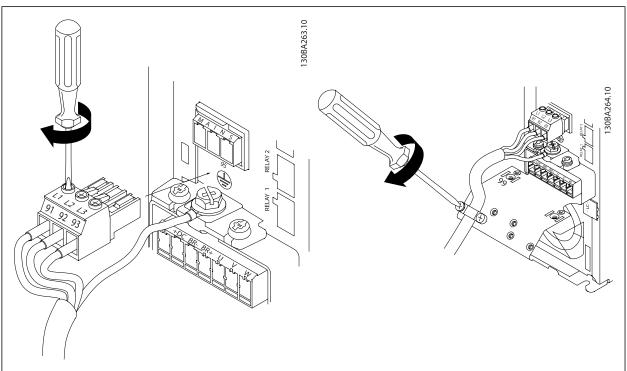

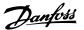

# Mains connector frame size A4/A5 (IP 55/66)

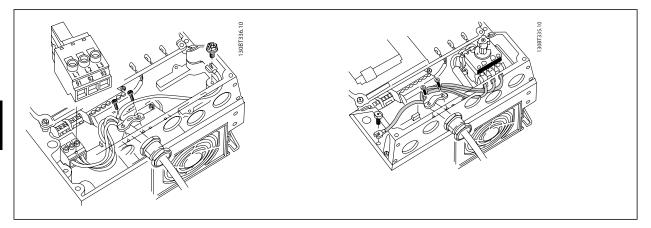

When disconnector is used (frame size A4/A5) the PE must be mounted on the left side of the drive.

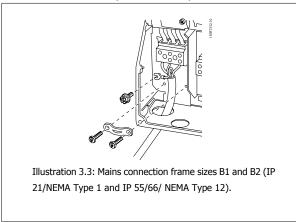

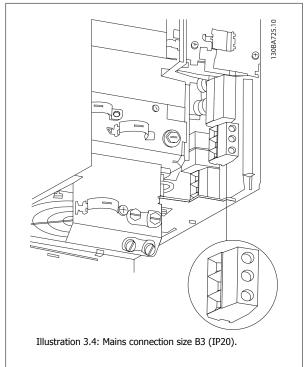

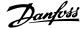

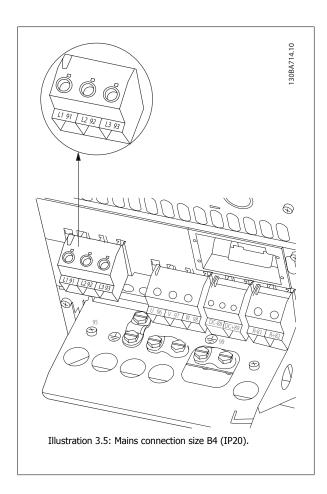

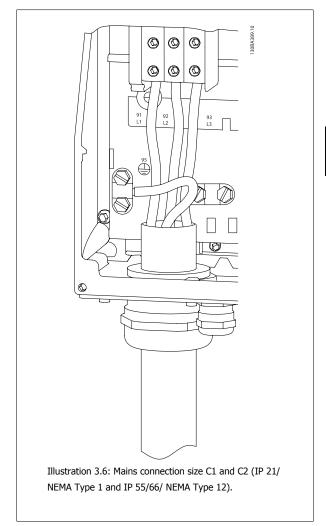

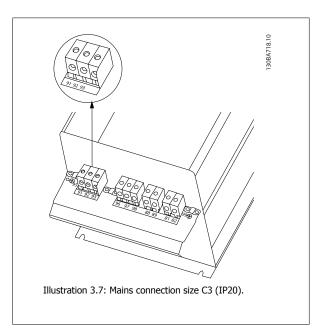

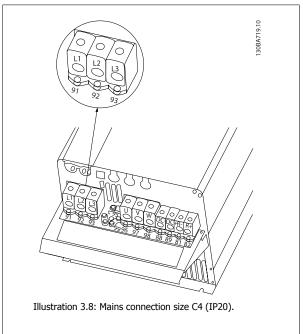

Usually the power cables for mains are unscreened cables.

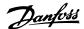

### 3.3.4 Motor Connection

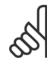

#### NRI

To comply with EMC emission specifications, screened/armoured cables are recommended. If an unscreened/unarmoured cable is used, see section *Power and Control Wiring for Unscreened Cables*. For more information, see *EMC Test Results* in the Design Guide.

See section General Specifications for correct dimensioning of motor cable cross-section and length.

**Screening of cables:** Avoid installation with twisted screen ends (pigtails). They spoil the screening effect at higher frequencies. If it is necessary to break the screen to install a motor isolator or motor contactor, the screen must be continued at the lowest possible HF impedance.

Connect the motor cable screen to both the decoupling plate of the frequency converter and to the metal housing of the motor.

Make the screen connections with the largest possible surface area (cable clamp). This is done by using the supplied installation devices in the frequency converter.

If it is necessary to split the screen to install a motor isolator or motor relay, the screen must be continued with the lowest possible HF impedance.

**Cable-length and cross-section:** The frequency converter has been tested with a given length of cable and a given cross-section of that cable. If the cross-section is increased, the cable capacitance - and thus the leakage current - may increase, and the cable length must be reduced correspondingly. Keep the motor cable as short as possible to reduce the noise level and leakage currents.

**Switching frequency:** When frequency converters are used together with Sine-wave filters to reduce the acoustic noise from a motor, the switching frequency must be set according to the Sine-wave filter instruction in par. 14-01 *Switching Frequency*.

- 1. Fasten decoupling plate to the bottom of the frequency converter with screws and washers from the accessory bag.
- 2. Attach motor cable to terminals 96 (U), 97 (V), 98 (W).
- 3. Connect to earth connection (terminal 99) on decoupling plate with screws from the accessory bag.
- 4. Insert plug connectors 96 (U), 97 (V), 98 (W) (up to 7.5 kW) and motor cable to terminals labelled MOTOR.
- 5. Fasten screened cable to decoupling plate with screws and washers from the accessory bag.

All types of three-phase asynchronous standard motors can be connected to the frequency converter. Normally, small motors are star-connected (230/400 V, Y). Large motors are normally delta-connected (400/690 V,  $\Delta$ ). Refer to the motor name plate for correct connection mode and voltage.

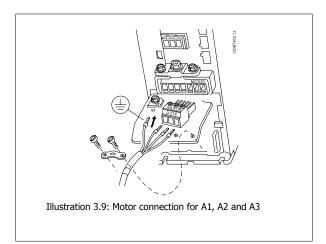

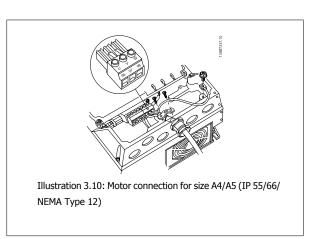

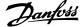

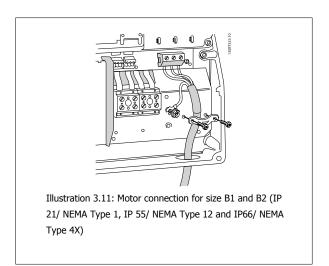

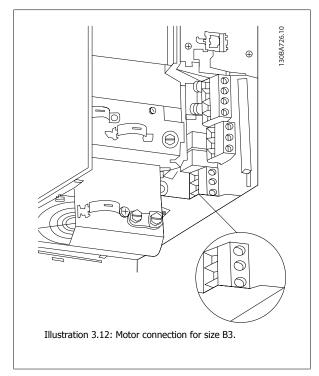

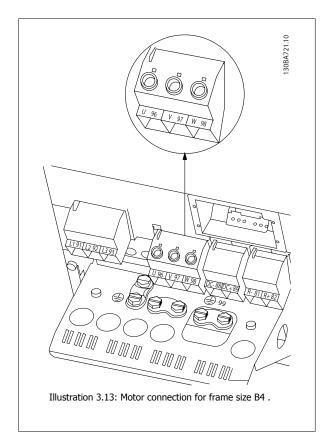

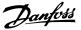

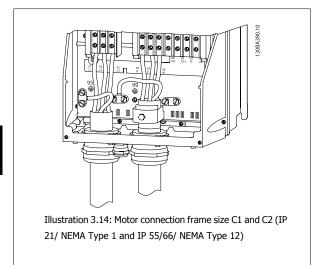

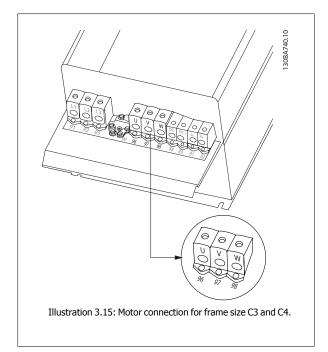

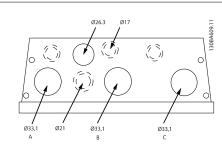

Illustration 3.16: Cable entry holes for frame size B1. The suggested use of the holes are purely recommendations and other solutions are possible.

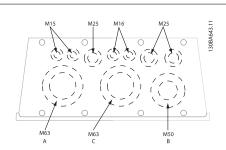

Illustration 3.18: Cable entry holes for frame size C1. The suggested use of the holes are purely recommendations and other solutions are possible.

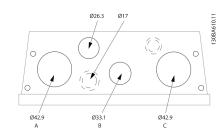

Illustration 3.17: Cable entry holes for frame size B2. The suggested use of the holes are purely recommendations and other solutions are possible.

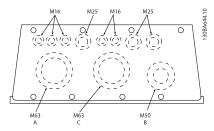

Illustration 3.19: Cable entry holes for frame size C2. The suggested use of the holes are purely recommendations and other solutions are possible.

Unused cable entry holes can be sealed with rubber grommets (for IP 21). More information and ordering numbers can be found in the Design Guide.

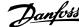

| Term, no. | 96 | 97 | 98 | 99                |                                                |
|-----------|----|----|----|-------------------|------------------------------------------------|
|           | U  | V  | W  | PE <sup>1)</sup>  | Motor voltage 0-100% of mains voltage.         |
|           |    |    |    |                   | 3 wires out of motor                           |
|           | U1 | V1 | W1 | PF <sup>1</sup> ) | Delta-connected                                |
|           | W2 | U2 | V2 | PE*/              | 6 wires out of motor                           |
|           | U1 | V1 | W1 | PE <sup>1)</sup>  | Star-connected U2, V2, W2                      |
|           |    |    |    |                   | U2, V2 and W2 to be interconnected separately. |

### 1)Protected Earth Connection

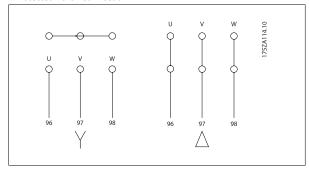

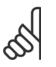

#### NB.

In motors without phase insulation paper or other insulation reinforcement suitable for operation with voltage supply (such as a frequency converter), fit a Sinewave filter on the output of the frequency converter.

### 3.3.5 Fuses

### **Branch circuit protection:**

In order to protect the installation against electrical and fire hazard, all branch circuits in an installation, switch gear, machines etc., must be short-circuited and overcurrent protected according to national/international regulations.

### **Short-circuit protection:**

The frequency converter must be protected against short-circuit to avoid electrical or fire hazard. Danfoss recommends using the fuses mentioned below to protect service personnel and equipment in case of an internal failure in the drive. The frequency converter provides full short-circuit protection in case of a short-circuit on the motor output.

### Overcurrent protection:

Provide overload protection to avoid fire hazard due to overheating of the cables in the installation. The frequency converter is equipped with an internal overcurrent protection that can be used for upstream overload protection (UL-applications excluded). See par. 4-18 *Current Limit*. Moreover, fuses or circuit breakers can be used to provide the overcurrent protection in the installation. Overcurrent protection must always be carried out according to national regulations.

Fuses must be designed for protection in a circuit capable of supplying a maximum of  $100,000 \, A_{rms}$  (symmetrical),  $500 \, V$  maximum.

### Non UL compliance

If UL/cUL is not to be complied with, we recommend using the following fuses, which will ensure compliance with EN50178: In case of malfunction, not following the recommendation may result in unnecessary damage to the frequency converter.

| FC Type  | Max. fuse size <sup>1)</sup> | Min. rated Voltage | Туре    |
|----------|------------------------------|--------------------|---------|
| K25-K75  | 10A                          | 200-240 V          | type gG |
| 1K1-2K2  | 20A                          | 200-240 V          | type gG |
| 3K0-3K7  | 32A                          | 200-240 V          | type gG |
| 5K5-7K5  | 63A                          | 200-240 V          | type gG |
| 11K      | 80A                          | 200-240 V          | type gG |
| 15K-18K5 | 125A                         | 200-240 V          | type gG |
| 22K      | 160A                         | 200-240 V          | type aR |
| 30K      | 200A                         | 200-240 V          | type aR |
| 37K      | 250A                         | 200-240 V          | type aR |

1) Max. fuses - refer to national/international regulations to select an appropriate fuse size.

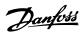

| FC Type | Max. fuse size <sup>1)</sup> | Min. rated Voltage | Type    |
|---------|------------------------------|--------------------|---------|
| K37-1K5 | 10A                          | 380-500 V          | type gG |
| 2K2-4K0 | 20A                          | 380-500 V          | type gG |
| 5K5-7K5 | 32A                          | 380-500 V          | type gG |
| 11K-18K | 63A                          | 380-500 V          | type gG |
| 22K     | 80A                          | 380-500 V          | type gG |
| 30K     | 100A                         | 380-500 V          | type gG |
| 37K     | 125A                         | 380-500 V          | type gG |
| 45K     | 160A                         | 380-500 V          | type aR |
| 55K-75K | 250A                         | 380-500 V          | type aR |

# **UL Compliance**

200-240 V

| FC Type  | Bussmann | Bussmann | Bussmann | Bussmann | Bussmann | Bussmann |
|----------|----------|----------|----------|----------|----------|----------|
| kW       | Type RK1 | Type J   | Type T   | Type CC  | Type CC  | Type CC  |
| K25-K37  | KTN-R05  | JKS-05   | JJN-06   | FNQ-R-5  | KTK-R-5  | LP-CC-5  |
| K55-1K1  | KTN-R10  | JKS-10   | JJN-10   | FNQ-R-10 | KTK-R-10 | LP-CC-10 |
| 1K5      | KTN-R15  | JKS-15   | JJN-15   | FNQ-R-15 | KTK-R-15 | LP-CC-15 |
| 2K2      | KTN-R20  | JKS-20   | JJN-20   | FNQ-R-20 | KTK-R-20 | LP-CC-20 |
| 3K0      | KTN-R25  | JKS-25   | JJN-25   | FNQ-R-25 | KTK-R-25 | LP-CC-25 |
| 3K7      | KTN-R30  | JKS-30   | JJN-30   | FNQ-R-30 | KTK-R-30 | LP-CC-30 |
| 5K5      | KTN-R50  | KS-50    | JJN-50   | -        | -        | -        |
| 7K5      | KTN-R60  | JKS-60   | JJN-60   | -        | -        | -        |
| 11K      | KTN-R80  | JKS-80   | JJN-80   | -        | -        | -        |
| 15K-18K5 | KTN-R125 | JKS-150  | JJN-125  | -        | -        | -        |
|          |          |          |          |          |          |          |

| FC Type  | SIBA        | Littel fuse | Ferraz-<br>Shawmut | Ferraz-<br>Shawmut |
|----------|-------------|-------------|--------------------|--------------------|
| kW       | Type RK1    | Type RK1    | Type CC            | Type RK1           |
| K25-K37  | 5017906-005 | KLN-R05     | ATM-R05            | A2K-05R            |
| K55-1K1  | 5017906-010 | KLN-R10     | ATM-R10            | A2K-10R            |
| 1K5      | 5017906-016 | KLN-R15     | ATM-R15            | A2K-15R            |
| 2K2      | 5017906-020 | KLN-R20     | ATM-R20            | A2K-20R            |
| 3K0      | 5017906-025 | KLN-R25     | ATM-R25            | A2K-25R            |
| 3K7      | 5012406-032 | KLN-R30     | ATM-R30            | A2K-30R            |
| 5K5      | 5014006-050 | KLN-R50     | -                  | A2K-50R            |
| 7K5      | 5014006-063 | KLN-R60     | -                  | A2K-60R            |
| 11K      | 5014006-080 | KLN-R80     | -                  | A2K-80R            |
| 15K-18K5 | 2028220-125 | KLN-R125    | -                  | A2K-125R           |

| FC Type | Bussmann   | SIBA        | Littel fuse | Ferraz-<br>Shawmut |
|---------|------------|-------------|-------------|--------------------|
| kW      | Type JFHR2 | Type RK1    | JFHR2       | JFHR2              |
| 22K     | FWX-150    | 2028220-150 | L25S-150    | A25X-150           |
| 30K     | FWX-200    | 2028220-200 | L25S-200    | A25X-200           |
| 37K     | FWX-250    | 2028220-250 | L25S-250    | A25X-250           |

KTS-fuses from Bussmann may substitute KTN for 240 V frequency converters.

FWH-fuses from Bussmann may substitute FWX for 240 V frequency converters.

KLSR fuses from LITTEL FUSE may substitute KLNR fuses for 240 V frequency converters.

L50S fuses from LITTEL FUSE may substitute L50S fuses for 240 V frequency converters.

A6KR fuses from FERRAZ SHAWMUT may substitute A2KR for 240 V frequency converters.

A50X fuses from FERRAZ SHAWMUT may substitute A25X for 240 V frequency converters.

# 380-500 V

| FC Type | Bussmann | Bussmann | Bussmann | Bussmann | Bussmann | Bussmann |
|---------|----------|----------|----------|----------|----------|----------|
| kW      | Type RK1 | Type J   | Type T   | Type CC  | Type CC  | Type CC  |
| K37-1K1 | KTS-R6   | JKS-6    | JJS-6    | FNQ-R-6  | KTK-R-6  | LP-CC-6  |
| 1K5-2K2 | KTS-R10  | JKS-10   | JJS-10   | FNQ-R-10 | KTK-R-10 | LP-CC-10 |
| 3K0     | KTS-R15  | JKS-15   | JJS-15   | FNQ-R-15 | KTK-R-15 | LP-CC-15 |
| 4K0     | KTS-R20  | JKS-20   | JJS-20   | FNQ-R-20 | KTK-R-20 | LP-CC-20 |
| 5K5     | KTS-R25  | JKS-25   | JJS-25   | FNQ-R-25 | KTK-R-25 | LP-CC-25 |
| 7K5     | KTS-R30  | JKS-30   | JJS-30   | FNQ-R-30 | KTK-R-30 | LP-CC-30 |
| 11K     | KTS-R40  | JKS-40   | JJS-40   | -        | -        | -        |
| 15K     | KTS-R50  | JKS-50   | JJS-50   | -        | -        | -        |
| 18K     | KTS-R60  | JKS-60   | JJS-60   | -        | -        | -        |
| 22K     | KTS-R80  | JKS-80   | JJS-80   | -        | =        | -        |
| 30K     | KTS-R100 | JKS-100  | JJS-100  | -        | -        | -        |
| 37K     | KTS-R125 | JKS-150  | JJS-150  | -        | =        | -        |
| 45K     | KTS-R150 | JKS-150  | JJS-150  | _        | -        | -        |

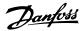

| FC Type | SIBA        | Littel fuse | Ferraz-<br>Shawmut | Ferraz-<br>Shawmut |
|---------|-------------|-------------|--------------------|--------------------|
| kW      | Type RK1    | Type RK1    | Type CC            | Type RK1           |
| K37-1K1 | 5017906-006 | KLS-R6      | ATM-R6             | A6K-6R             |
| 1K5-2K2 | 5017906-010 | KLS-R10     | ATM-R10            | A6K-10R            |
| 3K0     | 5017906-016 | KLS-R15     | ATM-R15            | A6K-15R            |
| 4K0     | 5017906-020 | KLS-R20     | ATM-R20            | A6K-20R            |
| 5K5     | 5017906-025 | KLS-R25     | ATM-R25            | A6K-25R            |
| 7K5     | 5012406-032 | KLS-R30     | ATM-R30            | A6K-30R            |
| 11K     | 5014006-040 | KLS-R40     | -                  | A6K-40R            |
| 15K     | 5014006-050 | KLS-R50     | -                  | A6K-50R            |
| 18K     | 5014006-063 | KLS-R60     | -                  | A6K-60R            |
| 22K     | 2028220-100 | KLS-R80     | -                  | A6K-80R            |
| 30K     | 2028220-125 | KLS-R100    | -                  | A6K-100R           |
| 37K     | 2028220-125 | KLS-R125    | -                  | A6K-125R           |
| 45K     | 2028220-160 | KLS-R150    | -                  | A6K-150R           |

| FC Type | Bussmann | Bussmann | Bussmann | Bussmann |
|---------|----------|----------|----------|----------|
| kW      | JFHR2    | Type H   | Type T   | JFHR2    |
| 55K     | FWH-200  | -        | -        | -        |
| 75K     | FWH-250  | -        | -        | -        |
|         |          |          |          |          |

| FC Type | SIBA        | Littel fuse | Ferraz-<br>Shawmut | Ferraz-<br>Shawmut |
|---------|-------------|-------------|--------------------|--------------------|
| kW      | Type RK1    | JFHR2       | JFHR2              | JFHR2              |
| 55K     | 2028220-200 | L50S-225    | =                  | A50-P225           |
| 75K     | 2028220-250 | L50S-250    |                    | A50-P250           |
|         |             |             |                    |                    |

Ferraz-Shawmut A50QS fuses may be substituted for A50P fuses.

170M fuses shown from Bussmann use the -/80 visual indicator. -TN/80 Type T, -/110 or TN/110 Type T indicator fuses of the same size and amperage may be substituted.

### 550 - 600V

| FC Type | Bussmann | Bussmann | Bussmann | Bussmann | Bussmann | Bussmann |
|---------|----------|----------|----------|----------|----------|----------|
| kW      | Type RK1 | Type J   | Type T   | Type CC  | Type CC  | Type CC  |
| K75-1K5 | KTS-R-5  | JKS-5    | JJS-6    | FNQ-R-5  | KTK-R-5  | LP-CC-5  |
| 2K2-4K0 | KTS-R10  | JKS-10   | JJS-10   | FNQ-R-10 | KTK-R-10 | LP-CC-10 |
| 5K5-7K5 | KTS-R20  | JKS-20   | JJS-20   | FNQ-R-20 | KTK-R-20 | LP-CC-20 |

| FC Type | SIBA<br>Type RK1 | Littel fuse | Ferraz-<br>Shawmut<br>Type RK1 |
|---------|------------------|-------------|--------------------------------|
| K75-1K5 | 5017906-005      | KLSR005     | A6K-5R                         |
| 2K2-4K0 | 5017906-010      | KLSR010     | A6K-10R                        |
| 5K5-7K5 | 5017906-020      | KLSR020     | A6K-20R                        |

| FC Type | Bussmann | SIBA        | Ferraz-<br>Shawmut |
|---------|----------|-------------|--------------------|
| kW      | JFHR2    | Type RK1    | Type RK1           |
| P37K    | 170M3013 | 2061032.125 | 6.6URD30D08A0125   |
| P45K    | 170M3014 | 2061032.160 | 6.6URD30D08A0160   |
| P55K    | 170M3015 | 2061032.200 | 6.6URD30D08A0200   |
| P75K    | 170M3015 | 2061032.200 | 6.6URD30D08A0200   |

170M fuses shown from Bussmann use the -/80 visual indicator. -TN/80 Type T, -/110 or TN/110 Type T indicator fuses of the same size and amperage may be substituted.

 $170M fuses from Bussmann when provided in the 525-600/690 \ V FC \ 302 \ P37K-P75K, FC \ 102 \ P75K, or \ P45K-P90K drives are 170M3015.$ 

170M fuses from Bussmann when provided in the 525-600/690V FC 302 P90K-P132, FC 102 P90K-P132, or P110-P160 drives are 170M3018.

170M fuses from Bussmann when provided in the 525-600/690V FC 302 P160-P315, FC 102 P160-P315, or P200-P400 drives are 170M5011.

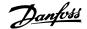

# 3.3.6 Access to Control Terminals

All terminals to the control cables are located underneath the terminal cover on the front of the frequency converter. Remove the terminal cover with a screwdriver.

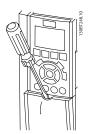

Illustration 3.20: Access to control terminals for A2, A3, B3, B4, C3 and C4 enclosures

Remove front-cover to access control terminals. When replacing the front-cover, please ensure proper fastening by applying a torque of 2 Nm.

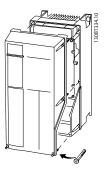

Illustration 3.21: Access to control terminals for A4, A5, B1, B2, C1 and C2 enclosures

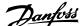

# 3.3.7 Electrical Installation, Control Terminals

### To mount the cable to the terminal:

- 1. Strip insulation of 9-10 mm
- 2. Insert a screwdriver<sup>1)</sup> in the square hole.
- 3. Insert the cable in the adjacent circular hole.
- 4. Remove the screw driver. The cable is now mounted to the terminal.

### To remove the cable from the terminal:

- 1. Insert a screwdriver<sup>1)</sup> in the square hole.
- 2. Pull out the cable.
- 1) Max. 0.4 x 2.5 mm

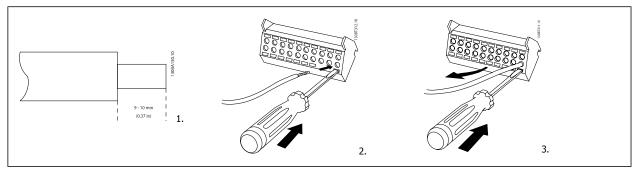

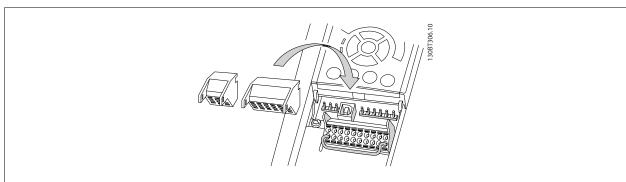

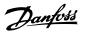

# 3.3 Connection Examples

# 3.4.1 Start/Stop

Terminal 18 = par. 5-10 *Terminal 18 Digital Input* [8] *Start*Terminal 27 = par. 5-12 *Terminal 27 Digital Input* [0] *No operation* (Default *coast inverse*)

Terminal 37 = Safe stop (where available!)

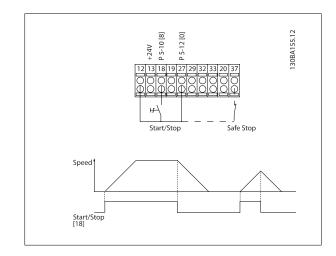

# 3.4.2 Pulse Start/Stop

Terminal 18 = par. 5-10 *Terminal 18 Digital Input*Latched start, [9]
Terminal 27= par. 5-12 *Terminal 27 Digital Input*Stop inverse, [6]
Terminal 37 = Safe stop (where available!)

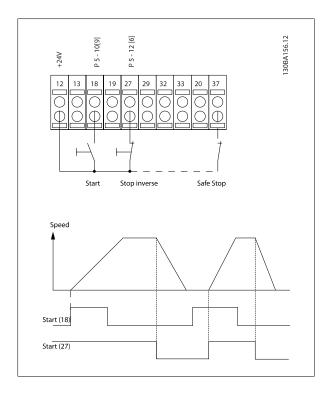

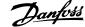

# 3.4.3 Speed Up/Down

### Terminals 29/32 = Speed up/down:

Terminal 18 = par. 5-10 *Terminal 18 Digital Input* Start [9] (default)

Terminal 27 = par. 5-12 *Terminal 27 Digital Input* Freeze reference [19]

Terminal 29 = par. 5-13 *Terminal 29 Digital Input* Speed up [21]

Terminal 32 = par. 5-14 *Terminal 32 Digital Input* Speed down [22]

NOTE: Terminal 29 only in FC x02 (x=series type).

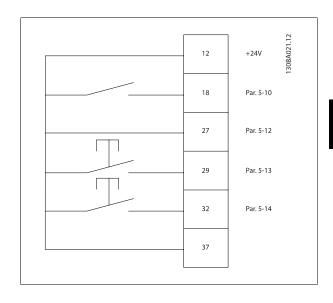

# 3.4.4 Potentiometer Reference

### Voltage reference via a potentiometer:

Reference Source 1 = [1] Analog input 53 (default)

Terminal 53, Low Voltage = 0 Volt

Terminal 53, High Voltage = 10 Volt

Terminal 53, Low Ref./Feedback = 0 RPM

Terminal 53, High Ref./Feedback = 1500 RPM

Switch S201 = OFF (U)

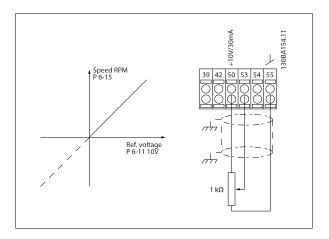

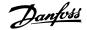

# 3.5.1 Electrical Installation, Control Cables

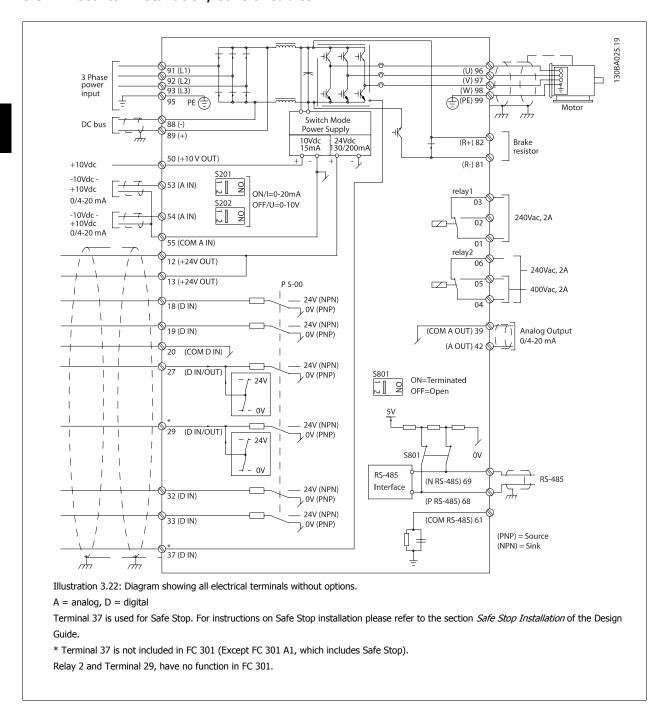

Very long control cables and analogue signals may in rare cases and depending on installation result in 50/60 Hz earth loops due to noise from mains supply cables.

If this occurs, it may be necessary to break the screen or insert a 100 nF capacitor between screen and chassis.

The digital and analogue inputs and outputs must be connected separately to the common inputs (terminal 20, 55, 39) of the frequency converter to avoid ground currents from both groups to affect other groups. For example, switching on the digital input may disturb the analog input signal.

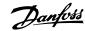

# Input polarity of control terminals

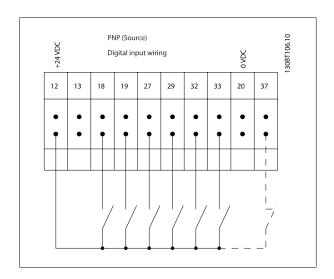

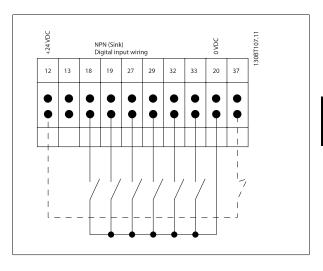

9

# NB!

To comply with EMC emission specifications, screened/armoured cables are recommended. If an unscreened/unarmoured cable is used, see section *Power and Control Wiring for Unscreened Cables*. For more information, see *EMC Test Results* in the Design Guide.

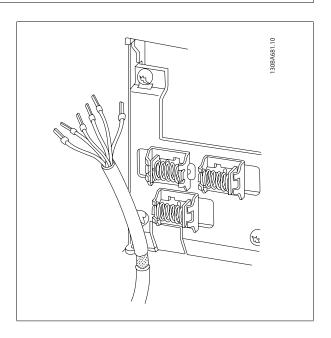

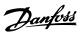

# 3.5.2 Switches S201, S202, and S801

Switches S201 (A53) and S202 (A54) are used to select a current (0-20 mA) or a voltage (-10 to 10 V) configuration of the analog input terminals 53 and 54 respectively.

Switch S801 (BUS TER.) can be used to enable termination on the RS-485 port (terminals 68 and 69).

See drawing Diagram showing all electrical terminals in section Electrical Installation.

# Default setting:

S201 (A53) = OFF (voltage input)

S202 (A54) = OFF (voltage input)

S801 (Bus termination) = OFF

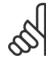

# NB!

When changing the function of S201, S202 or S801 be careful not to use force for the switch over. It is recommended to remove the LCP fixture (cradle) when operating the switches. The switches must not be operated with power on the frequency converter.

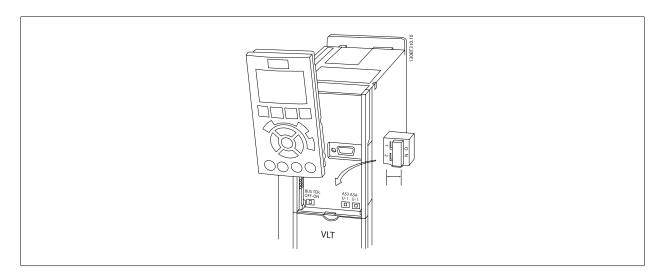

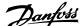

# 3.4 Final Set-Up and Test

To test the set-up and ensure that the frequency converter is running, follow these steps.

### Step 1. Locate the motor name plate

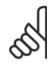

### NB!

The motor is either star- (Y) or delta- connected  $(\Delta)$ . This information is located on the motor name plate data.

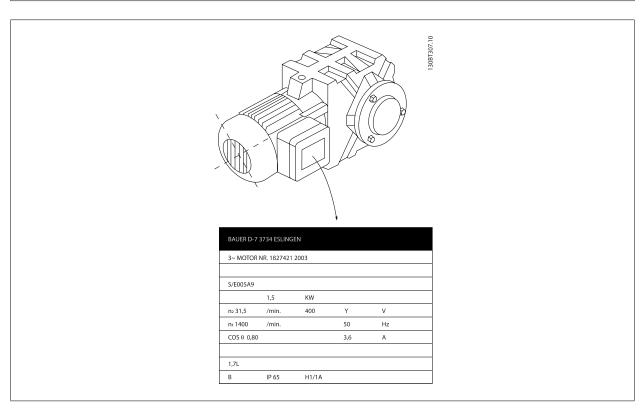

# Step 2. Enter the motor name plate data in this parameter list.

To access this list first press the [QUICK MENU] key then select "Q2 Quick Setup".

| 1. | Par. 1-20 <i>Motor Power [kW]</i><br>Par. 1-21 <i>Motor Power [HP]</i> |
|----|------------------------------------------------------------------------|
| 2. | Par. 1-22 Motor Voltage                                                |
| 3. | Par. 1-23 Motor Frequency                                              |
| 4. | Par. 1-24 Motor Current                                                |
| 5. | Par. 1-25 Motor Nominal Speed                                          |

# Step 3. Activate the Automatic Motor Adaptation (AMA)

Performing an AMA will ensure optimum performance. The AMA measures the values from the motor model equivalent diagram.

- 1. Connect terminal 37 to terminal 12 (if terminal 37 is available).
- 2. Connect terminal 27 to terminal 12 or set par. 5-12 *Terminal 27 Digital Input* to 'No function'.
- 3. Activate the AMA par. 1-29 Automatic Motor Adaptation (AMA).
- 4. Choose between complete or reduced AMA. If a Sine-wave filter is mounted, run only the reduced AMA, or remove the Sine-wave filter during the AMA procedure.
- 5. Press the [OK] key. The display shows "Press [Hand on] to start".
- 6. Press the [Hand on] key. A progress bar indicates if the AMA is in progress.

### Stop the AMA during operation

1. Press the [OFF] key - the frequency converter enters into alarm mode and the display shows that the AMA was terminated by the user.

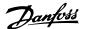

### Successful AMA

- The display shows "Press [OK] to finish AMA".
- 2. Press the [OK] key to exit the AMA state.

### **Unsuccessful AMA**

- 1. The frequency converter enters into alarm mode. A description of the alarm can be found in the Warnings and Alarms chapter.
- 2. "Report Value" in the [Alarm Log] shows the last measuring sequence carried out by the AMA, before the frequency converter entered alarm mode. This number along with the description of the alarm will assist you in troubleshooting. If you contact Danfoss for service, make sure to mention number and alarm description.

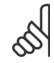

### NB!

Unsuccessful AMA is often caused by incorrectly registered motor name plate data or a too big difference between the motor power size and the frequency converter power size.

### Step 4. Set speed limit and ramp times

Par. 3-02 Minimum Reference

Par. 3-03 Maximum Reference

Table 3.2: Set up the desired limits for speed and ramp time.

Par. 4-11 *Motor Speed Low Limit [RPM]* or par. 4-12 *Motor Speed Low Limit [Hz]* 

Par. 4-13 Motor Speed High Limit [RPM] or par. 4-14 Motor Speed High Limit [Hz]

Par. 3-41 Ramp 1 Ramp up Time

Par. 3-42 Ramp 1 Ramp Down Time

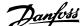

# 3.5 Additional Connections

# 3.7.1 Mechanical Brake Control

### In hoisting/lowering applications, it is necessary to be able to control an electro-mechanical brake:

- Control the brake using any relay output or digital output (terminal 27 or 29).
- Keep the output closed (voltage-free) as long as the frequency converter is unable to 'support' the motor, for example due to the load being too heavy.
- Select Mechanical brake control [32] in par. 5-4\* for applications with an electro-mechanical brake.
- The brake is released when the motor current exceeds the preset value in par. 2-20 Release Brake Current.
- The brake is engaged when the output frequency is less than the frequency set in par. 2-21 Activate Brake Speed [RPM] or par. 2-22 Activate Brake Speed [Hz], and only if the frequency converter carries out a stop command.

If the frequency converter is in alarm mode or in an over-voltage situation, the mechanical brake immediately cuts in.

# 3.7.2 Parallel Connection of Motors

The frequency converter can control several parallel-connected motors. The total current consumption of the motors must not exceed the rated output current  $I_{M,N}$  for the frequency converter.

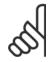

### NB!

Installations with cables connected in a common joint as in the illustration below, is only recommended for short cable lengths.

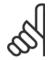

### NB!

When motors are connected in parallel, par. 1-29 *Automatic Motor Adaptation (AMA)* cannot be used.

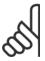

### NB!

The electronic thermal relay (ETR) of the frequency converter cannot be used as motor protection for the individual motor in systems with parallel-connected motors. Provide further motor protection by e.g. thermistors in each motor or individual thermal relays (circuit breakers are not suitable as protection).

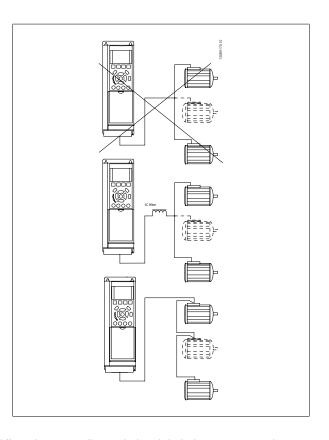

Problems may arise at start and at low RPM values if motor sizes are widely different because small motors' relatively high ohmic resistance in the stator calls for a higher voltage at start and at low RPM values.

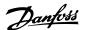

# 3.7.3 Motor Thermal Protection

The electronic thermal relay in the frequency converter has received UL-approval for single motor protection, when par. 1-90 *Motor Thermal Protection* set for *ETR Trip* and par. 1-24 *Motor Current* is set to the rated motor current (see motor name plate).

For thermal motor protection it is also possible to use the MCB 112 PTC Thermistor Card option. This card provides ATEX certificate to protect motors in explosion hazardous areas, Zone 1/21 and Zone 2/22. Please refer to the *Design Guide* for further information.

# 3.7.4 How to Connect a PC to the Frequency Converter

To control the frequency converter from a PC, install the MCT 10 Set-up Software.

The PC is connected via a standard (host/device) USB cable, or via the RS485 interface as shown in the section *Bus Connection* in the Programming Guide.

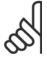

### NB!

The USB connection is galvanically isolated from the supply voltage (PELV) and other high-voltage terminals. The USB connection is connected to protection earth on the frequency converter. Use only isolated laptop as PC connection to the USB connector on the frequency converter.

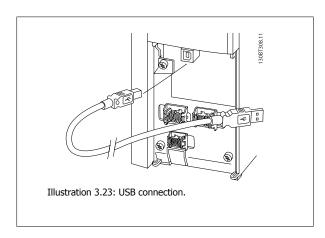

# 3.7.5 The FC 300 PC Software

### Data storage in PC via MCT 10 Set-Up Software:

- 1. Connect a PC to the unit via USB com port
- 2. Open MCT 10 Set-up Software
- 3. Select in the "network" section the USB port
- 4. Choose "Copy"
- 5. Select the "project" section
- 6. Choose "Paste"
- 7. Choose "Save as"

All parameters are now stored.

# Data transfer from PC to drive via MCT 10 Set-Up Software:

- 1. Connect a PC to the unit via USB com port
- 2. Open MCT 10 Set-up software
- 3. Choose "Open" stored files will be shown
- 4. Open the appropriate file
- 5. Choose "Write to drive"

All parameters are now transferred to the drive.

A separate manual for MCT 10 Set-up Software is available.

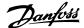

# 4 How to Programme

# 4.1 The Graphical and Numerical LCP

The easiest programming of the frequency converter is performed by the Graphical LCP (LCP 102). It is necessary to consult the frequency converter Design Guide, when using the Numeric Local Control Panel (LCP 101).

# 4.1.1 How to Programme on the Graphical LCP

The following instructions are valid for the graphical LCP (LCP 102):

# The control panel is divided into four functional groups:

- Graphical display with Status lines.
- 2. Menu keys and indicator lights changing parameters and switching between display functions.
- 3. Navigation keys and indicator lights (LEDs).
- 4. Operation keys and indicator lights (LEDs).

All data is displayed in a graphical LCP display, which can show up to five items of operating data while displaying [Status].

### **Display lines:**

- a. **Status line:** Status messages displaying icons and graphic.
- Line 1-2: Operator data lines displaying data defined or chosen by the user. By pressing the [Status] key, up to one extra line can be added.
- c. Status line: Status messages displaying text.

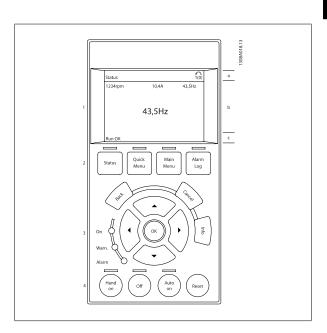

# 4.1.2 How to Programme on the Numerical Local Control Panel

The following instructions are valid for the numerical LCP (LCP 101):

# The control panel is divided into four functional groups:

- Numerical display.
- 2. Menu keys and indicator lights changing parameters and switching between display functions.
- 3. Navigation keys and indicator lights (LEDs).
- 4. Operation keys and indicator lights (LEDs).

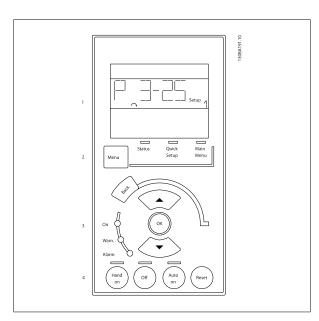

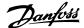

# 4.1.3 Initial Commissioning

The easiest way of carrying out the initial commissioning is by using the Quick Menu button and follow the quick set-up procedure using LCP 102 (read table from left to right). The example applies to open loop applications:

| Press Quick Menu                           |    | Q2 Quick Menu                                                                                                    | OK |  |
|--------------------------------------------|----|----------------------------------------------------------------------------------------------------|----|--|
| Par. 0-01 <i>Language</i>                  | ОК | Set language                                                                                                    |    |  |
| Par. 1-20 <i>Motor Power [kW]</i>          | ОК | Set Motor nameplate power                                                                                                    |    |  |
| Par. 1-22 <i>Motor Voltage</i>             | ОК | Set Nameplate voltage                                                                                                    |    |  |
| Par. 1-23 <i>Motor Frequency</i>           | ОК | Set Nameplate frequency                                                                                                    |    |  |
| Par. 1-24 <i>Motor Current</i>             | ОК | Set Nameplate current                                                                                                    |    |  |
| Par. 1-25 Motor Nominal Speed              | ОК | Set Nameplate speed in RPM                                                                                                    |    |  |
| Par. 5-12 Terminal 27 Digital Input        | ОК | If terminal default is <i>Coast inverse</i> it is possible to change this setting to <i>No function</i> . No connection to terminal 27 is then needed for running AMA |    |  |
| Par. 1-29 Automatic Motor Adaptation (AMA) | ОК | Set desired AMA function. Enable complete AMA is recommended                                                                                                    |    |  |
| Par. 3-02 <i>Minimum Reference</i>         | ОК | Set the minimum speed of the motor shaft                                                                                                    |    |  |
| Par. 3-03 Maximum Reference                | ОК | Set the maximum speed of the motor shaft                                                                                                    |    |  |
| Par. 3-41 <i>Ramp 1 Ramp up Time</i>       | ОК | Set the ramping up time with reference to synchronous motor speed, $\ensuremath{n_{\text{S}}}$                                                                        |    |  |
| Par. 3-42 Ramp 1 Ramp Down Time            | ОК | Set the ramping downdecel time with reference to synchronous motor speed, $\ensuremath{n_{\text{S}}}$                                                                 |    |  |
| Par. 3-13 <i>Reference Site</i>            | ОК | Set the site from where the reference must work                                                                                                    |    |  |

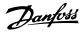

# 4.2 Quick Setup

| 0-01   | Language         |                                                                                                    |
|--------|------------------|----------------------------------------------------------------------------------------------------|
| Option | 1:               | Function:                                                                                                    |
|        |                  | Defines the language to be used in the display. The frequency converter can be delivered with 4 different language packages. English and German are included in all packages. English cannot be erased or manipulated. |
| [0] *  | English          | Part of Language packages 1 - 4                                                                                                    |
| [1]    | Deutsch          | Part of Language packages 1 - 4                                                                                                    |
| [2]    | Francais         | Part of Language package 1                                                                                                    |
| [3]    | Dansk            | Part of Language package 1                                                                                                    |
| [4]    | Spanish          | Part of Language package 1                                                                                                    |
| [5]    | Italiano         | Part of Language package 1                                                                                                    |
|        | Svenska          | Part of Language package 1                                                                                                    |
| [7]    | Nederlands       | Part of Language package 1                                                                                                    |
| [10]   | Chinese          | Part of Language package 2                                                                                                    |
|        | Suomi            | Part of Language package 1                                                                                                    |
| [22]   | English US       | Part of Language package 4                                                                                                    |
|        | Greek            | Part of Language package 4                                                                                                    |
|        | Bras.port        | Part of Language package 4                                                                                                    |
|        | Slovenian        | Part of Language package 3                                                                                                    |
|        | Korean           | Part of Language package 2                                                                                                    |
|        | Japanese         | Part of Language package 2                                                                                                    |
|        | Turkish          | Part of Language package 4                                                                                                    |
|        | Trad.Chinese     | Part of Language package 2                                                                                                    |
|        | Bulgarian        | Part of Language package 3                                                                                                    |
|        | Srpski           | Part of Language package 3                                                                                                    |
|        | Romanian         | Part of Language package 3                                                                                                    |
|        | Magyar           | Part of Language package 3                                                                                                    |
|        | Czech            | Part of Language package 3                                                                                                    |
|        | Polski           | Part of Language package 4                                                                                                    |
|        | Russian          | Part of Language package 3                                                                                                    |
|        | Thai             | Part of Language package 2                                                                                                    |
|        | Bahasa Indonesia | Part of Language package 2                                                                                                    |
| [99]   | Unknown          |                                                                                                    |

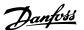

# 1-20 Motor Power [kW]

### Range:

### **Function:**

Application [Application dependant] dependent\*

Enter the nominal motor power in kW according to the motor nameplate data. The default value corresponds to the nominal rated output of the unit.

This parameter cannot be adjusted while the motor is running. This parameter is visible in LCP if par. 0-03 *Regional Settings* is *International* [0].

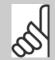

### NB!

Four sizes down, one size up from nominal unit rating.

# 1-22 Motor Voltage

# Range:

# **Function:**

Application [Application dependant] dependent\*

Enter the nominal motor voltage according to the motor nameplate data. The default value corresponds to the nominal rated output of the unit.

This parameter cannot be adjusted while the motor is running.

# 1-23 Motor Frequency

# Range:

# **Function:**

Application [20 - 1000 Hz] dependent\*

Min - Max motor frequency: 20 - 1000 Hz.

Select the motor frequency value from the motor nameplate data. If a value different from 50 Hz or 60 Hz is selected, it is necessary to adapt the load independent settings in par. 1-50 *Motor Magnetisation at Zero Speed* to par. 1-53 *Model Shift Frequency*. For 87 Hz operation with 230/400 V motors, set the nameplate data for 230 V/50 Hz. Adapt par. 4-13 *Motor Speed High Limit [RPM]* and par. 3-03 *Maximum Reference* to the 87 Hz application.

# 1-24 Motor Current

# Range:

### **Function:**

Application dependent\*

[Application dependant]

Enter the nominal motor current value from the motor nameplate data. This data is used for calculating motor torque, motor thermal protection etc.

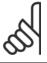

### NB!

This parameter cannot be adjusted while the motor is running.

# 1-25 Motor Nominal Speed

# Range:

# Function:

Application dependent\*

[100 - 60000 RPM] Enter the

Enter the nominal motor speed value from the motor nameplate data. This data is used for calculating automatic motor compensations.

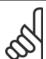

### NB!

This parameter cannot be adjusted while the motor is running.

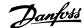

# 5-12 Terminal 27 Digital Input

# **Option:**

# **Function:**

Select the function from the available digital input range.

| No operation<br>Reset   | [0]<br>[1] |
|-------------------------|------------|
| Coast inverse           | [2]        |
| Coast and reset inverse | [3]        |
| Quick stop inverse      | [4]        |
| DC-brake inverse        | [5]        |
| Stop inverse            | [6]        |
| Start                   | [8]        |
| Latched start           | [9]        |
| Reversing               | [10]       |
| Start reversing         | [11]       |
| Enable start forward    | [12]       |
| Enable start reverse    | [13]       |
| Jog                     | [14]       |
| Preset ref bit 0        | [16]       |
| Preset ref bit 1        | [17]       |
| Preset ref bit 2        | [18]       |
| Freeze reference        | [19]       |
| Freeze output           | [20]       |
| Speed up                | [21]       |
| Speed down              | [22]       |
| Set-up select bit 0     | [23]       |
| Set-up select bit 1     | [24]       |
| Catch up                | [28]       |
| Slow down               | [29]       |
| Pulse input             | [32]       |
| Ramp bit 0              | [34]       |
| Ramp bit 1              | [35]       |
| Mains failure inverse   | [36]       |
| DigiPot Increase        | [55]       |
| DigiPot Decrease        | [56]       |
| DigiPot Clear           | [57]       |
| Reset Counter A         | [62]       |
| Reset Counter B         | [65]       |
|                         |            |

# 1-29 Automatic Motor Adaptation (AMA)

# **Option:**

### Function:

The AMA function optimizes dynamic motor performance by automatically optimizing the advanced motor parameters (par. 1-30 to par. 1-35) at motor standstill.

Activate the AMA function by pressing [Hand on] after selecting [1] or [2]. See also the section *Automatic Motor Adaptation*. After a normal sequence, the display will read: "Press [OK] to finish AMA". After pressing the [OK] key the frequency converter is ready for operation.

This parameter cannot be adjusted while the motor is running.

| [0] * | OFF                 |                                                                                                    |
|-------|---------------------|----------------------------------------------------------------------------------------------------|
| [1]   | Enable complete AMA | Performs AMA of the stator resistance $R_S$ , the rotor resistance $R_r$ , the stator leakage reactance $X_1$ ,              |
|       |                     | the rotor leakage reactance $X_2$ and the main reactance $X_h$ .                                                             |
|       |                     | <b>FC 301:</b> The complete AMA does not include $X_h$ measurement for FC 301. Instead, the $X_h$ value is                   |
|       |                     | determined from the motor database. Par. 1-35 may be adjusted to obtain optimal start perform-                               |
|       |                     | ance.                                                                                                    |
| [2]   | Enable reduced AMA  | Performs a reduced AMA of the stator resistance $R_{\!\scriptscriptstyle S}$ in the system only. Select this option if an LC |
|       |                     | filter is used between the drive and the motor.                                                                              |

### Note:

- $\bullet\hspace{0.4cm}$  For the best adaptation of the frequency converter, run AMA on a cold motor.
- AMA cannot be performed while the motor is running.
- AMA cannot be performed on permanent magnet motors.

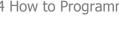

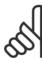

# NB!

It is important to set motor par. 1-2\* correctly, since these form part of the AMA algorithm. An AMA must be performed to achieve optimum dynamic motor performance. It may take up to 10 min, depending on the power rating of the motor.

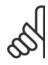

# NB!

Avoid generating external torque during AMA.

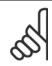

### NB!

If one of the settings in par. 1-2\* is changed, par. 1-30 to par. 1-39, the advanced motor parameters, will return to default setting.

| dependent*  all references.  Minimum Reference is active only when par. 3-00 <i>Reference Range</i> is set to <i>Min Max.</i> [0].  The Minimum Reference unit matches:                                                                                                    | 3-02 Minimum Reference |                                                                                                    |  |
|----------------------------------------------------------------------------------------------------|------------------------|----------------------------------------------------------------------------------------------------|--|
| dependent*  all references.  Minimum Reference is active only when par. 3-00 Reference Range is set to Min Max. [0].  The Minimum Reference unit matches:  • The choice of configuration in par. 1-00 Configuration Mode Configuration Mode: for Special Color of the Color of Color of | Range:                 | Function:                                                                                             |  |
| closed loop [1], RPM; for Torque [2], Nm.                                                                                                    |                        | Minimum Reference is active only when par. 3-00 <i>Reference Range</i> is set to <i>Min Max.</i> [0]. |  |
|                                                                                                    |                        | , L ar , , L ar                                                                                       |  |

# 3-03 Maximum Reference

| Range:                                         | Function:                                                                                                    |
|------------------------------------------------|----------------------------------------------------------------------------------------------------|
| Application [Application dependant] dependent* | Enter the Maximum Reference. The Maximum Reference is the highest value obtainable by summing all references. |
|                                                | The Maximum Reference unit matches:                                                                           |
|                                                | • The choice of configuration in par. 1-00 Configuration Mode: for Speed closed loop [1],                     |
|                                                | RPM; for <i>Torque</i> [2], Nm.                                                                               |
|                                                | The unit selected in par. 3-00 Reference Range.                                                               |

# 3-41 Ramp 1 Ramp up Time

| Range:                              | Function:                                                                                                    |
|-------------------------------------|----------------------------------------------------------------------------------------------------|
| Application [Application dependant] | Enter the ramp-up time, i.e. the acceleration time from 0 RPM to the synchronous motor speed $\ensuremath{n_{S}}.$ |
| dependent*                          | Choose a ramp-up time such that the output current does not exceed the current limit in                            |
|                                     | par. 4-18 <i>Current Limit</i> during ramping. The value 0.00 corresponds to 0.01 sec. in speed mode.              |
|                                     | See ramp-down time in par. 3-42 Ramp 1 Ramp Down Time.                                                             |
|                                     | $Par. 3 - 41 = \frac{t_{acc}[s] \times n_s[RPM]}{ref[RPM]}$                                                        |

# 3-42 Ramp 1 Ramp Down Time

| Range:                                         | Function:                                                                                                    |
|------------------------------------------------|----------------------------------------------------------------------------------------------------|
| Application [Application dependent] dependent* | Enter the ramp-down time, i.e. the deceleration time from the synchronous motor speed $n_s$ to 0 RPM. Choose a ramp-down time such that no over-voltage arises in the inverter due to regenerative operation of the motor, and such that the generated current does not exceed the current limit set in par. 4-18 <i>Current Limit</i> . The value 0.00 corresponds to 0.01 s in speed mode. See ramp-up time in par. 3-41 <i>Ramp 1 Ramp up Time</i> . $Par. 3 - 42 = \frac{t_{dec}[s] \times n_s[RPM]}{ref[RPM]}$ |

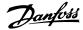

# 4.3 Basic Setup Parameters

| 0-02 Motor Spe | ed Unit                                                                                                    |
|----------------|----------------------------------------------------------------------------------------------------|
| Option:        | Function:                                                                                                    |
|                | This parameter cannot be adjusted while the motor is running.  The display showing depends on settings in par. 0-02 <i>Motor Speed Unit</i> and par. 0-03 <i>Regional Settings</i> . The default setting of par. 0-02 <i>Motor Speed Unit</i> and par. 0-03 <i>Regional Settings</i> depends on which region of the world the frequency converter is supplied to, but can be re-programmed as required.  NB!  Changing the <i>Motor Speed Unit</i> will reset certain parameters to their initial value. It is recommended to select the motor speed unit first, before modifying other parameters. |
|                |                                                                                                    |
| [0] RPM        | Selects display of motor speed variables and parameters (i.e. references, feedbacks and limits) in terms of motor speed (RPM).                                                                                                    |
| [1] * Hz       | Selects display of motor speed variables and parameters (i.e. references, feedbacks and limits) in terms of output frequency to the motor (Hz).                                                                                                    |

### 0-50 LCP Copy **Option: Function:** [0] \* **No** copy All to LCP [1] Copies all parameters in all set-ups from the frequency converter memory to the LCP memory. [2] All from LCP Copies all parameters in all set-ups from the LCP memory to the frequency converter memory. [3] Size indep. from LCP Copy only the parameters that are independent of the motor size. The latter selection can be used to programme several frequency converters with the same function without disturbing motor data. File from MCO to LCP [4] [5] File from LCP to MCO Data from DYN to LCP [6] [7] Data from LCP to DYN [8] LCP Compare

This parameter cannot be adjusted while the motor is running.

| 1-03 Torque Characteristics |                    |                                                                                                    |
|-----------------------------|--------------------|----------------------------------------------------------------------------------------------------|
| Option                      | :                  | Function:                                                                                                    |
|                             |                    | Select the torque characteristic required.  VT and AEO are both energy saving operations.                                                                                                    |
| [0] *                       | Constant torque    | Motor shaft output provides constant torque under variable speed control.                                                                                                    |
| [1]                         | Variable torque    | Motor shaft output provides variable torque under variable speed control. Set the variable torque level in par. 14-40 $\it VTLevel$ .                                                             |
| [2]                         | Auto Energy Optim. | Automatically optimises energy consumption by minimising magnetisation and frequency via par. 14-41 <i>AEO Minimum Magnetisation</i> and par. 14-42 <i>Minimum AEO Frequency</i> .                |
| [5]                         | Constant Power     | The function provide a constant power in field weakening area. Follows the formula: $P_{constant} = \frac{Torque~x~RPM}{9550}$ This selection maybe unavailable depending on drive configuration. |

This parameter cannot be adjusted while the motor is running.

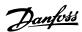

| 1-04 Overload Mode |               |                                                      |
|--------------------|---------------|------------------------------------------------------|
| Option: Function:  |               | Function:                                            |
| [0] *              | High torque   | Allows up to 160% over torque.                       |
| [1]                | Normal torque | For oversized motor - allows up to 110% over torque. |

This parameter cannot be adjusted while the motor is running.

| 1-90 Motor Thermal Protection |                    |                                                                                                    |  |  |
|-------------------------------|--------------------|----------------------------------------------------------------------------------------------------|--|--|
| Option                        | 1:                 | Function:                                                                                                    |  |  |
|                               |                    | The frequency converter determines the motor temperature for motor protection in three different ways:                                                                                                    |  |  |
|                               |                    | • Via a thermistor sensor connected to one of the analog or digital inputs (par. 1-93 <i>Thermistor Source</i> ). See section <i>PTC Thermistor Connection</i> .                                                                                                    |  |  |
|                               |                    | • Via a KTY sensor connected to an analog input (par. 1-96 KTY Thermistor Resource). See section KTY Sensor Connection.                                                                                                    |  |  |
|                               |                    | $ \hbox{ Via calculation (ETR = Electronic Terminal Relay) of the thermal load, based on the actual load and time. The calculated thermal load is compared with the rated motor current $I_{M,N}$ and the rated motor frequency $f_{M,N}$. The calculations estimate the need for a lower load at lower speed due to less cooling from the fan incorporated in the motor. $ |  |  |
| [0] *                         | No protection      | Continuously overloaded motor, when no warning or trip of the frequency converter is required.                                                                                                    |  |  |
| [1]                           | Thermistor warning | Activates a warning when the connected thermistor or KTY-sensor in the motor reacts in the event of motor over-temperature.                                                                                                    |  |  |
| [2]                           | Thermistor trip    | Stops (trips) frequency converter when connected thermistor or KTY sensor in the motor reacts in the event of motor over-temperature.                                                                                                    |  |  |
|                               |                    | The thermistor cut-out value must be $>$ 3 k $\Omega$ .                                                                                                    |  |  |
|                               |                    | Integrate a thermistor (PTC sensor) in the motor for winding protection.                                                                                                    |  |  |
| [3]                           | ETR warning 1      | Please see detailed description below                                                                                                    |  |  |
| [4]                           | ETR trip 1         |                                                                                                    |  |  |
| [5]                           | ETR warning 2      |                                                                                                    |  |  |
| [6]                           | ETR trip 2         |                                                                                                    |  |  |
| [7]                           | ETR warning 3      |                                                                                                    |  |  |
| [8]                           | ETR trip 3         |                                                                                                    |  |  |
| [9]                           | ETR warning 4      |                                                                                                    |  |  |
| [10]                          | ETR trip 4         |                                                                                                    |  |  |

Select ETR Warning 1-4, to activate a warning on the display when the motor is overloaded.

Select ETR Trip 1-4 to trip the frequency converter when the motor is overloaded.

Programme a warning signal via one of the digital outputs. The signal appears in the event of a warning and if the frequency converter trips (thermal warning).

ETR (Electronic Terminal Relay) functions 1-4 will calculate the load when the set-up where they were selected is active. For example ETR starts calculating when set-up 3 is selected. For the North American market: The ETR functions provide class 20 motor overload protection in accordance with NEC.

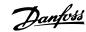

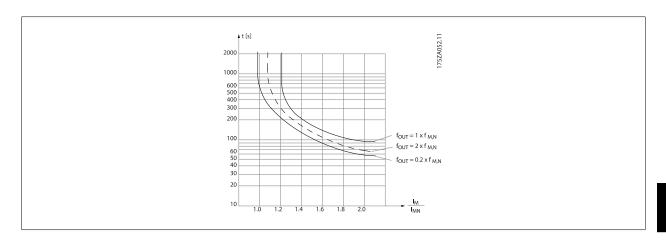

# 1-93 Thermistor Source

# Option: Function:

Select the input to which the thermistor (PTC sensor) should be connected. An analog input option [1] or [2] cannot be selected if the analog input is already in use as a reference source (selected in par. 3-15 *Reference 1 Source*, par. 3-16 *Reference 2 Source* or par. 3-17 *Reference 3 Source*). When using MCB 112, choice [0] *None* must always be selected.

| [0] * | None             |
|-------|------------------|
| [1]   | Analog input 53  |
| [2]   | Analog input 54  |
| [3]   | Digital input 18 |
| [4]   | Digital input 19 |
| [5]   | Digital input 32 |
| [6]   | Digital input 33 |

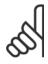

# NB!

This parameter cannot be adjusted while the motor is running.

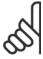

# NB!

Digital input should be set to [0]  $\emph{PNP}$  -  $\emph{Active at 24V}$  in par. 5-00.

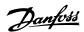

| 2-10   | 2-10 Brake Function |                                                                                                    |  |  |
|--------|---------------------|----------------------------------------------------------------------------------------------------|--|--|
| Option | <b>):</b>           | Function:                                                                                                    |  |  |
| [0] *  | Off                 | No brake resistor is installed.                                                                                                    |  |  |
| [1]    | Resistor brake      | A brake resistor is incorporated in the system, for dissipation of surplus brake energy as heat. Connecting a brake resistor allows a higher DC link voltage during braking (generating operation). The Resistor brake function is only active in frequency converters with an integral dynamic brake.                                                                                                    |  |  |
| [2]    | AC brake            | Is selected to improve braking without using a brake resistor. This parameter controls an overmagnetization of the motor when running with a generatoric load. This function can improve the OVC-function. Increasing the electrical losses in the motor allows the OVC function to increase the braking torque without exceeding the over voltage limit. Please note that AC brake is not as effective as dynamic breaking with resistor.  AC brake is for VVC+ and flux mode in both open and closed loop. |  |  |

# 2-11 Brake Resistor (ohm)

| Range:                              | Function:                                                                                           |
|-------------------------------------|----------------------------------------------------------------------------------------------------|
| Application [Application dependant] | Set the brake resistor value in Ohms. This value is used for monitoring the power to the brake      |
| dependent*                          | resistor in par. 2-13 Brake Power Monitoring. This parameter is only active in frequency converters |
|                                     | with an integral dynamic brake.                                                                     |
|                                     | Use this parameter for values without decimals. For a selection with two decimals, use              |
|                                     | par. 30-81 Brake Resistor (ohm).                                                                    |
|                                     |                                                                                                    |

# 2-12 Brake Power Limit (kW)

| Range:      |                         | Function:                                                                                    |
|-------------|-------------------------|----------------------------------------------------------------------------------------------|
| Application | [Application dependant] | Set the monitoring limit of the brake power transmitted to the resistor.                     |
| dependent*  |                         | The monitoring limit is a product of the maximum duty cycle (120 sec.) and the maximum power |
|             |                         | of the brake resistor at that duty cycle. See the formula below.                             |
|             |                         |                                                                                              |

| For 200 - 240 V units: | $P_{resistor} = \frac{390^2 \times dutytime}{R \times 120} [W]$ |
|------------------------|-----------------------------------------------------------------|
| For 380 - 480 V units  | $P_{resistor} = \frac{778^2 \times dutytime}{R \times 120} [W]$ |
| For 380 - 500 V units  | $P_{resistor} = \frac{810^2 \times dutytime}{R \times 120} [W]$ |
| For 575 - 600 V units  | $P_{resistor} = \frac{943^2 \times dutytime}{R \times 120} [W]$ |

This parameter is only active in frequency converters with an integral dynamic brake.

# 2-13 Brake Power Monitoring

| Option: |                  | Function:                                                                                                    |
|---------|------------------|----------------------------------------------------------------------------------------------------|
|         |                  | This parameter is only active in frequency converters with an integral dynamic brake.  This parameter enables monitoring of the power to the brake resistor. The power is calculated on the basis of the resistance (par. 2-11 <i>Brake Resistor (ohm)</i> ), the DC link voltage, and the resistor duty time. |
| [0] *   | Off              | No brake power monitoring required.                                                                                                    |
| [1]     | Warning          | Activates a warning on the display when the power transmitted over 120 s exceeds 100% of the monitoring limit (par. 2-12 <i>Brake Power Limit (kW)</i> ). The warning disappears when the transmitted power falls below 80% of the monitoring limit.                                                           |
| [2]     | Trip             | Trips frequency converter and displays an alarm when the calculated power exceeds $100\%$ of the monitoring limit.                                                                                                    |
| [3]     | Warning and trip | Activates both of the above, including warning, trip and alarm.                                                                                                    |

If power monitoring is set to Off[0] or Warning[1], the brake function remains active, even if the monitoring limit is exceeded. This may lead to thermal overload of the resistor. It is also possible to generate a warning via a relay/digital outputs. The measuring accuracy of the power monitoring depends on the accuracy of the resistance of the resistor (better than  $\pm$  20%).

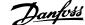

# 2-15 Brake Check **Function:** Option: Select type of test and monitoring function to check the connection to the brake resistor, or whether a brake resistor is present, and then display a warning or an alarm in the event of a fault. NB! The brake resistor disconnection function is tested during power-up. However the brake IGBT test is performed when there is no braking. A warning or trip disconnects the brake function. The testing sequence is as follows: The DC link ripple amplitude is measured for 300 ms without braking. The DC link ripple amplitude is measured for 300 ms with the brake turned on. 2. If the DC link ripple amplitude while braking is lower than the DC link ripple amplitude before braking + 1 %: Brake check has failed by returning a warning or alarm. If the DC link ripple amplitude while braking is higher than the DC link ripple amplitude before braking + 1 %: Brake check is OK. [0] \* Off Monitors brake resistor and brake IGBT for a short-circuit during operation. If a short-circuit occurs, warning 25 appears. [1] Warning Monitors brake resistor and brake IGBT for a short-circuit, and runs a test for brake resistor disconnection during power-up. [2] Trip Monitors for a short-circuit or disconnection of the brake resistor, or a short-circuit of the brake IGBT. If a fault occurs, the frequency converter cuts out while displaying an alarm (trip locked). Stop and trip [3] Monitors for a short-circuit or disconnection of the brake resistor, or a short-circuit of the brake IGBT. If a fault occurs, the frequency converter ramps down to coast and then trips. A trip lock alarm is displayed (e.g. warning 25, 27 or 28). [4] AC brake Monitors for a short-circuit or disconnection of the brake resistor, or a short-circuit of the brake IGBT. If a fault occurs, the frequency converter performs a controlled ramp-down. This option is available for FC 302 only. [5] Trip Lock

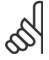

### NB!

Remove a warning arising in connection with *Off* [0] or *Warning* [1] by cycling the mains supply. The fault must be corrected first. For *Off* [0] or *Warning* [1], the frequency converter keeps running even if a fault is located.

This parameter is only active in frequency converters with an integral dynamic brake.

# 4.3.1 2-2\* Mechanical Brake

Parameters for controlling operation of an electro-magnetic (mechanical) brake, typically required in hoisting applications.

To control a mechanical brake, a relay output (relay 01 or relay 02) or a programmed digital output (terminal 27 or 29) is required. Normally this output must be closed during periods when the frequency converter is unable to 'hold' the motor, e.g. due to an excessive load. Select *Mechanical Brake Control* [32] for applications with an electro-magnetic brake in par. 5-40 *Function Relay*, par. 5-30 *Terminal 27 Digital Output*, or par. 5-31 *Terminal 29 Digital Output*. When selecting *Mechanical brake control* [32], the mechanical brake is closed from start up until the output current is above the level selected in par. 2-20 *Release Brake Current*. During stop, the mechanical brake activates when the speed falls below the level specified in par. 2-21 *Activate Brake Speed [RPM]*. If the frequency converter enters an alarm condition or an over-current or over-voltage situation, the mechanical brake immediately cuts in. This is also the case during safe stop.

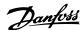

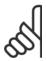

### NB!

Protection mode and trip delay features (par. 14-25 *Trip Delay at Torque Limit* and par. 14-26 *Trip Delay at Inverter Fault*) may delay the activation of the mechanical brake in an alarm condition. These features must be disabled in hoisting applications.

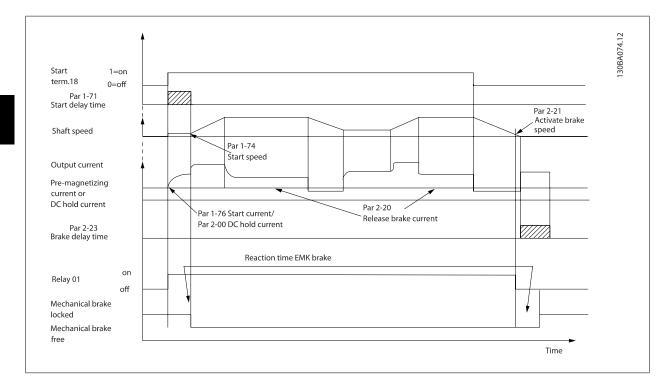

# 2-20 Release Brake Current

# Range:

# Function:

Application [Application dependant] dependent\*

Set the motor current for release of the mechanical brake, when a start condition is present. The default value is the maximum current the inverter can provide for the particular power size. The upper limit is specified in par. 16-37 *Inv. Max. Current*.

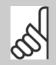

### NB!

When Mechanical brake control output is selected but no mechanical brake is connected, the function will not work by default setting due to too low motor current.

# 2-21 Activate Brake Speed [RPM]

### Range:

### **Function:**

Application [0 - 30000 RPM] dependent\*

Set the motor speed for activation of the mechanical brake, when a stop condition is present. The upper speed limit is specified in par. 4-53 *Warning Speed High*.

# 2-22 Activate Brake Speed [Hz]

# Range:

# **Function:**

Application [Application dependant] dependent\*

Set the motor frequency for activation of the mechanical brake, when a stop condition is present.

# 2-23 Activate Brake Delay

# Range:

# **Function:**

0.0 s\* [0.0 - 5.0 s]

Enter the brake delay time of the coast after ramp-down time. The shaft is held at zero speed with full holding torque. Ensure that the mechanical brake has locked the load before the motor enters coast mode. See *Mechanical Brake Control* section in the Design Guide.

2-28 Gain Boost Factor

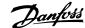

| 2-24 Stop Delay |               |                                                                                                    |  |
|-----------------|---------------|----------------------------------------------------------------------------------------------------|--|
| Range:          |               | Function:                                                                                                    |  |
| 0.0 s*          | [0.0 - 5.0 s] | Set the time interval from the moment when the motor is stopped until the brake closes. This parameter is a part of the stopping function. |  |

# 2-25 Brake Release Time Range: Function: 0.20 s\* [0.00 - 5.00 s] This value defines the time it takes for the mechanical brake to open. This parameter must act as a time-out when brake feedback is activated.

| 2-26 Torque Ref |                         |                                                                                          |  |
|-----------------|-------------------------|------------------------------------------------------------------------------------------|--|
| Range:          |                         | Function:                                                                                |  |
| 0.00 %*         | [Application dependant] | The value defines the torque applied against the closed mechanical brake, before release |  |

# 2-27 Torque Ramp Time Range: Function: 0.2 s\* [0.0 - 5.0 s] The value defines the duration of the torque ramp in clockwise direction.

# Range: 1.00\* [1.00 - 4.00] Only active in flux closed loop. The function ensures a smooth transition from torque control mode to speed control mode when the motor takes over the load from the brake.

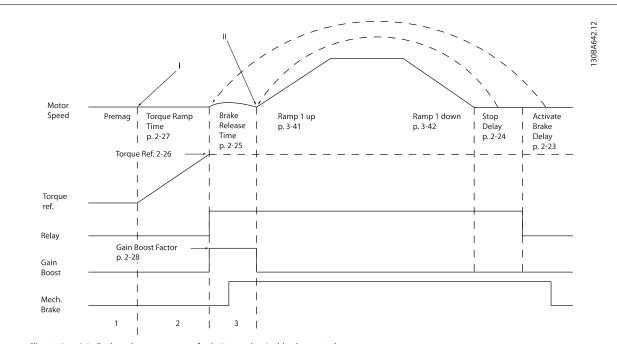

Illustration 4.1: Brake release sequence for hoist mechanical brake control

- I) Activate brake delay. The frequency converter starts again from the mechanical brake engaged position.
- II) Stop delay: When the time between successive starts is shorter than the setting in par. 2-24 Stop Delay, the frequency converter starts without applying the mechanical brake (e.g. reversing).

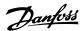

# **3-10 Preset Reference**

Array [8] Range: 0-7

### Range:

### **Function:**

0.00 %\* [-100.00 - 100.00 %]

Enter up to eight different preset references (0-7) in this parameter, using array programming. The preset reference is stated as a percentage of the value Ref<sub>MAX</sub> (par. 3-03 *Maximum Reference*) If a Ref<sub>MIN</sub> different from 0 (par. 3-02 *Minimum Reference*) is programmed, the preset reference is calculated as a percentage of the full reference range, i.e. on the basis of the difference between Ref<sub>MAX</sub> and Ref<sub>MIN</sub>. Afterwards, the value is added to Ref<sub>MIN</sub>. When using preset references, select Preset ref. bit 0 / 1 / 2 [16], [17] or [18] for the corresponding digital inputs in parameter group 5-1\*.

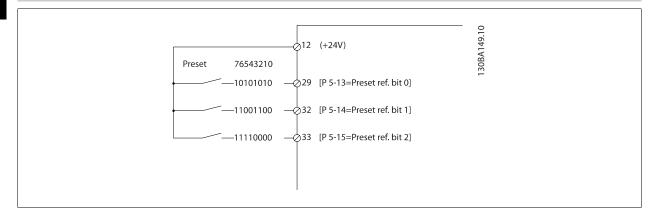

| Preset ref. bit       2       1       0         Preset ref. 0       0       0       0         Preset ref. 1       0       0       1         Preset ref. 2       0       1       0         Preset ref. 3       0       1       1         Preset ref. 4       1       0       0         Preset ref. 5       1       0       1         Preset ref. 6       1       1       1       0         Preset ref. 7       1       1       1       1 |                 |   |   |   |
|----------------------------------------------------------------------------------------------------|-----------------|---|---|---|
| Preset ref. 1       0       0       1         Preset ref. 2       0       1       0         Preset ref. 3       0       1       1         Preset ref. 4       1       0       0         Preset ref. 5       1       0       1         Preset ref. 6       1       1       0                                                                                                    | Preset ref. bit | 2 | 1 | 0 |
| Preset ref. 2       0       1       0         Preset ref. 3       0       1       1         Preset ref. 4       1       0       0         Preset ref. 5       1       0       1         Preset ref. 6       1       1       0                                                                                                    | Preset ref. 0   | 0 | 0 | 0 |
| Preset ref. 3       0       1       1         Preset ref. 4       1       0       0         Preset ref. 5       1       0       1         Preset ref. 6       1       1       0                                                                                                    | Preset ref. 1   | 0 | 0 | 1 |
| Preset ref. 4       1       0       0         Preset ref. 5       1       0       1         Preset ref. 6       1       1       0                                                                                                    | Preset ref. 2   | 0 | 1 | 0 |
| Preset ref. 5       1       0       1         Preset ref. 6       1       1       0                                                                                                    | Preset ref. 3   | 0 | 1 | 1 |
| Preset ref. 6 1 1 0                                                                                                    | Preset ref. 4   | 1 | 0 | 0 |
|                                                                                                    | Preset ref. 5   | 1 | 0 | 1 |
| Preset ref. 7 1 1 1                                                                                                    | Preset ref. 6   | 1 | 1 | 0 |
| 1.0000.00.7                                                                                                    | Preset ref. 7   | 1 | 1 | 1 |

# 3-11 Jog Speed [Hz]

| _  |     |   |   |  |  |
|----|-----|---|---|--|--|
| о. | an  | ~ | • |  |  |
| •  | alı | u | c |  |  |

### **Function:**

Application [Aldependent\*

[Application dependant]

The jog speed is a fixed output speed at which the frequency converter is running when the jog function is activated.

See also par. 3-80 Jog Ramp Time.

# 3-15 Reference Resource 1

# **Option:**

### **Function:**

Select the reference input to be used for the first reference signal. par. 3-15 *Reference Resource 1*, par. 3-16 *Reference Resource 2* and par. 3-17 *Reference Resource 3* define up to three different reference signals. The sum of these reference signals defines the actual reference.

| [0]   | No function         |
|-------|---------------------|
| [1] * | Analog input 53     |
| [2]   | Analog input 54     |
| [7]   | Frequency input 29  |
| [8]   | Frequency input 33  |
| [11]  | Local bus reference |
| [20]  | Digital pot.meter   |

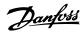

| [21] | Analog input X30-11 | (General Purpose I/O Option Module) |
|------|---------------------|-------------------------------------|
| [22] | Analog input X30-12 | (General Purpose I/O Option Module) |
| [29] | Analog Input X48/2  |                                     |

# 3-16 Reference Resource 2

| 3-10    | 3-10 Reference Resource 2 |                                                                                                    |  |  |
|---------|---------------------------|----------------------------------------------------------------------------------------------------|--|--|
| Option: |                           | Function:                                                                                                    |  |  |
|         |                           | Select the reference input to be used for the second reference signal. par. 3-15 <i>Reference Resource 1</i> , par. 3-16 <i>Reference Resource 2</i> and par. 3-17 <i>Reference Resource 3</i> define up to three different reference signals. The sum of these reference signals defines the actual reference. |  |  |
| [0]     | No function               |                                                                                                    |  |  |
| [1]     | Analog input 53           |                                                                                                    |  |  |
| [2]     | Analog input 54           |                                                                                                    |  |  |
| [7]     | Frequency input 29        |                                                                                                    |  |  |
| [8]     | Frequency input 33        |                                                                                                    |  |  |
| [11]    | Local bus reference       |                                                                                                    |  |  |
| [20] *  | Digital pot.meter         |                                                                                                    |  |  |
| [21]    | Analog input X30-11       |                                                                                                    |  |  |
| [22]    | Analog input X30-12       |                                                                                                    |  |  |
| [29]    | Analog Input X48/2        |                                                                                                    |  |  |

# 3-17 Reference Resource 3

| Option: |                     | Function:                                                                                                    |
|---------|---------------------|----------------------------------------------------------------------------------------------------|
|         |                     | Select the reference input to be used for the third reference signal. par. 3-15 <i>Reference Resource 1</i> , par. 3-16 <i>Reference Resource 2</i> and par. 3-17 <i>Reference Resource 3</i> define up to three different reference signals. The sum of these reference signals defines the actual reference. |
| [0]     | No function         |                                                                                                    |
| [1]     | Analog input 53     |                                                                                                    |
| [2]     | Analog input 54     |                                                                                                    |
| [7]     | Frequency input 29  |                                                                                                    |
| [8]     | Frequency input 33  |                                                                                                    |
| [11] *  | Local bus reference |                                                                                                    |
| [20]    | Digital pot.meter   |                                                                                                    |
| [21]    | Analog input X30-11 |                                                                                                    |
| [22]    | Analog input X30-12 |                                                                                                    |
| [29]    | Analog Input X48/2  |                                                                                                    |

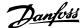

| 5-00  | 5-00 Digital I/O Mode |                                                                                                    |  |  |  |
|-------|-----------------------|----------------------------------------------------------------------------------------------------|--|--|--|
| Optio | n:                    | Function:                                                                                                    |  |  |  |
|       |                       | Digital inputs and programmed digital outputs are pre-programmable for operation either in PNP or NPN systems.                   |  |  |  |
| [0] * | PNP                   | Action on positive directional pulses (‡). PNP systems are pulled down to GND.                                                   |  |  |  |
| [1]   | NPN                   | Action on negative directional pulses $(\ddagger)$ . NPN systems are pulled up to + 24 V, internally in the frequency converter. |  |  |  |

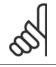

# NB!

Once this parameter has been changed, it must be activated by performing a power cycle.

This parameter cannot be adjusted while the motor is running.

| 5-01 Terminal 27 Mode |        |                                          |  |  |
|-----------------------|--------|------------------------------------------|--|--|
| Option:               |        | Function:                                |  |  |
| [0] *                 | Input  | Defines terminal 27 as a digital input.  |  |  |
| [1]                   | Output | Defines terminal 27 as a digital output. |  |  |

Please note that this parameter cannot be adjusted while the motor is running.

| 5-02 Terminal 29 Mode |        |                                          |  |  |
|-----------------------|--------|------------------------------------------|--|--|
| Option:               |        | Function:                                |  |  |
| [0] *                 | Input  | Defines terminal 29 as a digital input.  |  |  |
| [1]                   | Output | Defines terminal 29 as a digital output. |  |  |

This parameter is available for FC 302 only.

This parameter cannot be adjusted while the motor is running.

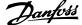

# 4.3.2 5-1\* Digital Inputs

Parameters for configuring the input functions for the input terminals.

The digital inputs are used for selecting various functions in the frequency converter. All digital inputs can be set to the following functions:

| Digital input function                  | Select       | Terminal         |  |
|-----------------------------------------|--------------|------------------|--|
| No operation                            | [0]          | All *term 32, 33 |  |
| Reset                                   | [1]          | All              |  |
| Coast inverse                           | [2]          | All *term 27     |  |
| Coast and reset inverse                 | [3]          | All              |  |
| Quick stop inverse                      | [4]          | All              |  |
| DC-brake inverse                        | [5]          | All              |  |
| Stop inverse                            | [6]          | All              |  |
| Start                                   | [8]          | All *term 18     |  |
| Latched start                           | [9]          | All              |  |
| Reversing                               | [10]         | All *term 19     |  |
| Start reversing                         | [11]         | All              |  |
| Enable start forward                    | [12]         | All              |  |
| Enable start reverse                    | [13]         | All              |  |
| Joq                                     | [14]         | All *term 29     |  |
| Preset reference on                     | [15]         | All              |  |
| Preset ref bit 0                        | [16]         | All              |  |
| Preset ref bit 1                        | [10]         | All              |  |
| Preset ref bit 2                        | [18]         | All              |  |
| Freeze reference                        | [10]         | All              |  |
| Freeze output                           | [20]         | All              |  |
| Speed up                                | [21]         | All              |  |
| Speed down                              | [22]         | All              |  |
| Set-up select bit 0                     | [23]         | All              |  |
| Set-up select bit 0 Set-up select bit 1 | [25]         | All              |  |
| Precise stop inverse                    | [24]         | 18, 19           |  |
|                                         | [26]         |                  |  |
| Precises start, stop Catch up           | [27]<br>[28] | 18, 19<br>All    |  |
| Slow down                               | [28]         | All              |  |
|                                         | [30]         | 29, 33           |  |
| Counter input Pulse input Edge Trigged  | [30]         | 29, 33           |  |
| Pulse input Time Based                  |              | 29, 33           |  |
|                                         | [32]         | 29, 33<br>All    |  |
| Ramp bit 0 Ramp bit 1                   | [34]         | All              |  |
| Mains failure inverse                   | [35]         | All              |  |
|                                         | [36]         |                  |  |
| Latched precise start                   | [40]         | 18, 19           |  |
| Latched precise stop inverse            | [41]         | 18, 19           |  |
| DigiPot Increase                        | [55]         | All              |  |
| DigiPot Decrease                        | [56]         | All              |  |
| DigiPot Clear                           | [57]         | All              |  |
| Digipot Hoist                           | [58]         | All              |  |
| Counter A (up)                          | [60]         | 29, 33           |  |
| Counter A (down)                        | [61]         | 29, 33           |  |
| Reset Counter A                         | [62]         | All              |  |
| Counter B (up)                          | [63]         | 29, 33           |  |
| Counter B (down)                        | [64]         | 29, 33           |  |
| Reset Counter B                         | [65]         | All              |  |
| Mech. Brake Feedb.                      | [70]         | All              |  |
| Mech. Brake Feedb. Inv.                 | [71]         | All              |  |
| PID Error Inv.                          | [72]         | All              |  |
| PID Reset I-part                        | [73]         | All              |  |
| PID enable                              | [74]         | All              |  |
| PTC Card 1                              | [08]         | All              |  |

FC 300 standard terminals are 18, 19, 27, 29, 32 and 33. MCB 101 terminals are X30/2, X30/3 and X30/4.

Terminal 29 functions as an output only in FC 302.

Functions dedicated to only one digital input are stated in the associated parameter.

All digital inputs can be programmed to these functions:

| [0] | No operation            | No reaction to signals transmitted to the terminal.                                                                                                    |
|-----|-------------------------|----------------------------------------------------------------------------------------------------|
| [1] | Reset                   | Resets frequency converter after a TRIP/ALARM. Not all alarms can be reset.                                                                               |
| [2] | Coast inverse           | (Default Digital input 27): Coasting stop, inverted input (NC). The frequency converter leaves the motor in free mode. Logic $0' = \infty$ coasting stop. |
| [3] | Coast and reset inverse | Reset and coasting stop Inverted input (NC). Leaves motor in free mode and resets frequency converter. Logic $0' = \infty$ coasting stop and reset.       |

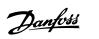

| [4]       | Quick stop inverse   |                                                                                                    | Inverted input (NC). Generates a stop in accordance with quick-stop ramp time set in par. 3-81 $Quick$ $Stop\ Ramp\ Time$ . When motor stops, the shaft is in free mode. Logic '0' => Quick-stop.                                                                                                    |                                  |  |  |
|-----------|----------------------|----------------------------------------------------------------------------------------------------|----------------------------------------------------------------------------------------------------|----------------------------------|--|--|
| [5]       | DC-brake inverse     | period. See par. 2-01 DC Brake Current to p                                                                                                    | Inverted input for DC braking (NC). Stops motor by energizing it with a DC current for a certain time period. See par. 2-01 <i>DC Brake Current</i> to par. 2-03 <i>DC Brake Cut In Speed [RPM]</i> . The function is only active when the value in par. 2-02 <i>DC Braking Time</i> is different from 0. Logic '0' => DC braking.  |                                  |  |  |
| [6]       | Stop inverse         | '1' to '0'. The stop is performed according to Time, par. 3-52 Ramp 2 Ramp down Time, Ramp Down Time).  NB!  When the frequency concommand, it may not stop configure a digital output |                                                                                                    |                                  |  |  |
| [8]       | Start                | (Default Digital input 18): Select start for a                                                                                                    | start/stop command. Logi                                                                                                    | c `1' = start, logic `0' = stop. |  |  |
| [9]       | Latched start        | The motor starts, if a pulse is applied for mir                                                                                                    | n. 2 ms. The motor stops w                                                                                                    | hen Stop inverse is activated.   |  |  |
| [10]      | Reversing            | (Default Digital input 19). Change the direct The reversing signal only changes the direct Select both directions in par. 4-10 <i>Motor Speloop</i> .                                  | ction of rotation. It does no                                                                                                    | ot activate the start function.  |  |  |
| [11]      | Start reversing      | Used for start/stop and for reversing on the time.                                                                                                    | Used for start/stop and for reversing on the same wire. Signals on start are not allowed at the same time.                                                                                                    |                                  |  |  |
| [12]      | Enable start forward | Disengages the counterclockwise movemen                                                                                                    | nt and allows for the clocky                                                                                                    | vise direction.                  |  |  |
| [13]      | Enable start reverse | Disengages the clockwise movement and a                                                                                                    | llows for the counterclocky                                                                                                    | vise direction.                  |  |  |
| [14]      | Jog                  | (Default Digital input 29): Use to activate jo                                                                                                    | og speed. See par. 3-11 <i>Jo</i>                                                                                                    | g Speed [Hz].                    |  |  |
| [15]      | Preset reference on  |                                                                                                    | Shifts between external reference and preset reference. It is assumed that <i>External/preset</i> [1] has been selected in par. 3-04 <i>Reference Function</i> . Logic '0' = external reference active; logic '1' = one of the eight preset references is active.                                                                   |                                  |  |  |
| [16]      | Preset ref bit 0     | Preset ref. bit 0,1, and 2 enables a choice be the table below.                                                                                                    | petween one of the eight pi                                                                                                    | reset references according to    |  |  |
| [17]      | Preset ref bit 1     | Same as Preset ref bit 0 [16].                                                                                                    |                                                                                                    |                                  |  |  |
| [18]      | Preset ref bit 2     | Same as Preset ref bit 0 [16].                                                                                                    |                                                                                                    |                                  |  |  |
| Preset re | ef. bit              | 2                                                                                                    | 1                                                                                                    | 0                                |  |  |
| Preset re |                      | 0                                                                                                    | 0                                                                                                    | 0                                |  |  |
| Preset re |                      | 0                                                                                                    | 0                                                                                                    | 0                                |  |  |
| Preset re |                      | 0                                                                                                    | 1                                                                                                    | 1                                |  |  |
| Preset re |                      | 1                                                                                                    | 0                                                                                                    | 0                                |  |  |
| Preset re |                      | 1                                                                                                    | 0                                                                                                    | 1                                |  |  |
| Preset re |                      | 1                                                                                                    | 1                                                                                                    | 0                                |  |  |
| Preset re | ef. 7                | 1                                                                                                    | 1                                                                                                    | 1                                |  |  |
| [19]      | Freeze ref           | down to be used. If Speed up/down i                                                                                                    | Freezes the actual reference, which is now the point of enable/condition for Speed up and Speed down to be used. If Speed up/down is used, the speed change always follows ramp 2 (par. 3-51 <i>Ramp 2 Ramp up Time</i> and par. 3-52 <i>Ramp 2 Ramp down Time</i> ) in the range 0 - par. 3-03 <i>Maximum Reference</i> .          |                                  |  |  |
| [20]      | Freeze output        | and Speed down to be used. If Speed up/o                                                                                                    | Freezes the actual motor frequency (Hz), which is now the point of enable/condition for Speed up and Speed down to be used. If Speed up/down is used, the speed change always follows ramp 2 (par. 3-51 <i>Ramp 2 Ramp up Time</i> and par. 3-52 <i>Ramp 2 Ramp down Time</i> ) in the range 0 - par. 1-23 <i>Motor Frequency</i> . |                                  |  |  |

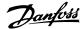

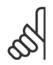

### NB!

When Freeze output is active, the frequency converter cannot be stopped via a low 'start [8]' signal. Stop the frequency converter via a terminal programmed for Coasting inverse [2] or Coast and reset, inverse.

[21] Speed up

Select Speed up and Speed down if digital control of the up/down speed is desired (motor potentiometer). Activate this function by selecting either Freeze reference or Freeze output. When Speed up/ down is activated for less than 400 msec. the resulting reference will be increased/ decreased by 0.1 %. If Speed up/ down is activated for more than 400 msec. the resulting reference will follow the setting in ramping up/ down parameter 3-x1/ 3-x2.

|                      | Shut down | Catch up |
|----------------------|-----------|----------|
| Unchanged speed      | 0         | 0        |
| Reduced by %-value   | 1         | 0        |
| Increased by %-value | 0         | 1        |
| Reduced by %-value   | 1         | 1        |

| [22] | Speed down           | Same as Speed up [21].                                                                                                    |  |  |
|------|----------------------|----------------------------------------------------------------------------------------------------|--|--|
| [23] | Set-up select bit 0  | Select Set-up select bit 0 or Select Set-up select bit 1 to select one of the four set-ups. Set par. $0-10$ <i>Active Set-up</i> to Multi Set-up.                                                                                                    |  |  |
| [24] | Set-up select bit 1  | (Default Digital input 32): Same as Set-up select bit 0 [23].                                                                                                    |  |  |
| [26] | Precise stop inv.    | Prolongs stop signal to give a precise stop independent of speed.  Sends an inverted stop signal when the precise stop function is activated in par. 1-83 <i>Precise Stop Function</i> .  Precise stop inverse function is available for terminals 18 or 19.                                                                                                    |  |  |
| [27] | Precise start, stop  | Use when Precise ramp stop [0] is selected in par 1-83.                                                                                                    |  |  |
|      |                      | Speed   FpmHz   Max Speed   Actual model   Actual model   Actual m |  |  |
| [28] | Catch up             | Increases reference value by percentage (relative) set in par. 3-12 Catch up/slow Down Value.                                                                                                    |  |  |
| [29] | Slow down            | Reduces reference value by percentage (relative) set in par. 3-12 Catch up/slow Down Value.                                                                                                    |  |  |
| [30] | Counter input        | Precise stop function in par. 1-83 <i>Precise Stop Function</i> acts as Counter stop or speed compensated counter stop with or without reset. The counter value must be set in par. 1-84 <i>Precise Stop Counter Value</i> .                                                                                                    |  |  |
| [31] | Pulse edge triggered | Edge triggered pulse input counts number of pulse flanks per sample time. This gives a higher resolution at high frequencies, but is not as precise at lower frequencies. Use this pulse principle for encoders with very low resolution (e.g. 30 ppr).                                                                                                    |  |  |

[32] Pulse time based

Time based pulse input measures the duration between flanks. This gives a higher resolution at lower frequencies, but is not as precise at higher frequencies. This principle has a cut-off frequency which makes it unsuited for encoders with very low resolutions (e.g. 30 ppr) at low speeds.

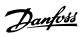

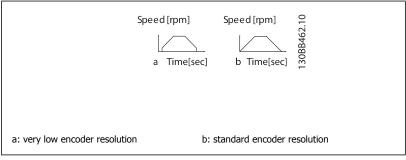

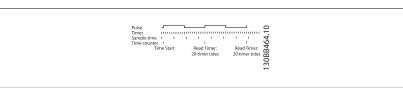

| [34]      | Ramp bit 0                   | Enables a choice between o   | ne of the 4 ramps available, accordi                                                              | ing to the table below.       |  |
|-----------|------------------------------|------------------------------|---------------------------------------------------------------------------------------------------|-------------------------------|--|
| [35]      | Ramp bit 1                   | Same as Ramp bit 0.          |                                                                                                   |                               |  |
| Preset ra | mp bit                       |                              | 1                                                                                                 | 0                             |  |
| Ramp 1    |                              |                              | 0                                                                                                 | 0                             |  |
| Ramp 2    |                              |                              | 0                                                                                                 | 1                             |  |
| Ramp 3    |                              |                              | 1                                                                                                 | 0                             |  |
| Ramp 4    |                              |                              | 1                                                                                                 | 1                             |  |
| [36]      | Mains failure inverse        | Activates par. 14-10 Mains   | Failure. Mains failure inverse is activ                                                           | e in the Logic .0. situation. |  |
| [41]      | Latched Precise Stop inverse | Sends a latched stop signal  | Sends a latched stop signal when the precise stop function is activated in par. 1-83 Precise Stop |                               |  |
|           |                              | Function. The Latched Preci  | Function. The Latched Precise stop inverse function is available for terminals 18 or 19.          |                               |  |
| [55]      | DigiPot Increase             | INCREASE signal to the Digi  | INCREASE signal to the Digital Potentiometer function described in par. group 3-9*                |                               |  |
| [56]      | DigiPot Decrease             | DECREASE signal to the Dig   | DECREASE signal to the Digital Potentiometer function described in par. group 3-9*                |                               |  |
| [57]      | DigiPot Clear                | Clears the Digital Potentiom | Clears the Digital Potentiometer reference described in par. group 3-9*                           |                               |  |

| [41] | Latched Precise Stop inverse | Sends a latched stop signal when the precise stop function is activated in par. 1-83 <i>Precise Stop Function.</i> The Latched Precise stop inverse function is available for terminals 18 or 19.              |
|------|------------------------------|----------------------------------------------------------------------------------------------------|
| [55] | DigiPot Increase             | INCREASE signal to the Digital Potentiometer function described in par. group 3-9*                                                                                                    |
| [56] | DigiPot Decrease             | DECREASE signal to the Digital Potentiometer function described in par. group 3-9*                                                                                                    |
| [57] | DigiPot Clear                | Clears the Digital Potentiometer reference described in par. group 3-9*                                                                                                    |
| [60] | Counter A                    | (Terminal 29 or 33 only) Input for increment counting in the SLC counter.                                                                                                    |
| [61] | Counter A                    | (Terminal 29 or 33 only) Input for decrement counting in the SLC counter.                                                                                                    |
| [62] | Reset Counter A              | Input for reset of counter A.                                                                                                    |
| [63] | Counter B                    | (Terminal 29 or 33 only) Input for increment counting in the SLC counter.                                                                                                    |
| [64] | Counter B                    | (Terminal 29 or 33 only) Input for decrement counting in the SLC counter.                                                                                                    |
| [65] | Reset Counter B              | Input for reset of counter B.                                                                                                    |
| [70] | Mech. Brake Feedback         | Brake feedback for hoisting applications: Set par 1-01 to [3] flux w/ motor feedback; set par 1-72 to [6] Hoist mech brake Ref.                                                                                |
| [71] | Mech. Brake Feedback inv.    | Inverted brake feedback for hoisting applications                                                                                                    |
| [72] | PID error inverse            | When enabled, it inverts the resulting error from the process PID controller. Available only if "Configuration Mode" is set to "Surface Winder", "Extended PID Speed OL" or "Extended PID Speed CL".           |
| [73] | PID reset I-part             | When enabled, resets the I-part of the Process PID controller. Equivalent to par. 7-40. Available only if "Configuration Mode" is set to "Surface Winder", "Extended PID Speed OL" or "Extended PID Speed CL". |
| [74] | PID enable                   | When enabled, enables the extended process PID controller. Equivalent to par. 7-50. Available only if "Configuration Mode" is set "Extended PID Speed OL" or "Extended PID Speed CL".                          |
| [80] | PTC Card 1                   | All Digital Inputs can be set to PTC Card 1 [80]. However, only one Digital Input must be set to this choice.                                                                                                  |

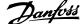

# 4.3.3 5-3\* Digital Outputs

Parameters for configuring the output functions for the output terminals. The 2 solid-state digital outputs are common for terminals 27 and 29. Set the I/O function for terminal 27 in par. 5-01 *Terminal 27 Mode*, and set the I/O function for terminal 29 in par. 5-02 *Terminal 29 Mode*. These parameters cannot be adjusted while the motor is running.

| [0]  | No operation                      | Default for all digital outputs and relay outputs                                                                                                    |
|------|-----------------------------------|----------------------------------------------------------------------------------------------------|
| [1]  | Control ready                     | The control card is ready. E.g.: Feedback from a drive where the control is supplied by an external 24 V (MCB107) and the main power to drive is not detected.                                                                            |
| [2]  | Drive ready                       | The frequency converter is ready for operation and applies a supply signal on the control board.                                                                                                    |
| [3]  | Drive ready / remote control      | The frequency converter is ready for operation and is in Auto On mode.                                                                                                    |
| [4]  | Enable / no warning               | Ready for operation. No start or stop command is been given (start/disable). No warnings are active.                                                                                                    |
| [5]  | VLT running                       | Motor is running and shaft torque present.                                                                                                    |
| [6]  | Running / no warning              | Output speed is higher than the speed set in par. 1-81 <i>Min Speed for Function at Stop [RPM]</i> . The motor is running and there are no warnings.                                                                                      |
| [7]  | Run in range / no warning         | Motor is running within the programmed current and speed ranges set in par. 4-50 <i>Warning Current Low</i> to par. 4-53 <i>Warning Speed High</i> . There are no warnings.                                                               |
| [8]  | Run on reference / no warning     | Motor runs at reference speed. No warnings.                                                                                                    |
| [9]  | Alarm                             | An alarm activates the output. There are no warnings.                                                                                                    |
| [10] | Alarm or warning                  | An alarm or a warning activates the output.                                                                                                    |
| [11] | At torque limit                   | The torque limit set in par. 4-16 <i>Torque Limit Motor Mode</i> or par. 4-17 has been exceeded.                                                                                                    |
| [12] | Out of current range              | The motor current is outside the range set in par. 4-18 Current Limit.                                                                                                    |
| [13] | Below current, low                | Motor current is lower than set in par. 4-50 Warning Current Low.                                                                                                    |
| [14] | Above current, high               | Motor current is higher than set in par. 4-51 Warning Current High.                                                                                                    |
| [15] | Out of range                      | Output frequency is outside the frequency range set in par. 4-52 Warning Speed Low and par. 4-53 Warning Speed High.                                                                                                    |
| [16] | Below speed, low                  | Output speed is lower than the setting in par. 4-52 Warning Speed Low.                                                                                                    |
| [17] | Above speed, high                 | Output speed is higher than the setting in par. 4-53 Warning Speed High.                                                                                                    |
| [18] | Out of feedback range             | Feedback is outside the range set in par. 4-56 <i>Warning Feedback Low</i> and par. 4-57 <i>Warning Feedback High</i> .                                                                                                    |
| [19] | Below feedback low                | Feedback is below the limit set in par. 4-56 Warning Feedback Low.                                                                                                    |
| [20] | Above feedback high               | Feedback is above the limit set in par. 4-57 Warning Feedback High.                                                                                                    |
| [21] | Thermal warning                   | The thermal warning turns on when the temperature exceeds the limit in the motor, the frequency converter, the brake resistor, or the thermistor.                                                                                         |
| [22] | Ready, no thermal warning         | Frequency converter is ready for operation and there is no over-temperature warning.                                                                                                    |
| [23] | Remote, ready, no thermal warning | Frequency converter is ready for operation and is in Auto On mode. There is no over-temperature warning.                                                                                                    |
| [24] | Ready, no over-/ under voltage    | Frequency converter is ready for operation and the mains voltage is within the specified voltage range (see <i>General Specifications</i> section in the Designn Guide).                                                                  |
| [25] | Reverse                           | Reversing. Logic '1' when CW rotation of the motor. Logic '0' when CCW rotation of the motor. If the motor is not rotating the output will follow the reference.                                                                          |
| [26] | Bus OK                            | Active communication (no time-out) via the serial communication port.                                                                                                    |
| [27] | Torque limit and stop             | Use in performing a coasting stop and in torque limit condition. If the frequency converter has received a stop signal and is at the torque limit, the signal is Logic '0'.                                                               |
| [28] | Brake, no brake warning           | Brake is active and there are no warnings.                                                                                                    |
| [29] | Brake ready, no fault             | Brake is ready for operation and there are no faults.                                                                                                    |
| [30] | Brake fault (IGBT)                | Output is Logic '1' when the brake IGBT is short-circuited. Use this function to protect the frequency converter if there is a fault on the brake modules. Use the output/relay to cut out the main voltage from the frequency converter. |
| [31] | Relay 123                         | Relay is activated when Control Word [0] is selected in parameter group 8-**.                                                                                                    |

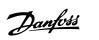

| [32] | Mechanical brake control          | Enables control of an external mechanical brake, see description in the section <i>Control of Mechanical Brake</i> , and par. group 2-2*                                                                                                    |
|------|-----------------------------------|----------------------------------------------------------------------------------------------------|
| [33] | Safe stop activated (FC 302 only) | Indicates that the safe stop on terminal 37 has been activated.                                                                                                    |
| [40] | Out of ref range                  | Active when the actual speed is outside settings in par 4-52 to 4-55.                                                                                                    |
| [41] | Below reference low               | Active when actual speed is below speed reference setting.                                                                                                    |
| [42] | Above reference high              | Active when actual speed is above speed reference setting                                                                                                    |
| [43] | Extended PID Limit                |                                                                                                    |
| [45] | Bus Ctrl                          | Controls output via bus. The state of the output is set in par. 5-90 <i>Digital &amp; Relay Bus Control</i> . The output state is retained in the event of bus time-out.                                                                             |
| [46] | Bus Ctrl On at timeout            | Controls output via bus. The state of the output is set in par. 5-90 <i>Digital &amp; Relay Bus Control</i> . In the event of bus time-out the output state is set high (On).                                                                        |
| [47] | Bus Ctrl Off at timeout           | Controls output via bus. The state of the output is set in par. 5-90 <i>Digital &amp; Relay Bus Control</i> . In the event of bus time-out the output state is set low (Off).                                                                        |
| [51] | MCO controlled                    | Active when a MCO 302 or MCO 305 is connected. The output is controlled from option.                                                                                                    |
| [55] | Pulse output                      |                                                                                                    |
| [60] | Comparator 0                      | See par. group 13-1*. If Comparator 0 is evaluated as TRUE, the output will go high. Otherwise, it will be low.                                                                                                    |
| [61] | Comparator 1                      | See par. group 13-1*. If Comparator 1 is evaluated as TRUE, the output will go high. Otherwise, it will be low.                                                                                                    |
| [62] | Comparator 2                      | See par. group 13-1*. If Comparator 2 is evaluated as TRUE, the output will go high. Otherwise, it will be low.                                                                                                    |
| [63] | Comparator 3                      | See par. group 13-1*. If Comparator 3 is evaluated as TRUE, the output will go high. Otherwise, it will be low.                                                                                                    |
| [64] | Comparator 4                      | See par. group 13-1*. If Comparator 4 is evaluated as TRUE, the output will go high. Otherwise, it will be low.                                                                                                    |
| [65] | Comparator 5                      | See par. group 13-1*. If Comparator 5 is evaluated as TRUE, the output will go high. Otherwise, it will be low.                                                                                                    |
| [70] | Logic Rule 0                      | See par. group 13-4 $^{*}$ . If Logic Rule 0 is evaluated as TRUE, the output will go high. Otherwise, it will be low.                                                                                                    |
| [71] | Logic Rule 1                      | See par. group 13-4*. If Logic Rule 1 is evaluated as TRUE, the output will go high. Otherwise, it will be low.                                                                                                    |
| [72] | Logic Rule 2                      | See par. group 13-4*. If Logic Rule 2 is evaluated as TRUE, the output will go high. Otherwise, it will be low.                                                                                                    |
| [73] | Logic Rule 3                      | See par. group 13-4*. If Logic Rule 3 is evaluated as TRUE, the output will go high. Otherwise, it will be low.                                                                                                    |
| [74] | Logic Rule 4                      | See par. group 13-4*. If Logic Rule 4 is evaluated as TRUE, the output will go high. Otherwise, it will be low.                                                                                                    |
| [75] | Logic Rule 5                      | See par. group 13-4*. If Logic Rule 5 is evaluated as TRUE, the output will go high. Otherwise, it will be low.                                                                                                    |
| [80] | SL Digital Output A               | See par. 13-52 <i>SL Controller Action</i> . The output will go high whenever the Smart Logic Action [38] <i>Set dig. out. A high</i> is executed. The output will go low whenever the Smart Logic Action [32] Set dig. out. A low is executed.      |
| [81] | SL Digital Output B               | See par. 13-52 <i>SL Controller Action.</i> The input will go high whenever the Smart Logic Action [39] <i>Set dig. out. A high</i> is executed. The input will go low whenever the Smart Logic Action [33] <i>Set dig. out. A low</i> is executed.  |
| [82] | SL Digital Output C               | See par. 13-52 <i>SL Controller Action.</i> The input will go high whenever the Smart Logic Action [40] <i>Set dig. out. A high</i> is executed. The input will go low whenever the Smart Logic Action [34] <i>Set dig. out. A low</i> is executed.  |
| [83] | SL Digital Output D               | See par. 13-52 <i>SL Controller Action</i> . The input will go high whenever the Smart Logic Action [41] <i>Set dig. out. A</i> high is executed. The input will go low whenever the Smart Logic Action [35] <i>Set dig. out. A low</i> is executed. |

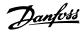

| [84]  | SL Digital Output E    | See par. 13-52 <i>SL Controller Action</i> . The input will go high whenever the Smart Logic Action [42] <i>Set dig. out. A high</i> is executed. The input will go low whenever the Smart Logic Action [36] <i>Set dig. out. A low</i> is executed. |
|-------|------------------------|----------------------------------------------------------------------------------------------------|
| [85]  | SL Digital Output F    | See par. 13-52 <i>SL Controller Action</i> . The input will go high whenever the Smart Logic Action [43] <i>Set dig. out. A high</i> is executed. The input will go low whenever the Smart Logic Action [37] <i>Set dig. out. A low</i> is executed. |
| [120] | Local reference active | Output is high when par. 3-13 $Reference Site = [2]$ Local or when par. 3-13 $Reference Site = [0]$ Linked to hand auto at the same time as the LCP is in Hand on mode.                                                                              |

| Reference site set in par. 3-13      | Local reference | Remote reference |
|--------------------------------------|-----------------|------------------|
| Reference site set in par. 5 15      |                 |                  |
|                                      | active [120]    | active [121]     |
| Reference site: Local par. 3-13 [2]  | 1               | 0                |
| Reference site: Remote par. 3-13 [1] | 0               | 1                |
| Reference site: Linked to Hand/ Auto |                 |                  |
| Hand                                 | 1               | 0                |
| Hand -> off                          | 1               | 0                |
| Auto -> off                          | 0               | 0                |
| Auto                                 | 0               | 1                |

| [121] | Remote reference active | Output is high when par. 3-13 $Reference\ Site\ =\ Remote\ [1]$ or $Linked\ to\ hand/auto\ [0]$ while the LCP is in [Auto on] mode. See above.                  |
|-------|-------------------------|----------------------------------------------------------------------------------------------------|
| [122] | No alarm                | Output is high when no alarm is present.                                                                                                    |
| [123] | Start command active    | Output is high when there is an active Start command (i.e. via digital input bus connection or [Hand on] or [Auto on]), and no Stop or Start command is active. |
| [124] | Running reverse         | Output is high when the frequency converter is running counter clockwise (the logical product of the status bits 'running' AND 'reverse').                      |
| [125] | Drive in hand mode      | Output is high when the frequency converter is in Hand on mode (as indicated by the LED light above [Hand on]).                                                 |
| [126] | Drive in auto mode      | Output is high when the frequency converter is in Hand on mode (as indicated by the LED light above [Auto on]).                                                 |

# 5-40 Function Relay

Array [9]

(Relay 1 [0], Relay 2 [1], Relay 3 [2] (MCB 113), Relay 4 [3] (MCB 113), Relay 5 [4] (MCB 113), Relay 6 [5] (MCB 113), Relay 7 [6] (MCB 105), Relay 8 [7] (MCB 105), Relay 9 [8] (MCB 105))

| Option | n:                   | Function:                                                                                                    |
|--------|----------------------|----------------------------------------------------------------------------------------------------|
| [0] *  | No operation         | All digital and relay outputs are default set to "No Operation".                                                                                               |
| [1]    | Control ready        | The control card is ready. E.g.: Feedback from a drive where the control is supplied by an external 24 V (MCB107) and the main power to drive is not detected. |
| [2]    | Drive ready          | Drive is ready to operate. Mains and control supplies are OK.                                                                                                  |
| [3]    | Drive rdy/rem ctrl   | The frequency converter is ready for operation and is in Auto On mode                                                                                          |
| [4]    | Enable / no warning  | Ready for operation. No start or stop commands have been applied (start/disable). No warnings are active.                                                      |
| [5]    | Running              | Motor is running, and shaft torque present.                                                                                                    |
| [6]    | Running / no warning | Output speed is higher than the speed set in par. 1-81 Min Speed for Function at Stop [RPM]. The motor is running and no warnings.                             |
| [7]    | Run in range/no warn | Motor is running within the programmed current and speed ranges set in par. 4-50 Warning Current Low and par. 4-53 Warning Speed High. No warnings.            |
| [8]    | Run on ref/no warn   | Motor runs at reference speed. No warnings.                                                                                                    |
| [9]    | Alarm                | An alarm activates the output. No warnings                                                                                                    |

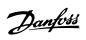

| [10] | Alarm or warning      | An alarm or a warning activates the output.                                                                                                    |
|------|-----------------------|----------------------------------------------------------------------------------------------------|
| [11] | At torque limit       | The torque limit set in par. 4-16 <i>Torque Limit Motor Mode</i> or par. 4-17 <i>Torque Limit Generator Mode</i> has been exceeded.                                                                                                    |
| [12] | Out of current range  | The motor current is outside the range set in par. 4-18 Current Limit.                                                                                                    |
| [13] | Below current, low    | Motor current is lower than set in par. 4-50 Warning Current Low.                                                                                                    |
| [14] | Above current, high   | Motor current is higher than set in par. 4-51 Warning Current High.                                                                                                    |
| [15] | Out of speed range    | Output speed/frequency is outside the frequency range set in par. 4-52 Warning Speed Low and par. 4-53 Warning Speed High.                                                                                                    |
| [16] | Below speed, low      | Output speed is lower than the setting in par. 4-52 Warning Speed Low                                                                                                    |
| [17] | Above speed, high     | Output speed is higher than the setting in par. 4-53 Warning Speed High.                                                                                                    |
| [18] | Out of feedb. range   | Feedback is outside the range set in par. 4-56 Warning Feedback Low and par. 4-57 Warning Feedback High.                                                                                                    |
| [19] | Below feedback, low   | Feedback is below the limit set in par. 4-56 Warning Feedback Low.                                                                                                    |
| [20] | Above feedback, high  | Feedback is above the limit set in par. 4-57 Warning Feedback High.                                                                                                    |
| [21] | Thermal warning       | Thermal warning turns on when the temperature exceeds the limit either in motor, frequency converter, brake resistor, or connected thermistor.                                                                                                    |
| [22] | Ready,no thermal W    | Frequency converter is ready for operation and there is no over-temperature warning.                                                                                                    |
| [23] | Remote,ready,no TW    | Frequency converter is ready for operation and is in Auto On mode. There is no over-temperature warning.                                                                                                    |
| [24] | Ready, Voltage OK     | Frequency converter is ready for operation and the mains voltage is within the specified voltage range (see General Specifications section in Design Guide).                                                                                                    |
| [25] | Reverse               | Logic `1' when CW rotation of the motor. Logic `0' when CCW rotation of the motor. If the motor is not rotating the output will follow the reference.                                                                                                    |
| [26] | Bus OK                | Active communication (no time-out) via the serial communication port.                                                                                                    |
| [27] | Torque limit & stop   | Use in performing a coasted stop and frequency converter in torque limit condition. If the frequency converter has received a stop signal and is in torque limit, the signal is Logic '0'.                                                                       |
| [28] | Brake, no brake war   | Brake is active and there are no warnings.                                                                                                    |
| [29] | Brake ready, no fault | Brake is ready for operation and there are no faults.                                                                                                    |
| [30] | Brake fault (IGBT)    | Output is Logic `1' when the brake IGBT is short-circuited. Use this function to protect the frequency converter if there is a fault on the brake module. Use the digital output/relay to cut out the main voltage from the frequency converter.                 |
| [31] | Relay 123             | Digital output/relay is activated when Control Word [0] is selected in parameter group 8-**.                                                                                                    |
| [32] | Mech brake ctrl       | Selection of mechanical brake control. When selected parameters in parameter group 2.2x are active. The output must be reinforced to carry the current for the coil in the brake. Usually solved by connecting an external relay to the selected digital output. |
| [33] | Safe stop active      | (FC 302 only) Indicates that the safe stop on terminal 37 has been activated.                                                                                                    |
| [36] | Control word bit 11   | Activate relay 1 by control word from fieldbus. No other functional impact in the frequency converter. Typical application: controlling auxiliary device from fieldbus. The function is valid when FC profile [0] in par 8-10 is selected.                       |
| [37] | Control word bit 12   | Activate relay 2 FC 302 only) by control word from fieldbus. No other functional impact in the frequency converter. Typical application: controlling auxiliary device from fieldbus. The function is valid when FC profile [0] in par 8-10 is selected.          |
| [38] | Motor feedback error  | Failure in the speed feedback loop from motor running in closed loop. The output can eventually be used to prepare switching the drive in open loop in emergency case.                                                                                           |
|      |                       |                                                                                                    |

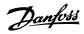

| [39] | Tracking error         | When the difference between calculated speed and actual speed in par 4-35 is larger than selected the digital output/relay is active.                                         |
|------|------------------------|----------------------------------------------------------------------------------------------------|
| [40] | Out of ref range       | Active when the actual speed is outside settings in par 4-52 to 4-55.                                                                                                    |
| [41] | Below reference, low   | Active when actual speed is below speed reference setting.                                                                                                    |
| [42] | Above ref, high        | Active when actual speed is above speed reference setting.                                                                                                    |
| [43] | Extended PID Limit     |                                                                                                    |
| [45] | Bus ctrl.              | Controls digital output/relay via bus. The state of the output is set in par. 5-90 'Digital & Relay Bus Control'. The output state is retained in the event of bus time-out.  |
| [46] | Bus ctrl, 1 if timeout | Controls output via bus. The state of the output is set in par. 5-90 <i>Digital &amp; Relay Bus Control</i> . In the event of bus time-out the output state is set high (On). |
| [47] | Bus ctrl, 0 if timeout | Controls output via bus. The state of the output is set in par. 5-90 <i>Digital &amp; Relay Bus Control</i> . In the event of bus time-out the output state is set low (Off). |
| [51] | MCO controlled         | Active when a MCO 302 or MCO 305 is connected. The output is controlled from option.                                                                                          |
| [60] | Comparator 0           | See par. group 13-1* (Smart Logic Control). If Comparator 0 in SLC is TRUE, the output will go high. Otherwise, it will be low.                                               |
| [61] | Comparator 1           | See par. group 13-1* (Smart Logic Control). If Comparator 1 in SLC is TRUE, the output will go high. Otherwise, it will be low.                                               |
| [62] | Comparator 2           | See par. group 13-1* (Smart Logic Control). If Comparator 2 in SLC is TRUE, the output will go high. Otherwise, it will be low.                                               |
| [63] | Comparator 3           | See par. group 13-1* (Smart Logic Control). If Comparator 3 in SLC is TRUE, the output will go high. Otherwise, it will be low.                                               |
| [64] | Comparator 4           | See par. group 13-1* (Smart Logic Control). If Comparator 4 in SLC is TRUE, the output will go high. Otherwise, it will be low.                                               |
| [65] | Comparator 5           | See par. group 13-1* (Smart Logic Control). If Comparator 5 in SLC is TRUE, the output will go high. Otherwise, it will be low.                                               |
| [70] | Logic rule 0           | See par. group 13-4*(Smart Logic Control). If Logic Rule 0 in SLC is TRUE, the output will go high. Otherwise, it will be low.                                                |
| [71] | Logic rule 1           | See par. group 13-4*(Smart Logic Control). If Logic Rule 1 in SLC is TRUE, the output will go high. Otherwise, it will be low.                                                |
| [72] | Logic rule 2           | See par. group 13-4*(Smart Logic Control). If Logic Rule 2 in SLC is TRUE, the output will go high. Otherwise, it will be low.                                                |
| [73] | Logic rule 3           | See par. group 13-4*(Smart Logic Control). If Logic Rule 3 in SLC is TRUE, the output will go high. Otherwise, it will be low.                                                |
| [74] | Logic rule 4           | See par. group 13-4*(Smart Logic Control). If Logic Rule 4 in SLC is TRUE, the output will go high. Otherwise, it will be low.                                                |
| [75] | Logic rule 5           | See par. group 13-4*(Smart Logic Control). If Logic Rule 5 in SLC is TRUE, the output will go high. Otherwise, it will be low.                                                |
| [80] | SL digital output A    | See par. 13-52 'Smart Logic Control Action'. Output A is low on Smart Logic Action [32]. Output A is high on Smart Logic Action [38].                                         |
| [81] | SL digital output B    | See par. 13-52 'Smart Logic Control Action'. Output B is low on Smart Logic Action [33]. Output B is high on Smart Logic Action [39].                                         |
| [82] | SL digital output C    | See par. 13-52 'Smart Logic Control Action'. Output C is low on Smart Logic Action [34]. Output C is high on Smart Logic Action [40].                                         |
| [83] | SL digital output D    | See par. 13-52 'Smart Logic Control Action'. Output D is low on Smart Logic Action [35]. Output D is high on Smart Logic Action [41]                                          |

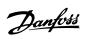

| [84]                   | CL distribution to E               |                                                                                                    |                                                                                                    |                                                                                                    |
|------------------------|------------------------------------|----------------------------------------------------------------------------------------------------|----------------------------------------------------------------------------------------------------|----------------------------------------------------------------------------------------------------|
|                        | SL digital output E                | See par. 13-52 'Smart Logic Control Action'. C is high on Smart Logic Action [42].                                                                                                    | Output E is low on Smar                                                                                                    | rt Logic Action [36]. Output E                                                                                                    |
| [85]                   | SL digital output F                | See par. 13-52 'Smart Logic Control Action'. C is high on Smart Logic Action [43].                                                                                                    | Output F is low on Smar                                                                                                    | rt Logic Action [37]. Output F                                                                                                    |
| [120] Local ref active |                                    | Output is high when par. 3-13 Reference Site<br>Linked to hand auto at the same time as the l                                                                                                    |                                                                                                    | • •                                                                                                    |
|                        |                                    | Reference site set in par. 3-13                                                                                                    | Local reference active [120]                                                                                                    | Remote reference active [121]                                                                                                    |
|                        |                                    | Reference site: Local par. 3-13 [2]                                                                                                    | 1                                                                                                    | 0                                                                                                    |
|                        |                                    | Reference site: Remote par. 3-13 [1]                                                                                                    | 0                                                                                                    | 1                                                                                                    |
|                        |                                    | Reference site: Linked to Hand/ Auto                                                                                                    |                                                                                                    |                                                                                                    |
|                        |                                    | Hand                                                                                                    | 1                                                                                                    | 0                                                                                                    |
|                        |                                    | Hand -> off                                                                                                    | 1                                                                                                    | 0                                                                                                    |
|                        |                                    | Auto -> off                                                                                                    | 0                                                                                                    | 0                                                                                                    |
|                        |                                    | Auto                                                                                                    | 0                                                                                                    | 1                                                                                                    |
| [121]                  | Remote ref active                  | Output is high when par. 3-13 <i>Reference Site</i> LCP is in [Auto on] mode. See above.                                                                                                    | e = Remote [1] or Linke                                                                                                    | ed to hand/auto [0] while the                                                                                                    |
| [122]                  | No alarm                           | Output is high when no alarm is present.                                                                                                    |                                                                                                    |                                                                                                    |
| [123]                  | Start command activ                | Output is high when the Start command high [Auto on]), and a Stop has been last comman                                                                                                    | `                                                                                                    | us connection or [Hand on] or                                                                                                    |
| [124]                  | Running reverse                    | Output is high when the frequency converter the status bits 'running' AND 'reverse').                                                                                                    | is running counter clos                                                                                                    | ckwise (the logical product of                                                                                                    |
| [125]                  | Drive in hand mode                 | Output is high when the frequency converter above [Hand on]).                                                                                                    | is in Hand on mode (                                                                                                    | as indicated by the LED light                                                                                                    |
|                        |                                    |                                                                                                    |                                                                                                    |                                                                                                    |
| [126]                  | Drive in auto mode                 | Output is high when the frequency converter i On]).                                                                                                    | s in 'Auto' mode (as ind                                                                                                    | icated by LED on above [Auto                                                                                                    |
|                        | Drive in auto mode  Operation Mode |                                                                                                    | s in 'Auto' mode (as ind                                                                                                    | icated by LED on above [Auto                                                                                                    |
|                        | Operation Mode                     |                                                                                                    | s in 'Auto' mode (as ind                                                                                                    | icated by LED on above [Auto                                                                                                    |
| 14-22                  | Operation Mode                     | On]).                                                                                                    | ion; to perform tests;<br>er Temp's and par. 15-0<br>equency converter.<br>tion of the frequency co<br>and digital inputs and c                                                                                                    | or to initialise all parameters 15 <i>Over Volt's</i> . This function is onverter with the motor in the outputs and the +10 V control                                                |
| 14-22                  | Operation Mode                     | Function:  Use this parameter to specify normal operate except par. 15-03 <i>Power Up's</i> , par. 15-04 <i>Ove</i> active only when the power is cycled to the frest Select <i>Normal operation</i> [0] for normal operate selected application.  Select <i>Control card test</i> [1] to test the analog voltage. The test requires a test connector with                                                                                                    | ion; to perform tests;<br>er Temp's and par. 15-0<br>equency converter.<br>tion of the frequency co<br>and digital inputs and c                                                                                                    | or to initialise all parameters 15 <i>Over Volt's</i> . This function is onverter with the motor in the outputs and the +10 V control                                                |
| 14-22                  | Operation Mode                     | Function:  Use this parameter to specify normal operate except par. 15-03 <i>Power Up's</i> , par. 15-04 <i>Ove</i> active only when the power is cycled to the frest Select <i>Normal operation</i> [0] for normal operate selected application.  Select <i>Control card test</i> [1] to test the analog voltage. The test requires a test connector with for the control card test:                                                                                                    | ion; to perform tests; er Temp's and par. 15-0 equency converter. ion of the frequency coand digital inputs and oth internal connections.                                                                                                    | or to initialise all parameters 15 <i>Over Volt's</i> . This function is onverter with the motor in the outputs and the +10 V control . Use the following procedure                  |
| 14-22                  | Operation Mode                     | Function:  Use this parameter to specify normal operate except par. 15-03 <i>Power Up's</i> , par. 15-04 <i>Ove</i> active only when the power is cycled to the frest Select <i>Normal operation</i> [0] for normal operate selected application.  Select <i>Control card test</i> [1] to test the analog voltage. The test requires a test connector with for the control card test:  1. Select <i>Control card test</i> [1].                                                                                                    | ion; to perform tests; er Temp's and par. 15-0 equency converter. ion of the frequency co and digital inputs and of the internal connections.                                                                                                    | or to initialise all parameters 15 <i>Over Volt's</i> . This function is onverter with the motor in the outputs and the +10 V control . Use the following procedure                  |
| 14-22                  | Operation Mode                     | Function:  Use this parameter to specify normal operate except par. 15-03 <i>Power Up's</i> , par. 15-04 <i>Ove</i> active only when the power is cycled to the frest Select <i>Normal operation</i> [0] for normal operate selected application.  Select <i>Control card test</i> [1] to test the analog voltage. The test requires a test connector with for the control card test:  1. Select <i>Control card test</i> [1].  2. Disconnect the mains supply and was                                                                                                    | ion; to perform tests; er Temp's and par. 15-0 equency converter. ion of the frequency co and digital inputs and of the internal connections.                                                                                                    | or to initialise all parameters 15 <i>Over Volt's</i> . This function is onverter with the motor in the outputs and the +10 V control . Use the following procedure                  |
| 14-22                  | Operation Mode                     | Function:  Use this parameter to specify normal operate except par. 15-03 <i>Power Up's</i> , par. 15-04 <i>Ove</i> active only when the power is cycled to the frest Select <i>Normal operation</i> [0] for normal operate selected application.  Select <i>Control card test</i> [1] to test the analog voltage. The test requires a test connector with for the control card test:  1. Select <i>Control card test</i> [1].  2. Disconnect the mains supply and wards. Set switches S201 (A53) and S202 (A                                                                                                    | ion; to perform tests; er Temp's and par. 15-0 equency converter. ion of the frequency co and digital inputs and of the internal connections.                                                                                                    | or to initialise all parameters 15 <i>Over Volt's</i> . This function is onverter with the motor in the outputs and the +10 V control . Use the following procedure                  |
| 14-22                  | Operation Mode                     | Function:  Use this parameter to specify normal operate except par. 15-03 <i>Power Up's</i> , par. 15-04 <i>Ove</i> active only when the power is cycled to the freselect <i>Normal operation</i> [0] for normal operate selected application.  Select <i>Control card test</i> [1] to test the analog voltage. The test requires a test connector with for the control card test:  1. Select <i>Control card test</i> [1].  2. Disconnect the mains supply and was 3. Set switches S201 (A53) and S202 (A4. Insert the test plug (see below).                                                                                                    | ion; to perform tests; er Temp's and par. 15-0 equency converter. ion of the frequency co and digital inputs and of the internal connections.                                                                                                    | or to initialise all parameters 15 <i>Over Volt's</i> . This function is onverter with the motor in the outputs and the +10 V control . Use the following procedure                  |
| 14-22                  | Operation Mode                     | Function:  Use this parameter to specify normal operate except par. 15-03 <i>Power Up's</i> , par. 15-04 <i>Ove</i> active only when the power is cycled to the frest Select <i>Normal operation</i> [0] for normal operate selected application.  Select <i>Control card test</i> [1] to test the analog voltage. The test requires a test connector with for the control card test:  1. Select <i>Control card test</i> [1].  2. Disconnect the mains supply and ward and set selected.  3. Set switches S201 (A53) and S202 (A14).  4. Insert the test plug (see below).  5. Connect to mains supply.                                                                     | ion; to perform tests; or Temp's and par. 15-0 equency converter. ion of the frequency color and digital inputs and of the internal connections. it for the light in the distance it for the light in the distance in the light in the distance in the light in the distance in the light in the distance in the light in the distance in the light in the distance in the light in the distance in the light in the distance in the light in the distance in the light in the distance in the light in the distance in the light in the distance in the light in the light in the distance in the light in the distance in the light in the light in | or to initialise all parameters 15 <i>Over Volt's.</i> This function is converter with the motor in the coutputs and the +10 V control. Use the following procedure splay to go out. |
| 14-22                  | Operation Mode                     | Function:  Use this parameter to specify normal operate except par. 15-03 <i>Power Up's</i> , par. 15-04 <i>Ove</i> active only when the power is cycled to the freselect <i>Normal operation</i> [0] for normal operate selected application.  Select <i>Control card test</i> [1] to test the analog voltage. The test requires a test connector with for the control card test:  1. Select <i>Control card test</i> [1].  2. Disconnect the mains supply and ward and set selected.  3. Set switches S201 (A53) and S202 (A14).  4. Insert the test plug (see below).  5. Connect to mains supply.  6. Carry out various tests.  7. The results are displayed on the LCF. | ion; to perform tests; or Temp's and par. 15-0 equency converter. ion of the frequency color and digital inputs and of the internal connections. it for the light in the distance in the converted in the distance in the converted in the frequency connections and the frequency connections are considered in the frequency connectically set to Normal of the frequency connectically set to Normal of the frequency connectically set | or to initialise all parameters 15 <i>Over Volt's.</i> This function is converter with the motor in the coutputs and the +10 V control. Use the following procedure splay to go out. |

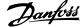

LCP read-out: Control Card OK.

Disconnect the mains supply and remove the test plug. The green LED on the Control Card will light up.

# If the test fails:

LCP read-out: Control Card I/O failure.

Replace the frequency converter or Control card. The red LED on the Control Card is turned on. Test plugs (connect the following terminals to each other): 18 - 27 - 32; 19 - 29 - 33; 42 - 53 - 54

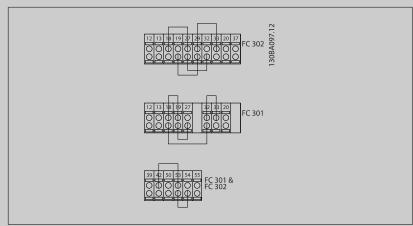

Select *Initialization* [2] to reset all parameter values to default settings, except for par. 15-03 *Power Up's*, par. 15-04 *Over Temp's*, and par. 15-05 *Over Volt's*. The frequency converter will reset during the next power-up.

Par. 14-22 Operation Mode will also revert to the default setting Normal operation [0].

| [0] * | Normal operation  |
|-------|-------------------|
| [1]   | Control card test |
| [2]   | Initialisation    |
| [3]   | Boot mode         |

# 14-50 RFI Filter

| Option: |     | Function:                                                                                                    |
|---------|-----|----------------------------------------------------------------------------------------------------|
| [0]     | Off | Select <i>Off</i> [0] only if the frequency converter is fed by an isolated mains source (IT mains). In this mode, the internal RFI filter capacitors between chassis and the mains RFI filter circuit are cut-out to reduce the ground capacity currents. |
| [1] *   | On  | Select On [1] to ensure that the frequency converter complies with EMC standards.                                                                                                    |

# 15-43 Software Version

| Range: |             | Function:                                                                                  |
|--------|-------------|--------------------------------------------------------------------------------------------|
| 0 N/A* | [0 - 0 N/A] | View the combined SW version (or 'package version') consisting of power SW and control SW. |

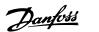

# 4.4 Parameter Lists

# Changes during operation

"TRUE" means that the parameter can be changed while the frequency converter is in operation and "FALSE" means that the it must be stopped before a change can be made.

### 4-Set-up

'All set-up': the parameters can be set individually in each of the four set-ups, i.e. one single parameter can have four different data values.

'1 set-up': data value will be the same in all set-ups.

# Conversion index

This number refers to a conversion figure used when writing or reading to and from the frequency converter.

| Conv. index  | 100 | 67   | 6       | 5      | 4     | 3    | 2   | 1  | 0 | -1  | -2   | -3    | -4     | -5      | -6       |
|--------------|-----|------|---------|--------|-------|------|-----|----|---|-----|------|-------|--------|---------|----------|
| Conv. factor | 1   | 1/60 | 1000000 | 100000 | 10000 | 1000 | 100 | 10 | 1 | 0.1 | 0.01 | 0.001 | 0.0001 | 0.00001 | 0.000001 |

| Data type | Description                          | Туре   |
|-----------|--------------------------------------|--------|
| 2         | Integer 8                            | Int8   |
| 3         | Integer 16                           | Int16  |
| 4         | Integer 32                           | Int32  |
| 5         | Unsigned 8                           | Uint8  |
| 6         | Unsigned 16                          | Uint16 |
| 7         | Unsigned 32                          | Uint32 |
| 9         | Visible String                       | VisStr |
| 33        | Normalized value 2 bytes             | N2     |
| 35        | Bit sequence of 16 boolean variables | V2     |
| 54        | Time difference w/o date             | TimD   |

See the frequency converter Design Guide for further information about data types 33, 35 and 54.

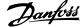

Parameters for the frequency converter are grouped into various parameter groups for easy selection of the correct parameters for optimized operation of the frequency converter.

- 0-\*\* Operation and Display parameters for basic frequency converter settings
- 1-\*\* Load and Motor parameters, includes all load and motor related parameters
- 2-\*\* Brake parameters
- 3-\*\* References and ramping parameters, includes DigiPot function
- 4-\*\* Limits Warnings, setting of limits and warning parameters
- 5-\*\* Digital inputs and outputs, includes relay controls
- 6-\*\* Analog inputs and outputs
- 7-\*\* Controls, setting parameters for speed and process controls
- $8\mbox{-}**$  Communication and option parameters, setting of FC RS485 and FC USB port parameters.
- 9-\*\* Profibus parameters
- 10-\*\* DeviceNet and CAN Fieldbus parameters
- 13-\*\* Smart Logic Control parameters
- 14-\*\* Special function parameters
- 15-\*\* Drive information parameters
- 16-\*\* Read out parameters
- 17-\*\* Encoder Option parameters
- 32-\*\* MCO 305 Basic parameters
- 33-\*\* MCO 305 Advanced parameters
- 34-\*\* MCO Data Readout parameters

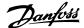

# 4.4.1 0-\*\* Operation/Display

| Par.<br>No. # | Parameter description                              | Default value            | 4-set-up    | FC 302<br>only | Change during operation | Conver-<br>sion index | Туре       |
|---------------|----------------------------------------------------|--------------------------|-------------|----------------|-------------------------|-----------------------|------------|
| 0-0* E        | Basic Settings                                     |                          |             |                |                         |                       |            |
| 0-01          | Language                                           | [0] English              | 1 set-up    |                | TRUE                    | -                     | Uint8      |
| 0-02          | Motor Speed Unit                                   | [0] RPM                  | 2 set-ups   |                | FALSE                   | -                     | Uint8      |
| 0-03          | Regional Settings                                  | [0] International        | 2 set-ups   |                | FALSE                   | -                     | Uint8      |
|               | Operating State at Power-up                        |                          |             |                |                         |                       |            |
| 0-04          | (Hand)                                             | [1] Forced stop, ref=old | All set-ups |                | TRUE                    | -                     | Uint8      |
| 0-09          | Performance Monitor                                | 0.0 %                    | All set-ups |                | TRUE                    | -1                    | Uint16     |
|               | Set-up Operations                                  |                          |             |                |                         |                       |            |
| 0-10          | Active Set-up                                      | [1] Set-up 1             | 1 set-up    |                | TRUE                    | -                     | Uint8      |
| 0-11          | Edit Set-up                                        | [1] Set-up 1             | All set-ups |                | TRUE                    | -                     | Uint8      |
| 0-12          | This Set-up Linked to                              | [0] Not linked           | All set-ups |                | FALSE                   | -                     | Uint8      |
| 0-13          | Readout: Linked Set-ups                            | 0 N/A                    | All set-ups |                | FALSE                   | 0                     | Uint16     |
| 0-14          | Readout: Edit Set-ups / Channel                    | 0 N/A                    | All set-ups |                | TRUE                    | 0                     | Int32      |
|               | .CP Display                                        |                          |             |                |                         |                       |            |
| 0-20          | Display Line 1.1 Small                             | 1617                     | All set-ups |                | TRUE                    | -                     | Uint16     |
| 0-21          | Display Line 1.2 Small                             | 1614                     | All set-ups |                | TRUE                    | -                     | Uint16     |
| 0-22          | Display Line 1.3 Small                             | 1610                     | All set-ups |                | TRUE                    | -                     | Uint16     |
| 0-23          | Display Line 2 Large                               | 1613                     | All set-ups |                | TRUE                    | -                     | Uint16     |
| 0-24<br>0-25  | Display Line 3 Large                               | 1602<br>SR               | All set-ups |                | TRUE                    | -                     | Uint16     |
|               | My Personal Menu                                   | SK                       | 1 set-up    |                | TRUE                    | 0                     | Uint16     |
|               | .CP Custom Readout                                 | FOI Name                 | All ask     |                | TDUE                    | -                     | Limbo      |
| 0-30          | Unit for User-defined Readout                      | [0] None                 | All set-ups |                | TRUE                    |                       | Uint8      |
| 0-31          | Min Value of User-defined Readout                  | 100.00 CustomReadoutU-   | All set-ups |                | TRUE                    | -2                    | Int32      |
| 0-32          | Max Value of User-defined Readout                  | nit                      | All set-ups |                | TRUE                    | -2                    | Int32      |
| 0-37          | Display Text 1                                     | 0 N/A                    | 1 set-up    |                | TRUE                    | 0                     | VisStr[25] |
| 0-38          | Display Text 2                                     | 0 N/A                    | 1 set-up    |                | TRUE                    | 0                     | VisStr[25] |
| 0-39          | Display Text 3                                     | 0 N/A                    | 1 set-up    |                | TRUE                    | 0                     | VisStr[25] |
|               | .CP Keypad                                         |                          |             |                |                         |                       |            |
| 0-40          | [Hand on] Key on LCP                               | null                     | All set-ups |                | TRUE                    | -                     | Uint8      |
| 0-41          | [Off] Key on LCP                                   | null                     | All set-ups |                | TRUE                    | -                     | Uint8      |
| 0-42          | [Auto on] Key on LCP                               | null                     | All set-ups |                | TRUE                    | -                     | Uint8      |
| 0-43          | [Reset] Key on LCP                                 | null                     | All set-ups |                | TRUE                    | -                     | Uint8      |
| 0-44          | [Off/Reset] Key on LCP                             | null                     | All set-ups |                | TRUE                    | -                     | Uint8      |
| 0-45          | [Drive Bypass] Key on LCP                          | null                     | All set-ups |                | TRUE                    | -                     | Uint8      |
|               | Copy/Save                                          | F03 N                    | A11 1       |                | EAL CE                  |                       | 11: 10     |
| 0-50          | LCP Copy                                           | [0] No copy              | All set-ups |                | FALSE                   | -                     | Uint8      |
| 0-51          | Set-up Copy                                        | [0] No copy              | All set-ups |                | FALSE                   | -                     | Uint8      |
|               | Password                                           | 100.111                  |             |                |                         |                       |            |
| 0-60          | Main Menu Password                                 | 100 N/A                  | 1 set-up    |                | TRUE                    | 0                     | Int16      |
| 0-61          | Access to Main Menu w/o Password                   | [0] Full access          | 1 set-up    |                | TRUE                    | -                     | Uint8      |
| 0-65          | Quick Menu Password Access to Quick Menu w/o Pass- | 200 N/A                  | 1 set-up    |                | TRUE                    | 0                     | Int16      |
| 0-66          | word                                               | [0] Full access          | 1 set-up    |                | TRUE                    | -                     | Uint8      |
| 0-67          | Bus Password Access                                | 0 N/A                    | All set-ups |                | TRUE                    | 0                     | Uint16     |

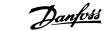

# 4.4.2 1-\*\* Load/Motor

| Par.<br>No. #        | Parameter description                                             | Default value         | 4-set-up                | FC 302<br>only | Change dur-<br>ing opera-<br>tion | Conver-<br>sion index | Туре           |
|----------------------|-------------------------------------------------------------------|-----------------------|-------------------------|----------------|-----------------------------------|-----------------------|----------------|
|                      | General Settings                                                  |                       |                         |                |                                   |                       |                |
| 1-00                 | Configuration Mode                                                | null                  | All set-ups             |                | TRUE                              | -                     | Uint8          |
| 1-01                 | Motor Control Principle                                           | null                  | All set-ups             |                | FALSE                             | -                     | Uint8          |
| 1-02                 | Flux Motor Feedback Source                                        | [1] 24V encoder       | All set-ups             | Х              | FALSE                             | -                     | Uint8          |
| 1-03                 | Torque Characteristics                                            | [0] Constant torque   | All set-ups             |                | TRUE                              | -                     | Uint8          |
| 1-04                 | Overload Mode                                                     | [0] High torque       | All set-ups             |                | FALSE                             | -                     | Uint8          |
| 1-05                 | Local Mode Configuration                                          | [2] As mode par 1-00  | All set-ups             |                | TRUE                              | -                     | Uint8          |
| 1-06                 | Clockwise Direction                                               | [0] Normal            | All set-ups             |                | FALSE                             | -                     | Uint8          |
|                      | Motor Selection                                                   |                       |                         |                |                                   |                       |                |
| 1-10                 | Motor Construction                                                | [0] Asynchron         | All set-ups             |                | FALSE                             | -                     | Uint8          |
|                      | Motor Data                                                        |                       |                         |                |                                   |                       |                |
| 1-20                 | Motor Power [kW]                                                  | SR                    | All set-ups             |                | FALSE                             | -2                    | Uint32         |
| 1-21                 | Motor Power [HP]                                                  | SR                    | All set-ups             |                | FALSE                             | -2                    | Uint32         |
| 1-22                 | Motor Voltage                                                     | SR                    | All set-ups             |                | FALSE                             | 0                     | Uint16         |
| 1-23                 | Motor Frequency                                                   | SR                    | All set-ups             |                | FALSE                             | 0                     | Uint16         |
| 1-24                 | Motor Current                                                     | SR                    | All set-ups             |                | FALSE                             | -2                    | Uint32         |
| 1-25                 | Motor Nominal Speed                                               | SR                    | All set-ups             |                | FALSE                             | 67                    | Uint16         |
| 1-26                 | Motor Cont. Rated Torque                                          | SR                    | All set-ups             |                | FALSE                             | -1                    | Uint32         |
| 1-29                 | Automatic Motor Adaptation (AMA)                                  | [0] Off               | All set-ups             |                | FALSE                             | -                     | Uint8          |
|                      | Adv. Motor Data                                                   |                       |                         |                |                                   |                       |                |
| 1-30                 | Stator Resistance (Rs)                                            | SR                    | All set-ups             |                | FALSE                             | -4                    | Uint32         |
| 1-31                 | Rotor Resistance (Rr)                                             | SR                    | All set-ups             |                | FALSE                             | -4                    | Uint32         |
| 1-33                 | Stator Leakage Reactance (X1)                                     | SR                    | All set-ups             |                | FALSE                             | -4                    | Uint32         |
| 1-34                 | Rotor Leakage Reactance (X2)                                      | SR                    | All set-ups             |                | FALSE                             | -4                    | Uint32         |
| 1-35                 | Main Reactance (Xh)                                               | SR                    | All set-ups             |                | FALSE                             | -4                    | Uint32         |
| 1-36                 | Iron Loss Resistance (Rfe)                                        | SR                    | All set-ups             |                | FALSE                             | -3                    | Uint32         |
| 1-37                 | d-axis Inductance (Ld)                                            | SR                    | All set-ups             | X              | FALSE                             | -4                    | Int32          |
| 1-39                 | Motor Poles                                                       | SR                    | All set-ups             |                | FALSE                             | 0                     | Uint8          |
| 1-40                 | Back EMF at 1000 RPM                                              | SR                    | All set-ups             | X              | FALSE                             | 0                     | Uint16         |
| 1-41                 | Motor Angle Offset                                                | 0 N/A                 | All set-ups             |                | FALSE                             | 0                     | Int16          |
| 1-5*                 | Load Indep. Setting                                               |                       |                         |                |                                   |                       |                |
| 1-50                 | Motor Magnetisation at Zero Speed                                 | 100 %                 | All set-ups             |                | TRUE                              | 0                     | Uint16         |
| 1-51                 | Min Speed Normal Magnetising [RPM]                                | SR                    | All set-ups             |                | TRUE                              | 67                    | Uint16         |
| 1-52                 | Min Speed Normal Magnetising [Hz]                                 | SR                    | All set-ups             |                | TRUE                              | -1                    | Uint16         |
| 1-53                 | Model Shift Frequency                                             | SR                    | All set-ups             | X              | FALSE                             | -1                    | Uint16         |
| 1-54                 | Voltage reduction in fieldweakening                               | 0 V                   | All set-ups             |                | FALSE                             | 0                     | Uint8          |
| 1-55                 | U/f Characteristic - U                                            | SR                    | All set-ups             |                | TRUE                              | -1                    | Uint16         |
| 1-56                 | U/f Characteristic - F                                            | SR                    | All set-ups             |                | TRUE                              | -1                    | Uint16         |
| 1-58                 | Flystart Test Pulses Current                                      | 30 %                  | All set-ups             |                | FALSE                             | 0                     | Uint16         |
| 1-59                 | Flystart Test Pulses Frequency                                    | 200 %                 | All set-ups             |                | FALSE                             | 0                     | Uint16         |
| 1-6*                 | Load Depen. Setting                                               |                       |                         |                |                                   |                       |                |
| 1-60                 | Low Speed Load Compensation                                       | 100 %                 | All set-ups             |                | TRUE                              | 0                     | Int16          |
| 1-61                 | High Speed Load Compensation                                      | 100 %                 | All set-ups             |                | TRUE                              | 0                     | Int16          |
| 1-62                 | Slip Compensation                                                 | SR                    | All set-ups             |                | TRUE                              | 0                     | Int16          |
| 1-63                 | Slip Compensation Time Constant                                   | SR                    | All set-ups             |                | TRUE                              | -2                    | Uint16         |
| 1-64                 | Resonance Dampening                                               | 100 %                 | All set-ups             |                | TRUE                              | 0                     | Uint16         |
| 1-65                 | Resonance Dampening Time Constant                                 | 5 ms                  | All set-ups             |                | TRUE                              | -3                    | Uint8          |
| 1-66                 | Min. Current at Low Speed                                         | 100 %                 | All set-ups             | x              | TRUE                              | 0                     | Uint8          |
| 1-67                 | Load Type                                                         | [0] Passive load      | All set-ups             | x              | TRUE                              | -                     | Uint8          |
| 1-68                 | Minimum Inertia                                                   | SR                    | All set-ups             | х              | FALSE                             | -4                    | Uint32         |
| 1-69                 | Maximum Inertia                                                   | SR                    | All set-ups             | x              | FALSE                             | -4                    | Uint32         |
|                      | Start Adjustments                                                 |                       |                         |                |                                   |                       |                |
| 1-71                 | Start Delay                                                       | 0.0 s                 | All set-ups             |                | TRUE                              | -1                    | Uint8          |
| 1-72                 | Start Function                                                    | [2] Coast/delay time  | All set-ups             |                | TRUE                              | -                     | Uint8          |
| 1-73                 | Flying Start                                                      | [0] Disabled          | All set-ups             |                | FALSE                             | -                     | Uint8          |
| 1-74                 | Start Speed [RPM]                                                 | SR                    | All set-ups             |                | TRUE                              | 67                    | Uint16         |
| 1-75                 | Start Speed [Hz]                                                  | SR                    | All set-ups             |                | TRUE                              | -1                    | Uint16         |
| 1-76                 | Start Current                                                     | 0.00 A                | All set-ups             |                | TRUE                              | -2                    | Uint32         |
|                      | Stop Adjustments                                                  |                       |                         |                |                                   |                       |                |
| 1-80                 | Function at Stop                                                  | [0] Coast             | All set-ups             |                | TRUE                              | -                     | Uint8          |
| 1-81                 | Min Speed for Function at Stop [RPM]                              | SR                    | All set-ups             |                | TRUE                              | 67                    | Uint16         |
| 1-82                 | Min Speed for Function at Stop [Hz]                               | SR                    | All set-ups             |                | TRUE                              | -1                    | Uint16         |
| 1-83                 | Precise Stop Function                                             | [0] Precise ramp stop | All set-ups             |                | FALSE                             | -                     | Uint8          |
| 1-84                 | Precise Stop Counter Value                                        | 100000 N/A            | All set-ups             |                | TRUE                              | 0                     | Uint32         |
| 1-85                 | Precise Stop Counter Value  Precise Stop Speed Compensation Delay | 100000 N/A<br>10 ms   | All set-ups             |                | TRUE                              | -3                    | Uint8          |
|                      | Motor Temperature                                                 | 10 1115               | All act ups             |                | TNUL                              | J                     | Jinto          |
| 1-90                 | Motor Thermal Protection                                          | [0] No protection     | All cot-upc             |                | TRUE                              | -                     | Uint8          |
|                      |                                                                   |                       | All set-ups             |                |                                   |                       |                |
| 1-91                 | Motor External Fan                                                | [0] No                | All set-ups             |                | TRUE                              | -                     | Uint16         |
| 1-93                 | Thermistor Resource                                               | [0] None              | All set-ups             |                | TRUE                              | -                     | Uint8          |
| 1 0-                 | KTY Sensor Type                                                   | [0] KTY Sensor 1      | All set-ups             | X              | TRUE                              | -                     | Uint8          |
| 1-95                 |                                                                   |                       | All                     |                | TDUE                              |                       | 11:+0          |
| 1-95<br>1-96<br>1-97 | KTY Thermistor Resource KTY Threshold level                       | [0] None<br>80 °C     | All set-ups<br>1 set-up | X<br>X         | TRUE<br>TRUE                      | -<br>100              | Uint8<br>Int16 |

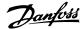

# 4.4.3 2-\*\* Brakes

| Par.<br>No. # | Parameter description       | Default value       | 4-set-up    | FC 302<br>only | Change dur-<br>ing opera-<br>tion | Conver-<br>sion index | Туре   |
|---------------|-----------------------------|---------------------|-------------|----------------|-----------------------------------|-----------------------|--------|
| 2-0*          | DC-Brake                    |                     |             |                |                                   |                       |        |
| 2-00          | DC Hold Current             | 50 %                | All set-ups |                | TRUE                              | 0                     | Uint8  |
| 2-01          | DC Brake Current            | 50 %                | All set-ups |                | TRUE                              | 0                     | Uint16 |
| 2-02          | DC Braking Time             | 10.0 s              | All set-ups |                | TRUE                              | -1                    | Uint16 |
| 2-03          | DC Brake Cut In Speed [RPM] | SR                  | All set-ups |                | TRUE                              | 67                    | Uint16 |
| 2-04          | DC Brake Cut In Speed [Hz]  | SR                  | All set-ups |                | TRUE                              | -1                    | Uint16 |
| 2-05          | Maximum Reference           | MaxReference (P303) | All set-ups |                | TRUE                              | -3                    | Int32  |
| 2-1*          | Brake Energy Funct.         | •                   |             |                |                                   |                       |        |
| 2-10          | Brake Function              | null                | All set-ups |                | TRUE                              | -                     | Uint8  |
| 2-11          | Brake Resistor (ohm)        | SR                  | All set-ups |                | TRUE                              | 0                     | Uint16 |
| 2-12          | Brake Power Limit (kW)      | SR                  | All set-ups |                | TRUE                              | 0                     | Uint32 |
| 2-13          | Brake Power Monitoring      | [0] Off             | All set-ups |                | TRUE                              | -                     | Uint8  |
| 2-15          | Brake Check                 | [0] Off             | All set-ups |                | TRUE                              | -                     | Uint8  |
| 2-16          | AC brake Max. Current       | 100.0 %             | All set-ups |                | TRUE                              | -1                    | Uint32 |
| 2-17          | Over-voltage Control        | [0] Disabled        | All set-ups |                | TRUE                              | -                     | Uint8  |
| 2-18          | Brake Check Condition       | [0] At Power Up     | All set-ups |                | TRUE                              | -                     | Uint8  |
| 2-19          | Over-voltage Gain           | 100 %               | All set-ups |                | TRUE                              | 0                     | Uint16 |
| 2-2*          | Mechanical Brake            |                     |             |                |                                   |                       |        |
| 2-20          | Release Brake Current       | ImaxVLT (P1637)     | All set-ups |                | TRUE                              | -2                    | Uint32 |
| 2-21          | Activate Brake Speed [RPM]  | SR                  | All set-ups |                | TRUE                              | 67                    | Uint16 |
| 2-22          | Activate Brake Speed [Hz]   | SR                  | All set-ups |                | TRUE                              | -1                    | Uint16 |
| 2-23          | Activate Brake Delay        | 0.0 s               | All set-ups |                | TRUE                              | -1                    | Uint8  |
| 2-24          | Stop Delay                  | 0.0 s               | All set-ups |                | TRUE                              | -1                    | Uint8  |
| 2-25          | Brake Release Time          | 0.20 s              | All set-ups |                | TRUE                              | -2                    | Uint16 |
| 2-26          | Torque Ref                  | 0.00 %              | All set-ups |                | TRUE                              | -2                    | Int16  |
| 2-27          | Torque Ramp Time            | 0.2 s               | All set-ups |                | TRUE                              | -1                    | Uint8  |
| 2-28          | Gain Boost Factor           | 1.00 N/A            | All set-ups |                | TRUE                              | -2                    | Uint16 |
|               |                             |                     |             |                |                                   |                       |        |

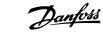

# 4.4.4 3-\*\* Reference/Ramps

| Par.<br>No. #  | Parameter description                     | Default value             | 4-set-up    | FC 302<br>only | Change dur-<br>ing opera-<br>tion | Conver-<br>sion index | Туре           |
|----------------|-------------------------------------------|---------------------------|-------------|----------------|-----------------------------------|-----------------------|----------------|
| 3-0*           | Reference Limits                          |                           |             |                |                                   |                       |                |
| 3-00           | Reference Range                           | null                      | All set-ups |                | TRUE                              | -                     | Uint8          |
| 3-01           | Reference/Feedback Unit                   | null                      | All set-ups |                | TRUE                              | -                     | Uint8          |
| 3-02           | Minimum Reference                         | SR                        | All set-ups |                | TRUE                              | -3                    | Int32          |
| 3-03           | Maximum Reference                         | SR                        | All set-ups |                | TRUE                              | -3                    | Int32          |
| 3-04           | Reference Function                        | [0] Sum                   | All set-ups |                | TRUE                              | -                     | Uint8          |
| 3-1*           | References                                |                           |             |                |                                   |                       |                |
| 3-10           | Preset Reference                          | 0.00 %                    | All set-ups |                | TRUE                              | -2                    | Int16          |
| 3-11           | Jog Speed [Hz]                            | SR                        | All set-ups |                | TRUE                              | -1                    | Uint16         |
| 3-12           | Catch up/slow Down Value                  | 0.00 %                    | All set-ups |                | TRUE                              | -2                    | Int16          |
| 3-13           | Reference Site                            | [0] Linked to Hand / Auto | All set-ups |                | TRUE                              | -                     | Uint8          |
| 3-14           | Preset Relative Reference                 | 0.00 %                    | All set-ups |                | TRUE                              | -2                    | Int32          |
| 3-15           | Reference Resource 1                      | null                      | All set-ups |                | TRUE                              | -                     | Uint8          |
| 3-16           | Reference Resource 2                      | null                      | All set-ups |                | TRUE                              | -                     | Uint8          |
| 3-17           | Reference Resource 3                      | null                      | All set-ups |                | TRUE                              | -                     | Uint8          |
| 3-18           | Relative Scaling Reference Resource       | [0] No function           | All set-ups |                | TRUE                              | -                     | Uint8          |
| 3-19           | Jog Speed [RPM]                           | SR                        | All set-ups |                | TRUE                              | 67                    | Uint16         |
|                | Ramp 1                                    | [O] I.                    | A II I      |                | TOUE                              |                       | 11: 16         |
| 3-40           | Ramp 1 Type                               | [0] Linear                | All set-ups |                | TRUE                              | -                     | Uint8          |
| 3-41           | Ramp 1 Ramp up Time                       | SR                        | All set-ups |                | TRUE                              | -2                    | Uint32         |
| 3-42           | Ramp 1 Ramp Down Time                     | SR<br>FO 0/               | All set-ups |                | TRUE                              | -2                    | Uint32         |
| 3-45           | Ramp 1 S-ramp Ratio at Accel. Start       | 50 %                      | All set-ups |                | TRUE                              | 0                     | Uint8<br>Uint8 |
| 3-46           | Ramp 1 S-ramp Ratio at Accel. End         | 50 %                      | All set-ups |                | TRUE                              | 0                     |                |
| 3-47           | Ramp 1 S-ramp Ratio at Decel. Start       | 50 %                      | All set-ups |                | TRUE                              | 0                     | Uint8          |
| 3-48           | Ramp 1 S-ramp Ratio at Decel. End         | 50 %                      | All set-ups |                | TRUE                              | 0                     | Uint8          |
|                | Ramp 2                                    | [O] Lineau                | All ask     |                | TDUE                              |                       | 11:+0          |
| 3-50           | Ramp 2 Type                               | [0] Linear                | All set-ups |                | TRUE                              | -                     | Uint8          |
| 3-51           | Ramp 2 Ramp up Time                       | SR<br>SR                  | All set-ups |                | TRUE                              | -2                    | Uint32         |
| 3-52           | Ramp 2 Ramp down Time                     |                           | All set-ups |                | TRUE                              | -2                    | Uint32         |
| 3-55           | Ramp 2 S-ramp Ratio at Accel. Start       | 50 %<br>50 %              | All set-ups |                | TRUE<br>TRUE                      | 0                     | Uint8<br>Uint8 |
| 3-56           | Ramp 2 S-ramp Ratio at Accel. End         |                           | All set-ups |                |                                   | -                     |                |
| 3-57           | Ramp 2 S-ramp Ratio at Decel. Start       | 50 %<br>50 %              | All set-ups |                | TRUE<br>TRUE                      | 0                     | Uint8<br>Uint8 |
| 3-58<br>2-6* I | Ramp 2 S-ramp Ratio at Decel. End  Ramp 3 | 30 %                      | All set-ups |                | IKUL                              |                       | Ullito         |
| 3-60           | Ramp 3 Type                               | [0] Linear                | All set-ups |                | TRUE                              | -                     | Uint8          |
| 3-60<br>3-61   | Ramp 3 Ramp up Time                       | SR                        | All set-ups |                | TRUE                              | -2                    | Uint32         |
| 3-61<br>3-62   | Ramp 3 Ramp down Time                     | SR                        | All set-ups |                | TRUE                              | -2<br>-2              | Uint32         |
| 3-65           | Ramp 3 S-ramp Ratio at Accel. Start       | 50 %                      | All set-ups |                | TRUE                              | 0                     | Uint8          |
| 3-66           | Ramp 3 S-ramp Ratio at Accel. Start       | 50 %                      | All set-ups |                | TRUE                              | 0                     | Uint8          |
| 3-67           | Ramp 3 S-ramp Ratio at Accel. End         | 50 %                      | All set-ups |                | TRUE                              | 0                     | Uint8          |
| 3-68           | Ramp 3 S-ramp Ratio at Decel. End         | 50 %                      | All set-ups |                | TRUE                              | 0                     | Uint8          |
|                | Ramp 4                                    | 30 70                     | All 3Ct up3 |                | TROL                              | . 0                   | Ollito         |
| 3-70           | Ramp 4 Type                               | [0] Linear                | All set-ups |                | TRUE                              | -                     | Uint8          |
| 3-70<br>3-71   | Ramp 4 Ramp up Time                       | SR                        | All set-ups |                | TRUE                              | -2                    | Uint32         |
| 3-71<br>3-72   | Ramp 4 Ramp Down Time                     | SR SR                     | All set-ups |                | TRUE                              | -2                    | Uint32         |
| 3-72<br>3-75   | Ramp 4 S-ramp Ratio at Accel. Start       | 50 %                      | All set-ups |                | TRUE                              | 0                     | Uint8          |
| 3-75<br>3-76   | Ramp 4 S-ramp Ratio at Accel. Start       | 50 %                      | All set-ups |                | TRUE                              | 0                     | Uint8          |
| 3-77           | Ramp 4 S-ramp Ratio at Decel. Start       | 50 %<br>50 %              | All set-ups |                | TRUE                              | 0                     | Uint8          |
| 3-78           |                                           | 50 %                      | All set-ups |                | TRUE                              | 0                     | Uint8          |
|                | Other Ramps                               | 53 70                     | oo: apo     |                |                                   |                       | 0.110          |
| 3-80           | Jog Ramp Time                             | SR                        | All set-ups |                | TRUE                              | -2                    | Uint32         |
| 3-81           | Quick Stop Ramp Time                      | SR                        | 2 set-ups   |                | TRUE                              | -2                    | Uint32         |
| 3-82           | Quick Stop Ramp Type                      | [0] Linear                | All set-ups |                | TRUE                              | -                     | Uint8          |
| 3-83           | Quick Stop S-ramp Ratio at Decel. Start   | 50 %                      | All set-ups |                | TRUE                              | 0                     | Uint8          |
| 3-84           | Quick Stop S-ramp Ratio at Decel. End     | 50 %                      | All set-ups |                | TRUE                              | 0                     | Uint8          |
|                | Digital Pot.Meter                         |                           |             |                | .,,,,,                            |                       |                |
| 3-90           | Step Size                                 | 0.10 %                    | All set-ups |                | TRUE                              | -2                    | Uint16         |
| 3-91           | Ramp Time                                 | 1.00 s                    | All set-ups |                | TRUE                              | -2                    | Uint32         |
| 3-92           | Power Restore                             | [0] Off                   | All set-ups |                | TRUE                              | -                     | Uint8          |
|                |                                           | 100 %                     | All set-ups |                | TRUE                              | 0                     | Int16          |
|                | Maximum Limit                             |                           |             |                |                                   |                       |                |
| 3-93<br>3-94   | Maximum Limit Minimum Limit               | -100 %                    | All set-ups |                | TRUE                              | 0                     | Int16          |

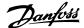

# 4.4.5 4-\*\* Limits / Warnings

| Par.<br>No. # | Parameter description                | Default value             | 4-set-up    | FC 302<br>only | Change dur-<br>ing opera-<br>tion | Conver-<br>sion index | Туре   |
|---------------|--------------------------------------|---------------------------|-------------|----------------|-----------------------------------|-----------------------|--------|
|               | Motor Limits                         |                           |             |                |                                   |                       |        |
| 4-10          | Motor Speed Direction                | null                      | All set-ups |                | FALSE                             | -                     | Uint8  |
| 4-11          | Motor Speed Low Limit [RPM]          | SR                        | All set-ups |                | TRUE                              | 67                    | Uint16 |
| 4-12          |                                      | SR                        | All set-ups |                | TRUE                              | -1                    | Uint16 |
| 4-13          | Motor Speed High Limit [RPM]         | SR                        | All set-ups |                | TRUE                              | 67                    | Uint16 |
| 4-14          | Motor Speed High Limit [Hz]          | SR                        | All set-ups |                | TRUE                              | -1                    | Uint16 |
| 4-16          |                                      | SR                        | All set-ups |                | TRUE                              | -1                    | Uint16 |
| 4-17          | Torque Limit Generator Mode          | 100.0 %                   | All set-ups |                | TRUE                              | -1                    | Uint16 |
| 4-18          | Current Limit                        | SR                        | All set-ups |                | TRUE                              | -1                    | Uint32 |
| 4-19          | Max Output Frequency                 | 132.0 Hz                  | All set-ups |                | FALSE                             | -1                    | Uint16 |
| 4-2*          | Limit Factors                        |                           |             |                |                                   |                       |        |
| 4-20          | Torque Limit Factor Source           | [0] No function           | All set-ups |                | TRUE                              | -                     | Uint8  |
| 4-21          | Speed Limit Factor Source            | [0] No function           | All set-ups |                | TRUE                              | -                     | Uint8  |
|               | Motor Speed Mon.                     |                           |             |                |                                   |                       |        |
| 4-30          | Motor Feedback Loss Function         | [2] Trip                  | All set-ups |                | TRUE                              | -                     | Uint8  |
| 4-31          | Motor Feedback Speed Error           | 300 RPM                   | All set-ups |                | TRUE                              | 67                    | Uint16 |
| 4-32          | Motor Feedback Loss Timeout          | 0.05 s                    | All set-ups |                | TRUE                              | -2                    | Uint16 |
| 4-34          | Tracking Error Function              | null                      | All set-ups |                | TRUE                              | -                     | Uint8  |
| 4-35          | Tracking Error                       | 10 RPM                    | All set-ups |                | TRUE                              | 67                    | Uint16 |
| 4-36          | Tracking Error Timeout               | 1.00 s                    | All set-ups |                | TRUE                              | -2                    | Uint16 |
| 4-37          | Tracking Error Ramping               | 100 RPM                   | All set-ups |                | TRUE                              | 67                    | Uint16 |
| 4-38          | Tracking Error Ramping Timeout       | 1.00 s                    | All set-ups |                | TRUE                              | -2                    | Uint16 |
| 4-39          | Tracking Error After Ramping Timeout | 5.00 s                    | All set-ups |                | TRUE                              | -2                    | Uint16 |
| 4-5*          | Adj. Warnings                        |                           |             |                |                                   |                       |        |
| 4-50          | Warning Current Low                  | 0.00 A                    | All set-ups |                | TRUE                              | -2                    | Uint32 |
| 4-51          | Warning Current High                 | ImaxVLT (P1637)           | All set-ups |                | TRUE                              | -2                    | Uint32 |
| 4-52          | Warning Speed Low                    | 0 RPM                     | All set-ups |                | TRUE                              | 67                    | Uint16 |
|               |                                      | outputSpeedHighLimit      | -           |                |                                   |                       |        |
| 4-53          | Warning Speed High                   | (P413)                    | All set-ups |                | TRUE                              | 67                    | Uint16 |
| 4-54          | Warning Reference Low                | -999999.999 N/A           | All set-ups |                | TRUE                              | -3                    | Int32  |
| 4-55          | Warning Reference High               | 999999.999 N/A            | All set-ups |                | TRUE                              | -3                    | Int32  |
|               |                                      | -999999.999 Reference-    |             |                |                                   |                       |        |
| 4-56          | Warning Feedback Low                 | FeedbackUnit              | All set-ups |                | TRUE                              | -3                    | Int32  |
|               | <del>-</del>                         | 999999.999 ReferenceFeed- | -           |                |                                   |                       |        |
| 4-57          | Warning Feedback High                | backUnit                  | All set-ups |                | TRUE                              | -3                    | Int32  |
| 4-58          | Missing Motor Phase Function         | null                      | All set-ups |                | TRUE                              | -                     | Uint8  |
| 4-6*          | Speed Bypass                         |                           |             |                |                                   |                       |        |
| 4-60          | Bypass Speed From [RPM]              | SR                        | All set-ups |                | TRUE                              | 67                    | Uint16 |
| 4-61          | Bypass Speed From [Hz]               | SR                        | All set-ups |                | TRUE                              | -1                    | Uint16 |
| 4-62          | Bypass Speed To [RPM]                | SR                        | All set-ups |                | TRUE                              | 67                    | Uint16 |
| 4-63          | Bypass Speed To [Hz]                 | SR                        | All set-ups |                | TRUE                              | -1                    | Uint16 |

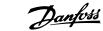

# 4.4.6 5-\*\* Digital In/Out

| Par.<br>No. #                                                    | Parameter description                                                                                                    | Default value                                 | 4-set-up                                                 | FC 302<br>only | Change dur-<br>ing opera-<br>tion    | Conver-<br>sion index | Туре                         |
|------------------------------------------------------------------|----------------------------------------------------------------------------------------------------|-----------------------------------------------|----------------------------------------------------------|----------------|--------------------------------------|-----------------------|------------------------------|
| 5-0* I                                                           | Digital I/O mode                                                                                                    |                                               |                                                          |                | uon                                  |                       |                              |
| 5-00                                                             | Digital I/O Mode                                                                                                    | [0] PNP                                       | All set-ups                                              |                | FALSE                                | -                     | Uint8                        |
| 5-01                                                             | Terminal 27 Mode                                                                                                    | [0] Input                                     | All set-ups                                              |                | TRUE                                 | -                     | Uint8                        |
| 5-02                                                             | Terminal 29 Mode                                                                                                    | [0] Input                                     | All set-ups                                              | x              | TRUE                                 | -                     | Uint8                        |
| 5-1* I                                                           | Digital Inputs                                                                                                    |                                               |                                                          |                |                                      |                       |                              |
| 5-10                                                             | Terminal 18 Digital Input                                                                                                    | null                                          | All set-ups                                              |                | TRUE                                 | -                     | Uint8                        |
| 5-11                                                             | Terminal 19 Digital Input                                                                                                    | null                                          | All set-ups                                              |                | TRUE                                 | -                     | Uint8                        |
| 5-12                                                             | Terminal 27 Digital Input                                                                                                    | null                                          | All set-ups                                              |                | TRUE                                 | -                     | Uint8                        |
| 5-13                                                             | Terminal 29 Digital Input                                                                                                    | null                                          | All set-ups                                              | X              | TRUE                                 | -                     | Uint8                        |
| 5-14                                                             | Terminal 32 Digital Input                                                                                                    | null                                          | All set-ups                                              |                | TRUE                                 | -                     | Uint8                        |
| 5-15                                                             | Terminal 33 Digital Input                                                                                                    | null                                          | All set-ups                                              |                | TRUE                                 | -                     | Uint8                        |
| 5-16                                                             | Terminal X30/2 Digital Input                                                                                                    | null                                          | All set-ups                                              |                | TRUE                                 | -                     | Uint8                        |
| 5-17<br>5-18                                                     | Terminal X30/3 Digital Input                                                                                                    | null<br>null                                  | All set-ups                                              |                | TRUE<br>TRUE                         | -                     | Uint8<br>Uint8               |
| 5-10                                                             | Terminal X30/4 Digital Input Terminal 37 Safe Stop                                                                                                    | [1] Safe Stop Alarm                           | All set-ups<br>1 set-up                                  |                | TRUE                                 | -                     | Uint8                        |
| 5-20                                                             | Terminal X46/1 Digital Input                                                                                                    | [0] No operation                              | All set-ups                                              |                | TRUE                                 | -                     | Uint8                        |
| 5-21                                                             | Terminal X46/3 Digital Input                                                                                                    | [0] No operation                              | All set-ups                                              |                | TRUE                                 | -                     | Uint8                        |
| 5-22                                                             | Terminal X46/5 Digital Input                                                                                                    | [0] No operation                              | All set-ups                                              |                | TRUE                                 | -                     | Uint8                        |
| 5-23                                                             | Terminal X46/7 Digital Input                                                                                                    | [0] No operation                              | All set-ups                                              |                | TRUE                                 | -                     | Uint8                        |
| 5-24                                                             | Terminal X46/9 Digital Input                                                                                                    | [0] No operation                              | All set-ups                                              |                | TRUE                                 | -                     | Uint8                        |
| 5-25                                                             | Terminal X46/11 Digital Input                                                                                                    | [0] No operation                              | All set-ups                                              |                | TRUE                                 | -                     | Uint8                        |
| 5-26                                                             | Terminal X46/13 Digital Input                                                                                                    | [0] No operation                              | All set-ups                                              |                | TRUE                                 | -                     | Uint8                        |
| 5-3* I                                                           | Digital Outputs                                                                                                    |                                               | •                                                        |                |                                      |                       |                              |
| 5-30                                                             | Terminal 27 Digital Output                                                                                                    | null                                          | All set-ups                                              |                | TRUE                                 | -                     | Uint8                        |
| 5-31                                                             | Terminal 29 Digital Output                                                                                                    | null                                          | All set-ups                                              | х              | TRUE                                 | -                     | Uint8                        |
| 5-32                                                             | Term X30/6 Digi Out (MCB 101)                                                                                                    | null                                          | All set-ups                                              |                | TRUE                                 | -                     | Uint8                        |
| 5-33                                                             | Term X30/7 Digi Out (MCB 101)                                                                                                    | null                                          | All set-ups                                              |                | TRUE                                 | _                     | Uint8                        |
|                                                                  | Relays                                                                                                    |                                               |                                                          |                |                                      |                       |                              |
| 5-40                                                             | Function Relay                                                                                                    | null                                          | All set-ups                                              |                | TRUE                                 | -                     | Uint8                        |
| 5-41                                                             | On Delay, Relay                                                                                                    | 0.01 s                                        | All set-ups                                              |                | TRUE                                 | -2                    | Uint16                       |
| 5-42                                                             | Off Delay, Relay                                                                                                    | 0.01 s                                        | All set-ups                                              |                | TRUE                                 | -2                    | Uint16                       |
|                                                                  | Pulse Input                                                                                                    | 100.11                                        | A.II                                                     |                | TDUE                                 |                       | 11: 122                      |
| 5-50                                                             | Term. 29 Low Frequency                                                                                                    | 100 Hz                                        | All set-ups                                              | X              | TRUE                                 | 0                     | Uint32                       |
| 5-51                                                             | Term. 29 High Frequency                                                                                                    | 100 Hz                                        | All set-ups                                              | X              | TRUE                                 | 0                     | Uint32                       |
| F F2                                                             | Taura 20 Laux Baf /Faadla Malua                                                                                                    | 0.000 ReferenceFeedbackU-                     | All ask                                                  |                | TDUE                                 | 2                     | T-+22                        |
| 5-52<br>5-53                                                     | Term. 29 Low Ref./Feedb. Value<br>Term. 29 High Ref./Feedb. Value                                                                                                    | nit<br>SR                                     | All set-ups                                              | X              | TRUE<br>TRUE                         | -3<br>-3              | Int32<br>Int32               |
| 5-54                                                             | Pulse Filter Time Constant #29                                                                                                    | 100 ms                                        | All set-ups<br>All set-ups                               | X<br>X         | FALSE                                | -3                    | Uint16                       |
| 5-55                                                             | Term. 33 Low Frequency                                                                                                    | 100 Hz                                        | All set-ups                                              | ^              | TRUE                                 | 0                     | Uint32                       |
| 5-56                                                             | Term. 33 High Frequency                                                                                                    | 100 Hz                                        | All set-ups                                              |                | TRUE                                 | 0                     | Uint32                       |
| 3 30                                                             | Term. 33 mgm requency                                                                                                    | 0.000 ReferenceFeedbackU-                     | All Set ups                                              |                | INOL                                 | 0                     | Ollitoz                      |
| 5-57                                                             | Term. 33 Low Ref./Feedb. Value                                                                                                    | nit                                           | All set-ups                                              |                | TRUE                                 | -3                    | Int32                        |
| 5-58                                                             | Term, 33 High Ref./Feedb, Value                                                                                                    | SR                                            | All set-ups                                              |                | TRUE                                 | -3                    | Int32                        |
| 5-59                                                             | Pulse Filter Time Constant #33                                                                                                    | 100 ms                                        | All set-ups                                              |                | FALSE                                | -3                    | Uint16                       |
| 5-6* I                                                           | Pulse Output                                                                                                    |                                               |                                                          |                |                                      |                       |                              |
| 5-60                                                             | Terminal 27 Pulse Output Variable                                                                                                    | null                                          | All set-ups                                              |                | TRUE                                 | -                     | Uint8                        |
| 5-62                                                             | Pulse Output Max Freq #27                                                                                                    | SR                                            | All set-ups                                              |                | TRUE                                 | 0                     | Uint32                       |
| 5-63                                                             | Terminal 29 Pulse Output Variable                                                                                                    | null                                          | All set-ups                                              | x              | TRUE                                 | -                     | Uint8                        |
| 5-65                                                             | Pulse Output Max Freq #29                                                                                                    | SR                                            | All set-ups                                              | x              | TRUE                                 | 0                     | Uint32                       |
| 5-66                                                             | Terminal X30/6 Pulse Output Variable                                                                                                    | null                                          | All set-ups                                              |                | TRUE                                 | -                     | Uint8                        |
|                                                                  | Pulse Output Max Freq #X30/6                                                                                                    | SR                                            | All set-ups                                              |                | TRUE                                 | 0                     | Uint32                       |
| 5-68                                                             |                                                                                                    |                                               |                                                          |                | EALCE                                | 0                     | Hintac                       |
| 5-7* 2                                                           | 24V Encoder Input                                                                                                    | 1024 N/A                                      | All and                                                  |                |                                      |                       | Uint16                       |
| <b>5-7</b> * 2 5-70                                              | Term 32/33 Pulses per Revolution                                                                                                    | 1024 N/A                                      | All set-ups                                              |                | FALSE                                |                       | L lin+0                      |
| <b>5-7*</b> 2<br>5-70<br>5-71                                    | Term 32/33 Pulses per Revolution<br>Term 32/33 Encoder Direction                                                                                                    | 1024 N/A<br>[0] Clockwise                     | All set-ups<br>All set-ups                               |                | FALSE                                | -                     | Uint8                        |
| <b>5-7*</b> 2 5-70 5-71 <b>5-9* I</b>                            | Term 32/33 Pulses per Revolution<br>Term 32/33 Encoder Direction<br>Bus Controlled                                                                                                    | [0] Clockwise                                 | All set-ups                                              |                | FALSE                                | -                     |                              |
| 5-7* 2<br>5-70<br>5-71<br>5-9* I<br>5-90                         | Term 32/33 Pulses per Revolution Term 32/33 Encoder Direction Bus Controlled Digital & Relay Bus Control                                                                                  | [0] Clockwise<br>0 N/A                        | All set-ups                                              |                | FALSE<br>TRUE                        | - 0                   | Uint32                       |
| 5-7* 2<br>5-70<br>5-71<br>5-9* I<br>5-90<br>5-93                 | Term 32/33 Pulses per Revolution Term 32/33 Encoder Direction Bus Controlled Digital & Relay Bus Control Pulse Out #27 Bus Control                                                        | [0] Clockwise<br>0 N/A<br>0.00 %              | All set-ups All set-ups All set-ups                      |                | TRUE<br>TRUE                         | 0<br>-2               | Uint32<br>N2                 |
| 5-7* 2<br>5-70<br>5-71<br>5-9* I<br>5-90<br>5-93<br>5-94         | Term 32/33 Pulses per Revolution Term 32/33 Encoder Direction  Bus Controlled Digital & Relay Bus Control Pulse Out #27 Bus Control Pulse Out #27 Timeout Preset                          | [0] Clockwise  0 N/A 0.00 % 0.00 %            | All set-ups All set-ups All set-ups 1 set-up             | V              | TRUE<br>TRUE<br>TRUE<br>TRUE         | 0<br>-2<br>-2         | Uint32<br>N2<br>Uint16       |
| 5-7* 2<br>5-70<br>5-71<br>5-9* 1<br>5-90<br>5-93<br>5-94<br>5-95 | Term 32/33 Pulses per Revolution Term 32/33 Encoder Direction Bus Controlled Digital & Relay Bus Control Pulse Out #27 Bus Control Pulse Out #27 Timeout Preset Pulse Out #29 Bus Control | 0 N/A<br>0.00 %<br>0.00 %<br>0.00 %<br>0.00 % | All set-ups All set-ups All set-ups 1 set-up All set-ups | X              | TRUE<br>TRUE<br>TRUE<br>TRUE<br>TRUE | 0<br>-2<br>-2<br>-2   | Uint32<br>N2<br>Uint16<br>N2 |
| 5-7* 2<br>5-70<br>5-71<br>5-9* I<br>5-90<br>5-93<br>5-94         | Term 32/33 Pulses per Revolution Term 32/33 Encoder Direction  Bus Controlled Digital & Relay Bus Control Pulse Out #27 Bus Control Pulse Out #27 Timeout Preset                          | [0] Clockwise  0 N/A 0.00 % 0.00 %            | All set-ups All set-ups All set-ups 1 set-up             | X<br>X         | TRUE<br>TRUE<br>TRUE<br>TRUE         | 0<br>-2<br>-2         | Uint32<br>N2<br>Uint16       |

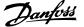

# 4.4.7 6-\*\* Analog In/Out

| Par.<br>No. # | Parameter description                | Default value           | 4-set-up    | FC 302<br>only | Change dur-<br>ing opera- | Conver-<br>sion index | Туре     |
|---------------|--------------------------------------|-------------------------|-------------|----------------|---------------------------|-----------------------|----------|
| 6-0*          | Analog I/O Mode                      |                         |             |                | tion                      |                       |          |
| 6-00          | Live Zero Timeout Time               | 10 s                    | All set-ups |                | TRUE                      | 0                     | Uint8    |
| 6-01          | Live Zero Timeout Function           | [0] Off                 | All set-ups |                | TRUE                      | -                     | Uint8    |
|               | Analog Input 1                       | [0] 0                   | 7 occ apo   |                | 11102                     |                       | O.I. ICO |
| 6-10          | Terminal 53 Low Voltage              | 0.07 V                  | All set-ups |                | TRUE                      | -2                    | Int16    |
| 6-11          | Terminal 53 High Voltage             | 10.00 V                 | All set-ups |                | TRUE                      | -2                    | Int16    |
| 6-12          | Terminal 53 Low Current              | 0.14 mA                 | All set-ups |                | TRUE                      | -5                    | Int16    |
| 6-13          | Terminal 53 High Current             | 20.00 mA                | All set-ups |                | TRUE                      | -5                    | Int16    |
| 6-14          | Terminal 53 Low Ref./Feedb. Value    | 0 ReferenceFeedbackUnit | All set-ups |                | TRUE                      | -3                    | Int32    |
| 6-15          | Terminal 53 High Ref./Feedb. Value   | SR                      | All set-ups |                | TRUE                      | -3                    | Int32    |
| 6-16          | Terminal 53 Filter Time Constant     | 0.001 s                 | All set-ups |                | TRUE                      | -3                    | Uint16   |
|               | Analog Input 2                       |                         | т осо оро   |                |                           |                       | 0        |
| 6-20          | Terminal 54 Low Voltage              | 0.07 V                  | All set-ups |                | TRUE                      | -2                    | Int16    |
| 6-21          | Terminal 54 High Voltage             | 10.00 V                 | All set-ups |                | TRUE                      | -2                    | Int16    |
| 6-22          | Terminal 54 Low Current              | 0.14 mA                 | All set-ups |                | TRUE                      | -5                    | Int16    |
| 6-23          | Terminal 54 High Current             | 20.00 mA                | All set-ups |                | TRUE                      | -5                    | Int16    |
| 6-24          | Terminal 54 Low Ref./Feedb. Value    | 0 ReferenceFeedbackUnit | All set-ups |                | TRUE                      | -3                    | Int32    |
| 6-25          | Terminal 54 High Ref./Feedb. Value   | SR                      | All set-ups |                | TRUE                      | -3                    | Int32    |
| 6-26          | Terminal 54 Filter Time Constant     | 0.001 s                 | All set-ups |                | TRUE                      | -3                    | Uint16   |
|               | Analog Input 3                       |                         |             |                |                           |                       |          |
| 6-30          | Terminal X30/11 Low Voltage          | 0.07 V                  | All set-ups |                | TRUE                      | -2                    | Int16    |
| 6-31          | Terminal X30/11 High Voltage         | 10.00 V                 | All set-ups |                | TRUE                      | -2                    | Int16    |
| 6-34          | Term. X30/11 Low Ref./Feedb. Value   | 0 ReferenceFeedbackUnit | All set-ups |                | TRUE                      | -3                    | Int32    |
| 6-35          | Term. X30/11 High Ref./Feedb. Value  | SR                      | All set-ups |                | TRUE                      | -3                    | Int32    |
| 6-36          | Term. X30/11 Filter Time Constant    | 0.001 s                 | All set-ups |                | TRUE                      | -3                    | Uint16   |
|               | Analog Input 4                       |                         |             |                |                           |                       |          |
| 6-40          | Terminal X30/12 Low Voltage          | 0.07 V                  | All set-ups |                | TRUE                      | -2                    | Int16    |
| 6-41          | Terminal X30/12 High Voltage         | 10.00 V                 | All set-ups |                | TRUE                      | -2                    | Int16    |
| 6-44          | Term. X30/12 Low Ref./Feedb. Value   | 0 ReferenceFeedbackUnit | All set-ups |                | TRUE                      | -3                    | Int32    |
| 6-45          | Term. X30/12 High Ref./Feedb. Value  | SR                      | All set-ups |                | TRUE                      | -3                    | Int32    |
| 6-46          | Term. X30/12 Filter Time Constant    | 0.001 s                 | All set-ups |                | TRUE                      | -3                    | Uint16   |
| 6-5*          | Analog Output 1                      |                         |             |                |                           |                       |          |
| 6-50          | Terminal 42 Output                   | null                    | All set-ups |                | TRUE                      | -                     | Uint8    |
| 6-51          | Terminal 42 Output Min Scale         | 0.00 %                  | All set-ups |                | TRUE                      | -2                    | Int16    |
| 6-52          | Terminal 42 Output Max Scale         | 100.00 %                | All set-ups |                | TRUE                      | -2                    | Int16    |
| 6-53          | Terminal 42 Output Bus Control       | 0.00 %                  | All set-ups |                | TRUE                      | -2                    | N2       |
| 6-54          | Terminal 42 Output Timeout Preset    | 0.00 %                  | 1 set-up    |                | TRUE                      | -2                    | Uint16   |
| 6-55          | Analog Output Filter                 | [0] Off                 | 1 set-up    |                | TRUE                      | -                     | Uint8    |
| 6-6*          | Analog Output 2                      |                         |             |                |                           |                       |          |
| 6-60          | Terminal X30/8 Output                | null                    | All set-ups |                | TRUE                      | -                     | Uint8    |
| 6-61          | Terminal X30/8 Min. Scale            | 0.00 %                  | All set-ups |                | TRUE                      | -2                    | Int16    |
| 6-62          | Terminal X30/8 Max. Scale            | 100.00 %                | All set-ups |                | TRUE                      | -2                    | Int16    |
| 6-63          | Terminal X30/8 Bus Control           | 0.00 %                  | All set-ups |                | TRUE                      | -2                    | N2       |
| 6-64          | Terminal X30/8 Output Timeout Preset | 0.00 %                  | 1 set-up    |                | TRUE                      | -2                    | Uint16   |
|               | Analog Output 3                      |                         |             |                |                           |                       |          |
| 6-70          | Terminal X45/1 Output                | null                    | All set-ups |                | TRUE                      | -                     | Uint8    |
| 6-71          | Terminal X45/1 Min. Scale            | 0.00 %                  | All set-ups |                | TRUE                      | -2                    | Int16    |
| 6-72          | Terminal X45/1 Max. Scale            | 100.00 %                | All set-ups |                | TRUE                      | -2                    | Int16    |
| 6-73          | Terminal X45/1 Bus Control           | 0.00 %                  | All set-ups |                | TRUE                      | -2                    | N2       |
| 6-74          | Terminal X45/1 Output Timeout Preset | 0.00 %                  | 1 set-up    |                | TRUE                      | -2                    | Uint16   |
|               | Analog Output 4                      |                         |             |                |                           |                       |          |
| 6-80          | Terminal X45/3 Output                | null                    | All set-ups |                | TRUE                      | -                     | Uint8    |
| 6-81          | Terminal X45/3 Min. Scale            | 0.00 %                  | All set-ups |                | TRUE                      | -2                    | Int16    |
| 6-82          | Terminal X45/3 Max. Scale            | 100.00 %                | All set-ups |                | TRUE                      | -2                    | Int16    |
| 6-83          | Terminal X45/3 Bus Control           | 0.00 %                  | All set-ups |                | TRUE                      | -2                    | N2       |
| 6-84          | Terminal X45/3 Output Timeout Preset | 0.00 %                  | 1 set-up    |                | TRUE                      | -2                    | Uint16   |
|               |                                      |                         |             |                |                           |                       |          |

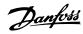

# 4.4.8 7-\*\* Controllers

| Par.<br>No. #  | Parameter description                   | Default value   | 4-set-up    | FC 302<br>only | Change dur-<br>ing opera-<br>tion | Conver-<br>sion index | Type   |
|----------------|-----------------------------------------|-----------------|-------------|----------------|-----------------------------------|-----------------------|--------|
| 7-0* 9         | Speed PID Ctrl.                         |                 |             |                |                                   |                       |        |
| 7-00           | Speed PID Feedback Source               | null            | All set-ups |                | FALSE                             | -                     | Uint8  |
| 7-02           | Speed PID Proportional Gain             | SR              | All set-ups |                | TRUE                              | -3                    | Uint16 |
| 7-03           | Speed PID Integral Time                 | SR              | All set-ups |                | TRUE                              | -4                    | Uint32 |
| 7-04           | Speed PID Differentiation Time          | SR              | All set-ups |                | TRUE                              | -4                    | Uint16 |
| 7-05           | Speed PID Diff. Gain Limit              | 5.0 N/A         | All set-ups |                | TRUE                              | -1                    | Uint16 |
| 7-06           | Speed PID Lowpass Filter Time           | SR              | All set-ups |                | TRUE                              | -4                    | Uint16 |
| 7-07           | Speed PID Feedback Gear Ratio           | 1.0000 N/A      | All set-ups |                | FALSE                             | -4                    | Uint32 |
| 7-08           | Speed PID Feed Forward Factor           | 0 %             | All set-ups |                | FALSE                             | 0                     | Uint16 |
| <b>7-1</b> * 1 | Forque PI Ctrl.                         |                 | •           |                |                                   |                       |        |
| 7-12           | Torque PI Proportional Gain             | 100 %           | All set-ups |                | TRUE                              | 0                     | Uint16 |
| 7-13           | Torque PI Integration Time              | 0.020 s         | All set-ups |                | TRUE                              | -3                    | Uint16 |
| 7-2* I         | Process Ctrl. Feedb                     |                 |             |                |                                   |                       |        |
| 7-20           | Process CL Feedback 1 Resource          | [0] No function | All set-ups |                | TRUE                              | -                     | Uint8  |
| 7-22           | Process CL Feedback 2 Resource          | [0] No function | All set-ups |                | TRUE                              | -                     | Uint8  |
| 7-3* I         | Process PID Ctrl.                       |                 | •           |                |                                   |                       |        |
| 7-30           | Process PID Normal/ Inverse Control     | [0] Normal      | All set-ups |                | TRUE                              | -                     | Uint8  |
| 7-31           | Process PID Anti Windup                 | [1] On          | All set-ups |                | TRUE                              | -                     | Uint8  |
| 7-32           | Process PID Start Speed                 | 0 RPM           | All set-ups |                | TRUE                              | 67                    | Uint16 |
| 7-33           | Process PID Proportional Gain           | 0.01 N/A        | All set-ups |                | TRUE                              | -2                    | Uint16 |
| 7-34           | Process PID Integral Time               | 10000.00 s      | All set-ups |                | TRUE                              | -2                    | Uint32 |
| 7-35           | Process PID Differentiation Time        | 0.00 s          | All set-ups |                | TRUE                              | -2                    | Uint16 |
| 7-36           | Process PID Diff. Gain Limit            | 5.0 N/A         | All set-ups |                | TRUE                              | -1                    | Uint16 |
| 7-38           | Process PID Feed Forward Factor         | 0 %             | All set-ups |                | TRUE                              | 0                     | Uint16 |
| 7-39           | On Reference Bandwidth                  | 5 %             | All set-ups |                | TRUE                              | 0                     | Uint8  |
| 7-4* /         | Adv. Process PID I                      |                 |             |                |                                   |                       |        |
| 7-40           | Process PID I-part Reset                | [0] No          | All set-ups |                | TRUE                              | -                     | Uint8  |
| 7-41           | Process PID Output Neg. Clamp           | -100 %          | All set-ups |                | TRUE                              | 0                     | Int16  |
| 7-42           | Process PID Output Pos. Clamp           | 100 %           | All set-ups |                | TRUE                              | 0                     | Int16  |
| 7-43           | Process PID Gain Scale at Min. Ref.     | 100 %           | All set-ups |                | TRUE                              | 0                     | Int16  |
| 7-44           | Process PID Gain Scale at Max. Ref.     | 100 %           | All set-ups |                | TRUE                              | 0                     | Int16  |
| 7-45           | Process PID Feed Fwd Resource           | [0] No function | All set-ups |                | TRUE                              | -                     | Uint8  |
| 7-46           | Process PID Feed Fwd Normal/ Inv. Ctrl. | [0] Normal      | All set-ups |                | TRUE                              | -                     | Uint8  |
| 7-49           | Process PID Output Normal/ Inv. Ctrl.   | [0] Normal      | All set-ups |                | TRUE                              | -                     | Uint8  |
| 7-5* /         | Adv. Process PID II                     |                 | •           |                |                                   |                       |        |
| 7-50           | Process PID Extended PID                | [1] Enabled     | All set-ups |                | TRUE                              | -                     | Uint8  |
| 7-51           | Process PID Feed Fwd Gain               | 1.00 N/A        | All set-ups |                | TRUE                              | -2                    | Uint16 |
| 7-52           | Process PID Feed Fwd Ramp up            | 0.01 s          | All set-ups |                | TRUE                              | -2                    | Uint32 |
| 7-53           | Process PID Feed Fwd Ramp down          | 0.01 s          | All set-ups |                | TRUE                              | -2                    | Uint32 |
| 7-56           | Process PID Ref. Filter Time            | 0.001 s         | All set-ups |                | TRUE                              | -3                    | Uint16 |
| 7-57           | Process PID Fb. Filter Time             | 0.001 s         | All set-ups |                | TRUE                              | -3                    | Uint16 |

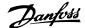

# **4.4.9 8-\*\* Comm. and Options**

| Par.<br>No. # | Parameter description         | Default value               | 4-set-up    | FC 302<br>only | Change dur-<br>ing opera-<br>tion | Conver-<br>sion index | Туре   |
|---------------|-------------------------------|-----------------------------|-------------|----------------|-----------------------------------|-----------------------|--------|
|               | General Settings              |                             |             |                |                                   |                       |        |
| 8-01          | Control Site                  | [0] Digital and ctrl.word   | All set-ups |                | TRUE                              | -                     | Uint8  |
| 8-02          | Control Word Source           | null                        | All set-ups |                | TRUE                              | -                     | Uint8  |
| 8-03          | Control Word Timeout Time     | 1.0 s                       | 1 set-up    |                | TRUE                              | -1                    | Uint32 |
| 8-04          | Control Word Timeout Function | null                        | 1 set-up    |                | TRUE                              | -                     | Uint8  |
| 8-05          | End-of-Timeout Function       | [1] Resume set-up           | 1 set-up    |                | TRUE                              | -                     | Uint8  |
| 8-06          | Reset Control Word Timeout    | [0] Do not reset            | All set-ups |                | TRUE                              | -                     | Uint8  |
| 8-07          | Diagnosis Trigger             | [0] Disable                 | 2 set-ups   |                | TRUE                              | -                     | Uint8  |
| 8-08          | Readout Filtering             | null                        | All set-ups |                | TRUE                              | -                     | Uint8  |
|               | Ctrl. Word Settings           |                             |             |                |                                   |                       |        |
| 8-10          | Control Word Profile          | [0] FC profile              | All set-ups |                | TRUE                              | -                     | Uint8  |
| 8-13          | Configurable Status Word STW  | null                        | All set-ups |                | TRUE                              | -                     | Uint8  |
| 8-14          |                               | [1] Profile default         | All set-ups |                | TRUE                              | -                     | Uint8  |
|               | FC Port Settings              |                             |             |                |                                   |                       |        |
| 8-30          | Protocol                      | [0] FC                      | 1 set-up    |                | TRUE                              | -                     | Uint8  |
| 8-31          | Address                       | 1 N/A                       | 1 set-up    |                | TRUE                              | 0                     | Uint8  |
| 8-32          | FC Port Baud Rate             | null                        | 1 set-up    |                | TRUE                              | -                     | Uint8  |
| 8-33          | Parity / Stop Bits            | [0] Even Parity, 1 Stop Bit | 1 set-up    |                | TRUE                              | -                     | Uint8  |
| 8-34          | Estimated cycle time          | 0 ms                        | 2 set-ups   |                | TRUE                              | -3                    | Uint32 |
| 8-35          | Minimum Response Delay        | 10 ms                       | All set-ups |                | TRUE                              | -3                    | Uint16 |
| 8-36          | Max Response Delay            | SR                          | 1 set-up    |                | TRUE                              | -3                    | Uint16 |
| 8-37          | Max Inter-Char Delay          | SR                          | 1 set-up    |                | TRUE                              | -5                    | Uint16 |
| 8-4*          | FC MC protocol set            |                             |             |                |                                   |                       |        |
| 8-40          | Telegram selection            | [1] Standard telegram 1     | 2 set-ups   |                | TRUE                              | -                     | Uint8  |
| 8-41          | Parameters for signals        | 0                           | All set-ups |                | FALSE                             | -                     | Uint16 |
| 8-42          | PCD write configuration       | SR                          | All set-ups |                | TRUE                              | -                     | Uint16 |
| 8-43          | PCD read configuration        | SR                          | All set-ups |                | TRUE                              | -                     | Uint16 |
| 8-5*          | Digital/Bus                   |                             |             |                |                                   |                       |        |
| 8-50          | Coasting Select               | [3] Logic OR                | All set-ups |                | TRUE                              | -                     | Uint8  |
| 8-51          | Quick Stop Select             | [3] Logic OR                | All set-ups |                | TRUE                              | -                     | Uint8  |
| 8-52          | DC Brake Select               | [3] Logic OR                | All set-ups |                | TRUE                              | -                     | Uint8  |
| 8-53          | Start Select                  | [3] Logic OR                | All set-ups |                | TRUE                              | -                     | Uint8  |
| 8-54          | Reversing Select              | [3] Logic OR                | All set-ups |                | TRUE                              | -                     | Uint8  |
| 8-55          | Set-up Select                 | [3] Logic OR                | All set-ups |                | TRUE                              | -                     | Uint8  |
| 8-56          | Preset Reference Select       | [3] Logic OR                | All set-ups |                | TRUE                              | -                     | Uint8  |
| 8-57          | Profidrive OFF2 Select        | [3] Logic OR                | All set-ups |                | TRUE                              | -                     | Uint8  |
| 8-58          | Profidrive OFF3 Select        | [3] Logic OR                | All set-ups |                | TRUE                              | -                     | Uint8  |
| 8-8*          | FC Port Diagnostics           |                             |             |                |                                   |                       |        |
| 8-80          | Bus Message Count             | 0 N/A                       | All set-ups |                | TRUE                              | 0                     | Uint32 |
| 8-81          | Bus Error Count               | 0 N/A                       | All set-ups |                | TRUE                              | 0                     | Uint32 |
| 8-82          | Slave Messages Rcvd           | 0 N/A                       | All set-ups |                | TRUE                              | 0                     | Uint32 |
| 8-83          | Slave Error Count             | 0 N/A                       | All set-ups |                | TRUE                              | 0                     | Uint32 |
| 8-9*          | Bus Jog                       |                             |             |                |                                   |                       |        |
| 8-90          | Bus Jog 1 Speed               | 100 RPM                     | All set-ups |                | TRUE                              | 67                    | Uint16 |
| 8-91          | Bus Jog 2 Speed               | 200 RPM                     | All set-ups |                | TRUE                              | 67                    | Uint16 |
|               |                               |                             |             |                |                                   |                       |        |

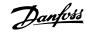

# 4.4.10 9-\*\* Profibus

| Par.<br>No. # | Parameter description     | Default value            | 4-set-up    | FC 302<br>only | Change dur-<br>ing opera-<br>tion | Conver-<br>sion index | Type   |
|---------------|---------------------------|--------------------------|-------------|----------------|-----------------------------------|-----------------------|--------|
| 9-00          | Setpoint                  | 0 N/A                    | All set-ups |                | TRUE                              | 0                     | Uint16 |
| 9-07          | Actual Value              | 0 N/A                    | All set-ups |                | FALSE                             | 0                     | Uint16 |
| 9-15          | PCD Write Configuration   | SR                       | 2 set-ups   |                | TRUE                              | -                     | Uint16 |
| 9-16          | PCD Read Configuration    | SR                       | 2 set-ups   |                | TRUE                              | -                     | Uint16 |
| 9-18          | Node Address              | 126 N/A                  | 1 set-up    |                | TRUE                              | 0                     | Uint8  |
| 9-22          | Telegram Selection        | [100] None               | 1 set-up    |                | TRUE                              | -                     | Uint8  |
| 9-23          | Parameters for Signals    | 0                        | All set-ups |                | TRUE                              | -                     | Uint16 |
| 9-27          | Parameter Edit            | [1] Enabled              | 2 set-ups   |                | FALSE                             | -                     | Uint16 |
| 9-28          | Process Control           | [1] Enable cyclic master | 2 set-ups   |                | FALSE                             | -                     | Uint8  |
| 9-44          | Fault Message Counter     | 0 N/A                    | All set-ups |                | TRUE                              | 0                     | Uint16 |
| 9-45          | Fault Code                | 0 N/A                    | All set-ups |                | TRUE                              | 0                     | Uint16 |
| 9-47          | Fault Number              | 0 N/A                    | All set-ups |                | TRUE                              | 0                     | Uint16 |
| 9-52          | Fault Situation Counter   | 0 N/A                    | All set-ups |                | TRUE                              | 0                     | Uint16 |
| 9-53          | Profibus Warning Word     | 0 N/A                    | All set-ups |                | TRUE                              | 0                     | V2     |
| 9-63          | Actual Baud Rate          | [255] No baudrate found  | All set-ups |                | TRUE                              | -                     | Uint8  |
| 9-64          | Device Identification     | 0 N/A                    | All set-ups |                | TRUE                              | 0                     | Uint16 |
|               |                           |                          |             |                |                                   |                       | OctStr |
| 9-65          | Profile Number            | 0 N/A                    | All set-ups |                | TRUE                              | 0                     | 2]     |
| 9-67          | Control Word 1            | 0 N/A                    | All set-ups |                | TRUE                              | 0                     | V2     |
| 9-68          | Status Word 1             | 0 N/A                    | All set-ups |                | TRUE                              | 0                     | V2     |
| 9-71          | Profibus Save Data Values | [0] Off                  | All set-ups |                | TRUE                              | -                     | Uint8  |
| 9-72          | ProfibusDriveReset        | [0] No action            | 1 set-up    |                | FALSE                             | -                     | Uint8  |
| 9-75          | DO Identification         | 0 N/A                    | All set-ups |                | TRUE                              | 0                     | Uint16 |
| 9-80          | Defined Parameters (1)    | 0 N/A                    | All set-ups |                | FALSE                             | 0                     | Uint16 |
| 9-81          | Defined Parameters (2)    | 0 N/A                    | All set-ups |                | FALSE                             | 0                     | Uint16 |
| 9-82          | Defined Parameters (3)    | 0 N/A                    | All set-ups |                | FALSE                             | 0                     | Uint16 |
| 9-83          | Defined Parameters (4)    | 0 N/A                    | All set-ups |                | FALSE                             | 0                     | Uint16 |
| 9-84          | Defined Parameters (5)    | 0 N/A                    | All set-ups |                | FALSE                             | 0                     | Uint16 |
| 9-90          | Changed Parameters (1)    | 0 N/A                    | All set-ups |                | FALSE                             | 0                     | Uint16 |
| 9-91          | Changed Parameters (2)    | 0 N/A                    | All set-ups |                | FALSE                             | 0                     | Uint16 |
| 9-92          | Changed Parameters (3)    | 0 N/A                    | All set-ups |                | FALSE                             | 0                     | Uint16 |
| 9-93          | Changed parameters (4)    | 0 N/A                    | All set-ups |                | FALSE                             | 0                     | Uint16 |
| 9-94          | Changed parameters (5)    | 0 N/A                    | All set-ups |                | FALSE                             | 0                     | Uint16 |
| 9-99          | Profibus Revision Counter | 0 N/A                    | All set-ups |                | TRUE                              | 0                     | Uint16 |

# 4.4.11 10-\*\* CAN Fieldbus

| Par.<br>No. # | Parameter description          | Default value | 4-set-up    | FC 302<br>only | Change dur-<br>ing opera-<br>tion | Conver-<br>sion index | Type   |
|---------------|--------------------------------|---------------|-------------|----------------|-----------------------------------|-----------------------|--------|
| 10-0*         | Common Settings                |               |             |                |                                   |                       |        |
| 10-00         | CAN Protocol                   | null          | 2 set-ups   |                | FALSE                             | -                     | Uint8  |
| 10-01         | Baud Rate Select               | null          | 2 set-ups   |                | TRUE                              | -                     | Uint8  |
| 10-02         | MAC ID                         | SR            | 2 set-ups   |                | TRUE                              | 0                     | Uint8  |
| 10-05         | Readout Transmit Error Counter | 0 N/A         | All set-ups |                | TRUE                              | 0                     | Uint8  |
| 10-06         | Readout Receive Error Counter  | 0 N/A         | All set-ups |                | TRUE                              | 0                     | Uint8  |
| 10-07         | Readout Bus Off Counter        | 0 N/A         | All set-ups |                | TRUE                              | 0                     | Uint8  |
| 10-1*         | DeviceNet                      |               |             |                |                                   |                       |        |
| 10-10         | Process Data Type Selection    | null          | All set-ups |                | TRUE                              | -                     | Uint8  |
| 10-11         | Process Data Config Write      | SR            | All set-ups |                | TRUE                              | -                     | Uint16 |
| 10-12         | Process Data Config Read       | SR            | All set-ups |                | TRUE                              | -                     | Uint16 |
| 10-13         | Warning Parameter              | 0 N/A         | All set-ups |                | TRUE                              | 0                     | Uint16 |
| 10-14         | Net Reference                  | [0] Off       | 2 set-ups   |                | TRUE                              | -                     | Uint8  |
| 10-15         | Net Control                    | [0] Off       | 2 set-ups   |                | TRUE                              | -                     | Uint8  |
| 10-2*         | COS Filters                    |               |             |                |                                   |                       |        |
| 10-20         | COS Filter 1                   | 0 N/A         | All set-ups |                | FALSE                             | 0                     | Uint16 |
| 10-21         | COS Filter 2                   | 0 N/A         | All set-ups |                | FALSE                             | 0                     | Uint16 |
| 10-22         | COS Filter 3                   | 0 N/A         | All set-ups |                | FALSE                             | 0                     | Uint16 |
| 10-23         | COS Filter 4                   | 0 N/A         | All set-ups |                | FALSE                             | 0                     | Uint16 |
|               | Parameter Access               |               |             |                |                                   |                       |        |
| 10-30         | Array Index                    | 0 N/A         | 2 set-ups   |                | TRUE                              | 0                     | Uint8  |
| 10-31         | Store Data Values              | [0] Off       | All set-ups |                | TRUE                              | -                     | Uint8  |
| 10-32         | Devicenet Revision             | SR            | All set-ups |                | TRUE                              | 0                     | Uint16 |
|               | Store Always                   | [0] Off       | 1 set-up    |                | TRUE                              | -                     | Uint8  |
| 10-34         | DeviceNet Product Code         | SR            | 1 set-up    |                | TRUE                              | 0                     | Uint16 |
|               | Devicenet F Parameters         | 0 N/A         | All set-ups |                | TRUE                              | 0                     | Uint32 |
|               | CANopen                        |               |             |                |                                   |                       |        |
|               | Process Data Config Write.     | SR            | 2 set-ups   |                | TRUE                              | -                     | Uint16 |
| 10-51         | Process Data Config Read.      | SR            | 2 set-ups   |                | TRUE                              | -                     | Uint16 |

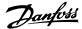

# 4.4.12 12-\*\* Ethernet

| Par.<br>No. # | Parameter description           | Default value      | 4-set-up    | FC 302<br>only | Change during operation | Conver-<br>sion index | Туре       |
|---------------|---------------------------------|--------------------|-------------|----------------|-------------------------|-----------------------|------------|
|               | IP Settings                     |                    |             | Offity         | орегация                | SIOIT ITIUEX          |            |
|               | IP Address Assignment           | null               | 2 set-ups   |                | TRUE                    |                       | Uint8      |
|               | IP Address                      | 0 N/A              | 1 set-ups   |                | TRUE                    | 0                     | OctStr[4]  |
|               | Subnet Mask                     | 0 N/A<br>0 N/A     |             |                | TRUE                    | 0                     | OctStr[4]  |
|               |                                 |                    | 1 set-up    |                | TRUE                    | 0                     |            |
|               | Default Gateway                 | 0 N/A              | 1 set-up    |                |                         | ~                     | OctStr[4]  |
|               | DHCP Server                     | 0 N/A              | 2 set-ups   |                | TRUE                    | 0                     | OctStr[4]  |
|               | Lease Expires                   | SR                 | All set-ups |                | TRUE                    | 0                     | TimD       |
|               | Name Servers                    | 0 N/A              | 1 set-up    |                | TRUE                    | 0                     | OctStr[4]  |
|               | Domain Name                     | 0 N/A              | 1 set-up    |                | TRUE                    | 0                     | VisStr[48] |
|               | Host Name                       | 0 N/A              | 1 set-up    |                | TRUE                    | 0                     | VisStr[48] |
|               | Physical Address                | 0 N/A              | 1 set-up    |                | TRUE                    | 0                     | VisStr[17] |
|               | <b>Ethernet Link Parameters</b> |                    |             |                |                         |                       |            |
| 12-10         | Link Status                     | [0] No Link        | 1 set-up    |                | TRUE                    | -                     | Uint8      |
| 12-11         | Link Duration                   | SR                 | All set-ups |                | TRUE                    | 0                     | TimD       |
| 12-12         | Auto Negotiation                | [1] On             | 2 set-ups   |                | TRUE                    | -                     | Uint8      |
| 12-13         | Link Speed                      | [0] None           | 2 set-ups   |                | TRUE                    | -                     | Uint8      |
| 12-14         | Link Duplex                     | [1] Full Duplex    | 2 set-ups   |                | TRUE                    | -                     | Uint8      |
|               | Process Data                    |                    |             |                |                         |                       |            |
|               | Control Instance                | SR                 | 1 set-up    |                | TRUE                    | 0                     | Uint8      |
|               | Process Data Config Write       | SR                 | All set-ups |                | TRUE                    | -                     | Uint16     |
|               | Process Data Config Read        | SR                 | All set-ups |                | TRUE                    | -                     | Uint16     |
|               | Store Data Values               | [0] Off            | All set-ups |                | TRUE                    | _                     | Uint8      |
|               | Store Always                    | [0] Off            |             |                | TRUE                    | -                     | Uint8      |
|               | EtherNet/IP                     | [U] OII            | 1 set-up    |                | IKUL                    | -                     | UIIILO     |
|               |                                 | O NI/A             | All set     |                | TDUE                    | 0                     | LI:E4.C    |
|               | Warning Parameter               | 0 N/A              | All set-ups |                | TRUE                    | 0                     | Uint16     |
|               | Net Reference                   | [0] Off            | 2 set-ups   |                | TRUE                    | -                     | Uint8      |
| _             | Net Control                     | [0] Off            | 2 set-ups   |                | TRUE                    | -                     | Uint8      |
|               | CIP Revision                    | SR                 | All set-ups |                | TRUE                    | 0                     | Uint16     |
|               | CIP Product Code                | SR                 | 1 set-up    |                | TRUE                    | 0                     | Uint16     |
|               | EDS Parameter                   | 0 N/A              | All set-ups |                | TRUE                    | 0                     | Uint32     |
|               | COS Inhibit Timer               | 0 N/A              | All set-ups |                | TRUE                    | 0                     | Uint16     |
|               | COS Filter                      | 0 N/A              | All set-ups |                | TRUE                    | 0                     | Uint16     |
| 12-4*         | Modbus TCP                      |                    |             |                |                         |                       |            |
| 12-40         | Status Parameter                | 0 N/A              | All set-ups |                | TRUE                    | 0                     | Uint16     |
| 12-41         | Slave Message Count             | 0 N/A              | All set-ups |                | TRUE                    | 0                     | Uint32     |
|               | Slave Exception Message         |                    | •           |                |                         |                       |            |
| 12-42         | Count                           | 0 N/A              | All set-ups |                | TRUE                    | 0                     | Uint32     |
| 12-8*         | Other Ethernet Services         |                    |             |                |                         | -                     |            |
|               | FTP Server                      | [0] Disabled       | 2 set-ups   |                | TRUE                    | -                     | Uint8      |
|               | HTTP Server                     | [0] Disabled       | 2 set-ups   |                | TRUE                    | -                     | Uint8      |
|               | SMTP Service                    | [0] Disabled       | 2 set-ups   |                | TRUE                    | _                     | Uint8      |
| 12 02         | Transparent Socket Channel      | [0] Disabica       | 2 oct upo   |                | TROL                    |                       | Ollito     |
| 12-89         | •                               | SR                 | 2 cot unc   |                | TRUE                    | 0                     | Uint16     |
|               | Advanced Ethernet Service       |                    | 2 set-ups   |                | IKUL                    | U                     | OHILLO     |
|               |                                 |                    | 2 .         |                | TDUE                    |                       | 11: 10     |
|               | Cable Diagnostic                | [0] Disabled       | 2 set-ups   |                | TRUE                    | -                     | Uint8      |
|               | MDI-X                           | [1] Enabled        | 2 set-ups   |                | TRUE                    | -                     | Uint8      |
|               | IGMP Snooping                   | [1] Enabled        | 2 set-ups   |                | TRUE                    | -                     | Uint8      |
|               | Cable Error Length              | 0 N/A              | 1 set-up    |                | TRUE                    | 0                     | Uint16     |
|               | Broadcast Storm Protection      | -1 %               | 2 set-ups   |                | TRUE                    | 0                     | Int8       |
| 12-95         | Broadcast Storm Filter          | [0] Broadcast only | 2 set-ups   |                | TRUE                    | -                     | Uint8      |
| 12-96         | Port Mirroring                  | [0] Disable        | 2 set-ups   |                | TRUE                    | -                     | Uint8      |
|               | Interface Counters              | 4000 N/A           | All set-ups |                | TRUE                    | 0                     | Uint16     |
|               | Media Counters                  | 0 N/A              | All set-ups |                | TRUE                    | 0                     | Uint16     |
|               | -                               |                    |             |                |                         |                       |            |

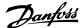

# 4.4.13 13-\*\* Smart Logic

| Par.<br>No. # | Parameter description | Default value        | 4-set-up    | FC 302<br>only | Change dur-<br>ing opera-<br>tion | Conver-<br>sion index | Туре  |
|---------------|-----------------------|----------------------|-------------|----------------|-----------------------------------|-----------------------|-------|
| 13-0*         | SLC Settings          |                      |             |                |                                   |                       |       |
| 13-00         | SL Controller Mode    | null                 | 2 set-ups   |                | TRUE                              | -                     | Uint8 |
| 13-01         | Start Event           | null                 | 2 set-ups   |                | TRUE                              | -                     | Uint8 |
| 13-02         | Stop Event            | null                 | 2 set-ups   |                | TRUE                              | -                     | Uint8 |
| 13-03         | Reset SLC             | [0] Do not reset SLC | All set-ups |                | TRUE                              | -                     | Uint8 |
| 13-1*         | Comparators           |                      |             |                |                                   |                       |       |
| 13-10         | Comparator Operand    | null                 | 2 set-ups   |                | TRUE                              | -                     | Uint8 |
| 13-11         | Comparator Operator   | null                 | 2 set-ups   |                | TRUE                              | -                     | Uint8 |
| 13-12         | Comparator Value      | SR                   | 2 set-ups   |                | TRUE                              | -3                    | Int32 |
| 13-2*         | ' Timers              |                      |             |                |                                   |                       |       |
| 13-20         | SL Controller Timer   | SR                   | 1 set-up    |                | TRUE                              | -3                    | TimD  |
| 13-4*         | Logic Rules           |                      |             |                |                                   |                       |       |
| 13-40         | Logic Rule Boolean 1  | null                 | 2 set-ups   |                | TRUE                              | -                     | Uint8 |
| 13-41         | Logic Rule Operator 1 | null                 | 2 set-ups   |                | TRUE                              | -                     | Uint8 |
| 13-42         | Logic Rule Boolean 2  | null                 | 2 set-ups   |                | TRUE                              | -                     | Uint8 |
| 13-43         | Logic Rule Operator 2 | null                 | 2 set-ups   |                | TRUE                              | -                     | Uint8 |
| 13-44         | Logic Rule Boolean 3  | null                 | 2 set-ups   |                | TRUE                              | -                     | Uint8 |
| 13-5*         | States                |                      |             |                |                                   |                       |       |
| 13-51         | SL Controller Event   | null                 | 2 set-ups   |                | TRUE                              | -                     | Uint8 |
| 13-52         | SL Controller Action  | null                 | 2 set-ups   |                | TRUE                              | -                     | Uint8 |

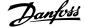

# **4.4.14 14-\*\*** Special Functions

| Par.<br>No. # | Parameter description                                                  | Default value          | 4-set-up                   | FC 302<br>only | Change dur-<br>ing opera-<br>tion | Conver-<br>sion index | Туре           |
|---------------|------------------------------------------------------------------------|------------------------|----------------------------|----------------|-----------------------------------|-----------------------|----------------|
|               | Inverter Switching                                                     |                        |                            |                |                                   |                       |                |
|               | Switching Pattern                                                      | null                   | All set-ups                |                | TRUE                              | -                     | Uint8          |
|               | Switching Frequency                                                    | null                   | All set-ups                |                | TRUE                              | -                     | Uint8          |
|               | Overmodulation                                                         | [1] On                 | All set-ups                |                | FALSE                             | -                     | Uint8          |
| -             | PWM Random                                                             | [0] Off                | All set-ups                |                | TRUE                              | -                     | Uint8          |
|               | Dead Time Compensation                                                 | [1] On                 | All set-ups                |                | TRUE                              | -                     | Uint8          |
|               | Mains On/Off                                                           |                        |                            |                |                                   |                       |                |
|               | Mains Failure                                                          | [0] No function        | All set-ups                |                | FALSE                             | -                     | Uint8          |
|               | Mains Voltage at Mains Fault                                           | SR                     | All set-ups                |                | TRUE                              | 0                     | Uint16         |
|               | Function at Mains Imbalance                                            | [0] Trip               | All set-ups                |                | TRUE                              | -                     | Uint8          |
|               | Mains Failure Step Factor                                              | 1.0 N/A                | All set-ups                |                | TRUE                              | -1                    | Uint8          |
|               | Kin. Backup Time Out                                                   | 60 s                   | All set-ups                |                | TRUE                              | 0                     | Uint8          |
|               | Trip Reset                                                             | 507.4                  |                            |                |                                   |                       |                |
|               | Reset Mode                                                             | [0] Manual reset       | All set-ups                |                | TRUE                              | -                     | Uint8          |
|               | Automatic Restart Time                                                 | 10 s                   | All set-ups                |                | TRUE                              | 0                     | Uint16         |
|               | Operation Mode                                                         | [0] Normal operation   | All set-ups                |                | TRUE                              | -                     | Uint8          |
|               | Typecode Setting                                                       | null                   | 2 set-ups                  |                | FALSE                             |                       | Uint8<br>Uint8 |
|               | Trip Delay at Current Limit Trip Delay at Torque Limit                 | 60 s                   | All set-ups                |                | TRUE                              | 0                     |                |
|               | Trip Delay at Torque Limit  Trip Delay at Inverter Fault               | 60 s<br>SR             | All set-ups                |                | TRUE<br>TRUE                      | 0                     | Uint8<br>Uint8 |
|               | Production Settings                                                    |                        | All set-ups                |                | TRUE                              | -                     | Uint8          |
|               | Service Code                                                           | [0] No action<br>0 N/A | All set-ups<br>All set-ups |                | TRUE                              | 0                     | Int32          |
|               | Current Limit Ctrl.                                                    | U N/A                  | All Set-ups                |                | IRUE                              |                       | 1111.52        |
|               | Current Limit Ctrl. Current Lim Ctrl, Proportional Gain                | 100 %                  | All set-ups                |                | FALSE                             | 0                     | Uint16         |
|               | Current Lim Ctrl, Proportional Gain Current Lim Ctrl, Integration Time | 0.020 s                | All set-ups                |                | FALSE                             | -3                    | Uint16         |
| 14-31         | Current Lim Ctrl, Filter Time                                          | 1.0 ms                 | All set-ups                |                | TRUE                              | -3<br>-4              | Uint16         |
|               | Stall Protection                                                       | [1] Enabled            | All set-ups                |                | FALSE                             | -4                    | Uint8          |
|               | Energy Optimising                                                      | [1] Lilabled           | All Set-ups                |                | FALSL                             |                       | UIIILO         |
|               | VT Level                                                               | 66 %                   | All set-ups                |                | FALSE                             | 0                     | Uint8          |
|               | AEO Minimum Magnetisation                                              | SR                     | All set-ups                |                | TRUE                              | 0                     | Uint8          |
|               | Minimum AEO Frequency                                                  | 10 Hz                  | All set-ups                |                | TRUE                              | 0                     | Uint8          |
|               | Motor Cosphi                                                           | SR                     | All set-ups                |                | TRUE                              | -2                    | Uint16         |
|               | Environment                                                            | JK .                   | All Set-ups                |                | INUL                              | -2                    | Ollicio        |
|               | RFI Filter                                                             | [1] On                 | 1 set-up                   | Х              | FALSE                             |                       | Uint8          |
|               | DC Link Compensation                                                   | [1] On                 | 1 set-up                   | ^              | TRUE                              | _                     | Uint8          |
|               | Fan Control                                                            | [0] Auto               | All set-ups                |                | TRUE                              | _                     | Uint8          |
|               | Fan Monitor                                                            | [1] Warning            | All set-ups                |                | TRUE                              | _                     | Uint8          |
|               | Output Filter                                                          | [0] No Filter          | All set-ups                |                | FALSE                             | _                     | Uint8          |
|               | Capacitance Output Filter                                              | 2.0 uF                 | All set-ups                |                | FALSE                             | -7                    | Uint16         |
|               | Inductance Output Filter                                               | 7.000 mH               | All set-ups                |                | FALSE                             | -6                    | Uint16         |
|               | Actual Number of Inverter Units                                        | SR                     | 1 set-up                   | x              | FALSE                             | Õ                     | Uint8          |
|               | Compatibility                                                          |                        | _ 00t up                   |                |                                   |                       | 510            |
|               | Legacy Alarm Word                                                      | 0 N/A                  | All set-ups                |                | FALSE                             | 0                     | Uint32         |
|               | Legacy Warning Word                                                    | 0 N/A                  | All set-ups                |                | FALSE                             | 0                     | Uint32         |
|               | Leg. Ext. Status Word                                                  | 0 N/A                  | All set-ups                |                | FALSE                             | 0                     | Uint32         |
|               | Options                                                                | VIVI                   | 7 iii oct upo              |                | IALUL                             |                       | _ 5111632      |
|               | Option Supplied by External 24VDC                                      | [1] Yes                | 2 set-ups                  |                | FALSE                             | -                     | Uint8          |
|               | Fault Settings                                                         | [1] 103                | 2 3Ct up3                  |                | IALUL                             |                       | Unito          |
|               | Fault Level                                                            | null                   | 1 set-up                   |                | TRUE                              | -                     | Uint8          |
| 11 70         | T duit LOTGI                                                           | Hull                   | 1 Set up                   |                | INOL                              |                       | Jiilo          |

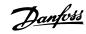

# 4.4.15 15-\*\* Drive Information

| Par.<br>No. # | Parameter description             | Default value    | 4-set-up    | FC 302<br>only | Change dur-<br>ing operation | Conver-<br>sion index | Type       |
|---------------|-----------------------------------|------------------|-------------|----------------|------------------------------|-----------------------|------------|
| 15-0*         | Operating Data                    |                  |             |                |                              |                       |            |
| 15-00         | Operating Hours                   | 0 h              | All set-ups |                | FALSE                        | 74                    | Uint32     |
| 15-01         | Running Hours                     | 0 h              | All set-ups |                | FALSE                        | 74                    | Uint32     |
| 15-02         | kWh Counter                       | 0 kWh            | All set-ups |                | FALSE                        | 75                    | Uint32     |
| 15-03         | Power Up's                        | 0 N/A            | All set-ups |                | FALSE                        | 0                     | Uint32     |
| 15-04         | Over Temp's                       | 0 N/A            | All set-ups |                | FALSE                        | 0                     | Uint16     |
| 15-05         | Over Volt's                       | 0 N/A            | All set-ups |                | FALSE                        | 0                     | Uint16     |
| 15-06         | Reset kWh Counter                 | [0] Do not reset | All set-ups |                | TRUE                         | -                     | Uint8      |
| 15-07         | Reset Running Hours Counter       | [0] Do not reset | All set-ups |                | TRUE                         | -                     | Uint8      |
|               | Data Log Settings                 |                  |             |                |                              |                       |            |
| 15-10         | Logging Source                    | 0                | 2 set-ups   |                | TRUE                         | -                     | Uint16     |
| 15-11         | Logging Interval                  | SR               | 2 set-ups   |                | TRUE                         | -3                    | TimD       |
| 15-12         | Trigger Event                     | [0] False        | 1 set-up    |                | TRUE                         | -                     | Uint8      |
| 15-13         | Logging Mode                      | [0] Log always   | 2 set-ups   |                | TRUE                         | -                     | Uint8      |
| 15-14         | Samples Before Trigger            | 50 N/A           | 2 set-ups   |                | TRUE                         | 0                     | Uint8      |
|               | Historic Log                      |                  |             |                |                              |                       |            |
| 15-20         | Historic Log: Event               | 0 N/A            | All set-ups |                | FALSE                        | 0                     | Uint8      |
| 15-21         | Historic Log: Value               | 0 N/A            | All set-ups |                | FALSE                        | 0                     | Uint32     |
| 15-22         | Historic Log: Time                | 0 ms             | All set-ups |                | FALSE                        | -3                    | Uint32     |
|               | Fault Log                         |                  |             |                |                              |                       |            |
| 15-30         | Fault Log: Error Code             | 0 N/A            | All set-ups |                | FALSE                        | 0                     | Uint8      |
| 15-31         | Fault Log: Value                  | 0 N/A            | All set-ups |                | FALSE                        | 0                     | Int16      |
| 15-32         |                                   | 0 s              | All set-ups |                | FALSE                        | 0                     | Uint32     |
|               | Drive Identification              |                  |             |                |                              |                       |            |
| 15-40         |                                   | 0 N/A            | All set-ups |                | FALSE                        | 0                     | VisStr[6]  |
| 15-41         | Power Section                     | 0 N/A            | All set-ups |                | FALSE                        | 0                     | VisStr[20] |
| 15-42         | Voltage                           | 0 N/A            | All set-ups |                | FALSE                        | 0                     | VisStr[20] |
| 15-43         | Software Version                  | 0 N/A            | All set-ups |                | FALSE                        | 0                     | VisStr[5]  |
| 15-44         | Ordered Typecode String           | 0 N/A            | All set-ups |                | FALSE                        | 0                     | VisStr[40] |
| 15-45         | Actual Typecode String            | 0 N/A            | All set-ups |                | FALSE                        | 0                     | VisStr[40] |
| 15-46         | Frequency Converter Ordering No   | 0 N/A            | All set-ups |                | FALSE                        | 0                     | VisStr[8]  |
| 15-47         | Power Card Ordering No            | 0 N/A            | All set-ups |                | FALSE                        | 0                     | VisStr[8]  |
| 15-48         | LCP Id No                         | 0 N/A            | All set-ups |                | FALSE                        | 0                     | VisStr[20] |
| 15-49         | SW ID Control Card                | 0 N/A            | All set-ups |                | FALSE                        | 0                     | VisStr[20] |
| 15-50         | SW ID Power Card                  | 0 N/A            | All set-ups |                | FALSE                        | 0                     | VisStr[20] |
| 15-51         | Frequency Converter Serial Number | 0 N/A            | All set-ups |                | FALSE                        | 0                     | VisStr[10] |
| 15-53         | Power Card Serial Number          | 0 N/A            | All set-ups |                | FALSE                        | 0                     | VisStr[19] |
| 15-59         | CSIV Filename                     | SR               | 1 set-up    |                | FALSE                        | 0                     | VisStr[16] |
|               | Option Ident                      |                  |             |                |                              |                       |            |
| 15-60         | Option Mounted                    | 0 N/A            | All set-ups |                | FALSE                        | 0                     | VisStr[30] |
| 15-61         | Option SW Version                 | 0 N/A            | All set-ups |                | FALSE                        | 0                     | VisStr[20] |
| 15-62         | Option Ordering No                | 0 N/A            | All set-ups |                | FALSE                        | 0                     | VisStr[8]  |
| 15-63         | Option Serial No                  | 0 N/A            | All set-ups |                | FALSE                        | 0                     | VisStr[18] |
| 15-70         | Option in Slot A                  | 0 N/A            | All set-ups |                | FALSE                        | 0                     | VisStr[30] |
| 15-71         | Slot A Option SW Version          | 0 N/A            | All set-ups |                | FALSE                        | 0                     | VisStr[20] |
| 15-72         | Option in Slot B                  | 0 N/A            | All set-ups |                | FALSE                        | 0                     | VisStr[30] |
| 15-73         | Slot B Option SW Version          | 0 N/A            | All set-ups |                | FALSE                        | 0                     | VisStr[20] |
| 15-74         | Option in Slot C0                 | 0 N/A            | All set-ups |                | FALSE                        | 0                     | VisStr[30] |
| 15-75         | Slot C0 Option SW Version         | 0 N/A            | All set-ups |                | FALSE                        | 0                     | VisStr[20] |
| 15-76         | Option in Slot C1                 | 0 N/A            | All set-ups |                | FALSE                        | 0                     | VisStr[30] |
| L5-77         | Slot C1 Option SW Version         | 0 N/A            | All set-ups |                | FALSE                        | 0                     | VisStr[20] |
|               | Parameter Info                    |                  |             |                |                              |                       |            |
| 15-92         | Defined Parameters                | 0 N/A            | All set-ups |                | FALSE                        | 0                     | Uint16     |
| 15-93         | Modified Parameters               | 0 N/A            | All set-ups |                | FALSE                        | 0                     | Uint16     |
| 15-98         | Drive Identification              | 0 N/A            | All set-ups |                | FALSE                        | 0                     | VisStr[40] |
| 15-99         | Parameter Metadata                | 0 N/A            | All set-ups |                | FALSE                        | 0                     | Uint16     |

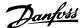

# 4.4.16 16-\*\* Data Readouts

| Par.<br>No. # | Parameter description                      | Default value                        | 4    | -set-up            | FC 302<br>only | Change dur-<br>ing opera-<br>tion | Conver-<br>sion index | Туре             |
|---------------|--------------------------------------------|--------------------------------------|------|--------------------|----------------|-----------------------------------|-----------------------|------------------|
|               | General Status                             | 0.21/4                               |      |                    |                | - FALCE                           |                       |                  |
| 16-00         | Control Word                               | 0 N/A<br>0.000 ReferenceFeedbackU-   | All  | set-ups            |                | FALSE                             | 0                     | V2               |
| 16-01         | Reference [Unit]                           | nit                                  | All  | set-ups            |                | FALSE                             | -3                    | Int32            |
|               | Reference %                                | 0.0 %                                |      | set-ups            |                | FALSE                             | -1                    | Int16            |
| 16-03         | Status Word                                | 0 N/A                                |      | set-ups            |                | FALSE                             | 0                     | V2               |
| 16-05         | Main Actual Value [%]                      | 0.00 %                               | All  | set-ups            |                | FALSE                             | -2                    | N2               |
|               | Custom Readout                             | 0.00 CustomReadoutUnit               | All  | set-ups            |                | FALSE                             | -2                    | Int32            |
|               | Motor Status                               | 0.00.111                             | • 11 |                    |                | ENICE                             |                       | * 122            |
|               | Power [kW]                                 | 0.00 kW                              |      | set-ups            |                | FALSE                             | -2                    | Int32            |
|               | Power [hp] Motor Voltage                   | 0.00 hp<br>0.0 V                     |      | set-ups<br>set-ups |                | FALSE<br>FALSE                    | -2<br>-1              | Int32<br>Uint16  |
|               | Frequency                                  | 0.0 V<br>0.0 Hz                      |      | set-ups            |                | FALSE                             | -1<br>-1              | Uint16           |
|               | Motor Current                              | 0.00 A                               |      | set-ups            |                | FALSE                             | -2                    | Int32            |
|               | Frequency [%]                              | 0.00 %                               |      | set-ups            |                | FALSE                             | -2                    | N2               |
|               | Torque [Nm]                                | 0.0 Nm                               |      | set-ups            |                | FALSE                             | -1                    | Int16            |
|               | Speed [RPM]                                | 0 RPM                                |      | set-ups            |                | FALSE                             | 67                    | Int32            |
|               | Motor Thermal                              | 0 %                                  |      | set-ups            |                | FALSE                             | 0                     | Uint8            |
|               | KTY sensor temperature                     | 0 °C                                 |      | set-ups            |                | FALSE                             | 100                   | Int16            |
|               | Motor Angle                                | 0 N/A                                |      | set-ups            |                | TRUE                              | 0                     | Uint16           |
|               | Torque [%] High Res. Torque [%]            | 0.0 %<br>0 %                         |      | set-ups<br>set-ups |                | FALSE<br>FALSE                    | -1<br>0               | Int16<br>Int16   |
|               | Torque [76] Torque [Nm] High               | 0.0 Nm                               |      | set-ups            |                | FALSE                             | -1                    | Int32            |
|               | Drive Status                               | 3.0 1411                             | 730  | ээс ирэ            |                | 1,100                             |                       | 11102            |
|               | DC Link Voltage                            | 0 V                                  | All  | set-ups            |                | FALSE                             | 0                     | Uint16           |
| 16-32         | Brake Energy /s                            | 0.000 kW                             |      | set-ups            |                | FALSE                             | 0                     | Uint32           |
|               | Brake Energy /2 min                        | 0.000 kW                             |      | set-ups            |                | FALSE                             | 0                     | Uint32           |
|               | Heatsink Temp.                             | 0 °C                                 |      | set-ups            |                | FALSE                             | 100                   | Uint8            |
|               | Inverter Thermal                           | 0 %                                  |      | set-ups            |                | FALSE                             | 0                     | Uint8            |
|               | Inv. Nom. Current                          | SR                                   |      | set-ups            |                | FALSE                             | -2                    | Uint32           |
|               | Inv. Max. Current SL Controller State      | SR<br>0 N/A                          |      | set-ups<br>set-ups |                | FALSE<br>FALSE                    | -2<br>0               | Uint32<br>Uint8  |
|               | Control Card Temp.                         | 0 °C                                 |      | set-ups            |                | FALSE                             | 100                   | Uint8            |
|               | Logging Buffer Full                        | [0] No                               |      | set-ups            |                | TRUE                              | -                     | Uint8            |
| 10 .0         | 20999 24                                   | [0]                                  | ,    | oct upo            |                | 11.02                             |                       | VisStr[          |
| 16-41         | LCP Bottom Statusline                      | 0 N/A                                | All  | set-ups            |                | TRUE                              | 0                     | 50]              |
|               | Current Fault Source                       | 0 N/A                                | All  | set-ups            | X              | TRUE                              | 0                     | Uint8            |
|               | Ref. & Feedb.                              |                                      |      |                    |                |                                   |                       |                  |
|               | External Reference                         | 0.0 N/A                              |      | set-ups            |                | FALSE                             | -1                    | Int16            |
| 16-51         | Pulse Reference                            | 0.0 N/A<br>0.000 ReferenceFeedbackU- | All  | set-ups            |                | FALSE                             | -1                    | Int16            |
| 16-52         | Feedback [Unit]                            | nit                                  | ٨١١  | set-ups            |                | FALSE                             | -3                    | Int32            |
|               | Digi Pot Reference                         | 0.00 N/A                             |      | set-ups            |                | FALSE                             | -3<br>-2              | Int16            |
|               | Inputs & Outputs                           | 5.65 1471                            | ,    | oct upo            |                |                                   |                       | 211620           |
|               | Digital Input                              | 0 N/A                                | All  | set-ups            |                | FALSE                             | 0                     | Uint16           |
| 16-61         | Terminal 53 Switch Setting                 | [0] Current                          | All  | set-ups            |                | FALSE                             | -                     | Uint8            |
|               | Analog Input 53                            | 0.000 N/A                            |      | set-ups            |                | FALSE                             | -3                    | Int32            |
|               | Terminal 54 Switch Setting                 | [0] Current                          |      | set-ups            |                | FALSE                             | -                     | Uint8            |
|               | Analog Input 54                            | 0.000 N/A                            |      | set-ups            |                | FALSE                             | -3                    | Int32            |
|               | Analog Output 42 [mA] Digital Output [bin] | 0.000 N/A                            |      | set-ups            |                | FALSE<br>FALSE                    | -3<br>0               | Int16            |
|               | Freq. Input #29 [Hz]                       | 0 N/A<br>0 N/A                       |      | set-ups<br>set-ups | Х              | FALSE                             | 0                     | Int16<br>Int32   |
|               | Freq. Input #33 [Hz]                       | 0 N/A                                |      | set-ups            | ^              | FALSE                             | 0                     | Int32            |
|               | Pulse Output #27 [Hz]                      | 0 N/A                                |      | set-ups            |                | FALSE                             | 0                     | Int32            |
|               | Pulse Output #29 [Hz]                      | 0 N/A                                |      | set-ups            | Х              | FALSE                             | 0                     | Int32            |
| 16-71         | Relay Output [bin]                         | 0 N/A                                |      | set-ups            |                | FALSE                             | 0                     | Int16            |
|               | Counter A                                  | 0 N/A                                |      | set-ups            |                | TRUE                              | 0                     | Int32            |
|               | Counter B                                  | 0 N/A                                |      | set-ups            |                | TRUE                              | 0                     | Int32            |
|               | Prec. Stop Counter                         | 0 N/A                                |      | set-ups            |                | TRUE                              | 0                     | Uint32           |
|               | Analog In X30/11<br>Analog In X30/12       | 0.000 N/A<br>0.000 N/A               |      | set-ups            |                | FALSE<br>FALSE                    | -3<br>-3              | Int32            |
|               | Analog In X30/12 Analog Out X30/8 [mA]     | 0.000 N/A<br>0.000 N/A               |      | set-ups<br>set-ups |                | FALSE                             | -3<br>-3              | Int32<br>Int16   |
|               | Analog Out X45/1 [mA]                      | 0.000 N/A                            |      | set-ups            |                | FALSE                             | -3                    | Int16            |
|               | Analog Out X45/3 [mA]                      | 0.000 N/A                            |      | set-ups            |                | FALSE                             | -3                    | Int16            |
| 16-8*         | Fieldbus & FC Port                         |                                      |      |                    |                |                                   |                       |                  |
|               | Fieldbus CTW 1                             | 0 N/A                                |      | set-ups            |                | FALSE                             | 0                     | V2               |
| 16-82         | Fieldbus REF 1                             | 0 N/A                                |      | set-ups            |                | FALSE                             | 0                     | N2               |
|               | Comm. Option STW                           | 0 N/A                                |      | set-ups            |                | FALSE                             | 0                     | V2               |
|               | FC Port CTW 1                              | 0 N/A                                |      | set-ups            |                | FALSE                             | 0                     | V2               |
|               | FC Port REF 1                              | 0 N/A                                | All  | set-ups            |                | FALSE                             | 0                     | N2               |
|               | Diagnosis Readouts                         | 0.81/4                               | A 11 | ant                |                | FALCE                             |                       | Hietaa           |
|               | Alarm Word<br>Alarm Word 2                 | 0 N/A<br>0 N/A                       |      | set-ups<br>set-ups |                | FALSE<br>FALSE                    | 0                     | Uint32<br>Uint32 |
|               | Warning Word                               | 0 N/A                                |      | set-ups<br>set-ups |                | FALSE                             | 0                     | Uint32           |
|               | Warning Word 2                             | 0 N/A                                |      | set-ups            |                | FALSE                             | 0                     | Uint32           |
|               | Ext. Status Word                           | 0 N/A                                |      | set-ups            |                | FALSE                             | Ö                     | Uint32           |
|               |                                            |                                      |      |                    |                |                                   |                       |                  |

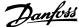

# 4.4.17 17-\*\* Motor Feedb.Option

| Par.<br>No. # | Parameter description      | Default value      | 4-set-up    | FC 302<br>only | Change dur-<br>ing opera-<br>tion | Conver-<br>sion index | Туре   |
|---------------|----------------------------|--------------------|-------------|----------------|-----------------------------------|-----------------------|--------|
| 17-1*         | Inc. Enc. Interface        |                    |             |                |                                   |                       |        |
| 17-10         | Signal Type                | [1] RS422 (5V TTL) | All set-ups |                | FALSE                             | -                     | Uint8  |
| 17-11         | Resolution (PPR)           | 1024 N/A           | All set-ups |                | FALSE                             | 0                     | Uint16 |
| 17-2*         | Abs. Enc. Interface        |                    | •           |                |                                   |                       |        |
| 17-20         | Protocol Selection         | [0] None           | All set-ups |                | FALSE                             | -                     | Uint8  |
| 17-21         | Resolution (Positions/Rev) | SR                 | All set-ups |                | FALSE                             | 0                     | Uint32 |
| 17-24         | SSI Data Length            | 13 N/A             | All set-ups |                | FALSE                             | 0                     | Uint8  |
| 17-25         | Clock Rate                 | SR                 | All set-ups |                | FALSE                             | 3                     | Uint16 |
| 17-26         | SSI Data Format            | [0] Gray code      | All set-ups |                | FALSE                             | -                     | Uint8  |
| 17-34         | HIPERFACE Baudrate         | [4] 9600           | All set-ups |                | FALSE                             | -                     | Uint8  |
| 17-5*         | Resolver Interface         |                    |             |                |                                   |                       |        |
| 17-50         | Poles                      | 2 N/A              | 1 set-up    |                | FALSE                             | 0                     | Uint8  |
| 17-51         | Input Voltage              | 7.0 V              | 1 set-up    |                | FALSE                             | -1                    | Uint8  |
| 17-52         | Input Frequency            | 10.0 kHz           | 1 set-up    |                | FALSE                             | 2                     | Uint8  |
| 17-53         | Transformation Ratio       | 0.5 N/A            | 1 set-up    |                | FALSE                             | -1                    | Uint8  |
| 17-56         | Encoder Sim. Resolution    | [0] Disabled       | 1 set-up    |                | FALSE                             | -                     | Uint8  |
| 17-59         | Resolver Interface         | [0] Disabled       | All set-ups |                | FALSE                             | -                     | Uint8  |
| 17-6*         | Monitoring and App.        |                    | •           |                | -                                 |                       |        |
| 17-60         | Feedback Direction         | [0] Clockwise      | All set-ups |                | FALSE                             | -                     | Uint8  |
| 17-61         | Feedback Signal Monitoring | [1] Warning        | All set-ups |                | TRUE                              | -                     | Uint8  |

# 4.4.18 18-\*\* Data Readouts 2

| Par. Parameter description No. #     | Default value | 4-set-up    | FC 302<br>only | Change dur-<br>ing opera-<br>tion | Conver-<br>sion index | Type   |
|--------------------------------------|---------------|-------------|----------------|-----------------------------------|-----------------------|--------|
| 18-3* Analog Readouts                |               |             |                |                                   |                       |        |
| 18-36 Analog Input X48/2 [mA]        | 0.000 N/A     | All set-ups |                | TRUE                              | -3                    | Int32  |
| 18-37 Temp. Input X48/4              | 0 N/A         | All set-ups |                | TRUE                              | 0                     | Int16  |
| 18-38 Temp. Input X48/7              | 0 N/A         | All set-ups |                | TRUE                              | 0                     | Int16  |
| 18-39 Temp. Input X48/10             | 0 N/A         | All set-ups |                | TRUE                              | 0                     | Int16  |
| 18-6* Inputs & Outputs 2             |               |             |                |                                   |                       |        |
| 18-60 Digital Input 2                | 0 N/A         | All set-ups |                | FALSE                             | 0                     | Uint16 |
| 18-90 PID Readouts                   |               |             |                |                                   |                       |        |
| 18-90 Process PID Error              | 0.0 %         | All set-ups |                | FALSE                             | -1                    | Int16  |
| 18-91 Process PID Output             | 0.0 %         | All set-ups |                | FALSE                             | -1                    | Int16  |
| 18-92 Process PID Clamped Output     | 0.0 %         | All set-ups |                | FALSE                             | -1                    | Int16  |
| 18-93 Process PID Gain Scaled Output | 0.0 %         | All set-ups |                | FALSE                             | -1                    | Int16  |

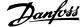

# **4.4.19 30-\*\* Special Features**

| Par.<br>No. # | Parameter description               | Default value             | 4-set-up    | FC 302<br>only | Change dur-<br>ing opera-<br>tion | Conver-<br>sion index | Туре   |
|---------------|-------------------------------------|---------------------------|-------------|----------------|-----------------------------------|-----------------------|--------|
| 30-0*         | Wobbler                             |                           |             |                |                                   |                       |        |
| 30-00         | Wobble Mode                         | [0] Abs. Freq., Abs. Time | All set-ups |                | FALSE                             | -                     | Uint8  |
| 30-01         | Wobble Delta Frequency [Hz]         | 5.0 Hz                    | All set-ups |                | TRUE                              | -1                    | Uint8  |
| 30-02         | Wobble Delta Frequency [%]          | 25 %                      | All set-ups |                | TRUE                              | 0                     | Uint8  |
| 30-03         | Wobble Delta Freq. Scaling Resource | [0] No function           | All set-ups |                | TRUE                              | -                     | Uint8  |
| 30-04         | Wobble Jump Frequency [Hz]          | 0.0 Hz                    | All set-ups |                | TRUE                              | -1                    | Uint8  |
| 30-05         |                                     | 0 %                       | All set-ups |                | TRUE                              | 0                     | Uint8  |
| 30-06         | Wobble Jump Time                    | SR                        | All set-ups |                | TRUE                              | -3                    | Uint16 |
| 30-07         | Wobble Sequence Time                | 10.0 s                    | All set-ups |                | TRUE                              | -1                    | Uint16 |
| 30-08         | Wobble Up/ Down Time                | 5.0 s                     | All set-ups |                | TRUE                              | -1                    | Uint16 |
| 30-09         | Wobble Random Function              | [0] Off                   | All set-ups |                | TRUE                              | -                     | Uint8  |
| 30-10         | Wobble Ratio                        | 1.0 N/A                   | All set-ups |                | TRUE                              | -1                    | Uint8  |
| 30-11         | Wobble Random Ratio Max.            | 10.0 N/A                  | All set-ups |                | TRUE                              | -1                    | Uint8  |
| 30-12         | Wobble Random Ratio Min.            | 0.1 N/A                   | All set-ups |                | TRUE                              | -1                    | Uint8  |
| 30-19         | Wobble Delta Freq. Scaled           | 0.0 Hz                    | All set-ups |                | FALSE                             | -1                    | Uint16 |
| 30-2*         | Adv. Start Adjust                   |                           |             |                |                                   |                       |        |
| 30-20         | High Starting Torque Time [s]       | 0.00 s                    | All set-ups | Х              | TRUE                              | -2                    | Uint8  |
| 30-21         | High Starting Torque Current [%]    | 100.0 %                   | All set-ups | X              | TRUE                              | -1                    | Uint32 |
| 30-22         | Locked Rotor Protection             | [0] Off                   | All set-ups | X              | TRUE                              | -                     | Uint8  |
| 30-23         | Locked Rotor Detection Time [s]     | 0.10 s                    | All set-ups | X              | TRUE                              | -2                    | Uint8  |
| 30-8*         | Compatibility (I)                   |                           |             |                |                                   |                       |        |
| 30-80         | d-axis Inductance (Ld)              | SR                        | All set-ups | Х              | FALSE                             | -6                    | Int32  |
| 30-81         | Brake Resistor (ohm)                | SR                        | 1 set-up    |                | TRUE                              | -2                    | Uint32 |
| 30-83         | Speed PID Proportional Gain         | SR                        | All set-ups |                | TRUE                              | -4                    | Uint32 |
| 30-84         | Process PID Proportional Gain       | 0.100 N/A                 | All set-ups |                | TRUE                              | -3                    | Uint16 |
|               |                                     |                           |             |                |                                   |                       |        |

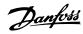

# 4.4.20 32-\*\* MCO Basic Settings

| Par.<br>No. # | Parameter description                             | Default value         | 4-set-up               | FC 302<br>only | Change dur-<br>ing opera-<br>tion | Conver-<br>sion index | Type             |
|---------------|---------------------------------------------------|-----------------------|------------------------|----------------|-----------------------------------|-----------------------|------------------|
| 32-0*         | Encoder 2                                         |                       |                        |                |                                   |                       |                  |
| 32-00         | Incremental Signal Type                           | [1] RS422 (5V TTL)    | 2 set-ups              |                | TRUE                              | -                     | Uint8            |
|               | Incremental Resolution                            | 1024 N/A              | 2 set-ups              |                | TRUE                              | 0                     | Uint32           |
|               | Absolute Protocol                                 | [0] None              | 2 set-ups              |                | TRUE                              | -                     | Uint8            |
|               | Absolute Resolution                               | 8192 N/A              | 2 set-ups              |                | TRUE                              | 0                     | Uint32           |
|               | Absolute Encoder Data Length                      | 25 N/A                | 2 set-ups              |                | TRUE                              | 0                     | Uint8            |
|               | Absolute Encoder Clock Frequency                  | 262.000 kHz           | 2 set-ups              |                | TRUE                              | 0                     | Uint32           |
|               | Absolute Encoder Clock Generation                 | [1] On                | 2 set-ups              |                | TRUE                              | -                     | Uint8            |
|               | Absolute Encoder Cable Length                     | m 0                   | 2 set-ups              |                | TRUE                              | 0                     | Uint16           |
|               | Encoder Monitoring                                | [0] Off               | 2 set-ups              |                | TRUE                              | -                     | Uint8            |
|               | Rotational Direction                              | [1] No action         | 2 set-ups              |                | TRUE                              |                       | Uint8            |
|               | User Unit Denominator                             | 1 N/A                 | 2 set-ups              |                | TRUE<br>TRUE                      | 0                     | Uint32           |
|               | User Unit Numerator Encoder 1                     | 1 N/A                 | 2 set-ups              |                | IKUE                              | 0                     | Uint32           |
|               | Incremental Signal Type                           | [1] RS422 (5V TTL)    | 2 cot unc              |                | TRUE                              | -                     | Uint8            |
|               | Incremental Signal Type Incremental Resolution    | 1024 N/A              | 2 set-ups<br>2 set-ups |                | TRUE                              | 0                     | Uint8<br>Uint32  |
|               | Absolute Protocol                                 | [0] None              | 2 set-ups<br>2 set-ups |                | TRUE                              | -                     | Uint8            |
|               | Absolute Protocol Absolute Resolution             | 8192 N/A              | 2 set-ups              |                | TRUE                              | 0                     | Uint32           |
|               | Absolute Resolution  Absolute Encoder Data Length | 25 N/A                | 2 set-ups              |                | TRUE                              | 0                     | Uint8            |
|               | Absolute Encoder Clock Frequency                  | 262.000 kHz           | 2 set-ups              |                | TRUE                              | 0                     | Uint32           |
|               | Absolute Encoder Clock Generation                 | [1] On                | 2 set-ups              |                | TRUE                              | -                     | Uint8            |
|               | Absolute Encoder Cable Length                     | 0 m                   | 2 set-ups              |                | TRUE                              | 0                     | Uint16           |
|               | Encoder Monitorina                                | [0] Off               | 2 set-ups              |                | TRUE                              | -                     | Uint8            |
|               | Encoder Termination                               | [1] On                | 2 set-ups              |                | TRUE                              | -                     | Uint8            |
|               | Feedback Source                                   |                       |                        |                |                                   |                       |                  |
| 32-50         | Source Slave                                      | [2] Encoder 2         | 2 set-ups              |                | TRUE                              | -                     | Uint8            |
| 32-51         | MCO 302 Last Will                                 | [1] Trip              | 2 set-ups              |                | TRUE                              | -                     | Uint8            |
| 32-6*         | PID Controller                                    |                       |                        |                |                                   |                       |                  |
| 32-60         | Proportional factor                               | 30 N/A                | 2 set-ups              |                | TRUE                              | 0                     | Uint32           |
| 32-61         | Derivative factor                                 | 0 N/A                 | 2 set-ups              |                | TRUE                              | 0                     | Uint32           |
| 32-62         | Integral factor                                   | 0 N/A                 | 2 set-ups              |                | TRUE                              | 0                     | Uint32           |
|               | Limit Value for Integral Sum                      | 1000 N/A              | 2 set-ups              |                | TRUE                              | 0                     | Uint16           |
|               | PID Bandwidth                                     | 1000 N/A              | 2 set-ups              |                | TRUE                              | 0                     | Uint16           |
|               | Velocity Feed-Forward                             | 0 N/A                 | 2 set-ups              |                | TRUE                              | 0                     | Uint32           |
|               | Acceleration Feed-Forward                         | 0 N/A                 | 2 set-ups              |                | TRUE                              | 0                     | Uint32           |
|               | Max. Tolerated Position Error                     | 20000 N/A             | 2 set-ups              |                | TRUE                              | 0                     | Uint32           |
|               | Reverse Behavior for Slave                        | [0] Reversing allowed | 2 set-ups              |                | TRUE                              | -                     | Uint8            |
|               | Sampling Time for PID Control                     | 1 ms                  | 2 set-ups              |                | TRUE                              | -3                    | Uint16           |
|               | Scan Time for Profile Generator                   | 1 ms                  | 2 set-ups              |                | TRUE                              | -3                    | Uint8            |
|               | Size of the Control Window (Activation)           | 0 N/A                 | 2 set-ups              |                | TRUE                              | 0                     | Uint32<br>Uint32 |
|               | Size of the Control Window (Deactiv.)             | 0 N/A                 | 2 set-ups              |                | TRUE                              | U                     | UINC32           |
|               | Velocity & Accel.                                 | 1500 DDM              | 2                      |                | TDUE                              | 67                    | 11:-+22          |
|               | Maximum Velocity (Encoder) Shortest Ramp          | 1500 RPM<br>1.000 s   | 2 set-ups<br>2 set-ups |                | TRUE<br>TRUE                      | -3                    | Uint32<br>Uint32 |
|               | Ramp Type                                         | [0] Linear            | 2 set-ups<br>2 set-ups |                | TRUE                              | -3<br>-               | Uint32           |
|               | Velocity Resolution                               | 100 N/A               | 2 set-ups<br>2 set-ups |                | TRUE                              | 0                     | Uint32           |
|               | Default Velocity                                  | 50 N/A                | 2 set-ups<br>2 set-ups |                | TRUE                              | 0                     | Uint32           |
|               | Default Acceleration                              | 50 N/A<br>50 N/A      | 2 set-ups<br>2 set-ups |                | TRUE                              | 0                     | Uint32           |
|               | Development                                       | JU N/A                | Z SCL-ups              |                | TRUL                              | <u> </u>              | JIIICJZ          |
| 32-3"         | Debug Source                                      | [0] Controlcard       | 2 set-ups              |                | TRUE                              | _                     | Uint8            |

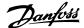

# 4.4.21 33-\*\* MCO Adv. Settings

| Par.  | Parameter description                                            | Default value                   | 4-set-up               | FC 302 | Change dur-        |            | Туре             |
|-------|------------------------------------------------------------------|---------------------------------|------------------------|--------|--------------------|------------|------------------|
| No. # |                                                                  |                                 |                        | only   | ing opera-<br>tion | sion index |                  |
| 33-0* | Home Motion                                                      |                                 |                        |        | CON                |            |                  |
|       | Force HOME                                                       | [0] Home not forced             | 2 set-ups              |        | TRUE               | -          | Uint8            |
|       | Zero Point Offset from Home Pos.                                 | 0 N/A                           | 2 set-ups              |        | TRUE               | 0          | Int32            |
|       | Ramp for Home Motion                                             | 10 N/A                          | 2 set-ups              |        | TRUE               | 0          | Uint32           |
|       | Velocity of Home Motion Behaviour during HomeMotion              | 10 N/A [0] Revers and index     | 2 set-ups<br>2 set-ups |        | TRUE<br>TRUE       | 0 -        | Int32<br>Uint8   |
|       | Synchronization                                                  | [0] Revers and index            | z set-ups              |        | IRUL               |            | Ullito           |
|       | Synchronization Factor Master (M:S)                              | 1 N/A                           | 2 set-ups              |        | TRUE               | 0          | Int32            |
|       | Synchronization Factor Slave (M:S)                               | 1 N/A                           | 2 set-ups              |        | TRUE               | 0          | Int32            |
|       | Position Offset for Synchronization                              | 0 N/A                           | 2 set-ups              |        | TRUE               | 0          | Int32            |
|       | Accuracy Window for Position Sync.                               | 1000 N/A                        | 2 set-ups              |        | TRUE               | 0          | Int32            |
|       | Relative Slave Velocity Limit Marker Number for Master           | 0 %<br>1 N/A                    | 2 set-ups<br>2 set-ups |        | TRUE<br>TRUE       | 0          | Uint8<br>Uint16  |
|       | Marker Number for Slave                                          | 1 N/A                           | 2 set-ups              |        | TRUE               | 0          | Uint16           |
|       | Master Marker Distance                                           | 4096 N/A                        | 2 set-ups              |        | TRUE               | 0          | Uint32           |
|       | Slave Marker Distance                                            | 4096 N/A                        | 2 set-ups              |        | TRUE               | 0          | Uint32           |
|       | Master Marker Type                                               | [0] Encoder Z positive          | 2 set-ups              |        | TRUE               | -          | Uint8            |
|       | Slave Marker Type                                                | [0] Encoder Z positive          | 2 set-ups              |        | TRUE               | -          | Uint8            |
|       | Master Marker Tolerance Window                                   | 0 N/A                           | 2 set-ups              |        | TRUE               | 0          | Uint32           |
|       | Slave Marker Tolerance Window<br>Start Behaviour for Marker Sync | 0 N/A<br>[0] Start Function 1   | 2 set-ups<br>2 set-ups |        | TRUE<br>TRUE       | 0<br>      | Uint32<br>Uint16 |
|       | Marker Number for Fault                                          | 10 N/A                          | 2 set-ups<br>2 set-ups |        | TRUE               | 0          | Uint16           |
|       | Marker Number for Ready                                          | 1 N/A                           | 2 set-ups              |        | TRUE               | 0          | Uint16           |
|       | Velocity Filter                                                  | 0 us                            | 2 set-ups              |        | TRUE               | -6         | Int32            |
|       | Offset Filter Time                                               | 0 ms                            | 2 set-ups              |        | TRUE               | -3         | Uint32           |
|       | Marker Filter Configuration                                      | [0] Marker filter 1             | 2 set-ups              |        | TRUE               | -          | Uint8            |
|       | Filter Time for Marker Filter                                    | 0 ms                            | 2 set-ups              |        | TRUE               | -3         | Int32            |
|       | Maximum Marker Correction Synchronisation Type                   | 0 N/A<br>[0] Standard           | 2 set-ups<br>2 set-ups |        | TRUE<br>TRUE       | 0<br>      | Uint32<br>Uint8  |
|       | Limit Handling                                                   | [0] Standard                    | 2 3Ct up3              |        | TROL               |            | Ollito           |
|       | Behaviour atEnd Limit Switch                                     | [0] Call error handler          | 2 set-ups              |        | TRUE               | -          | Uint8            |
| 33-41 | Negative Software End Limit                                      | -500000 N/A                     | 2 set-ups              |        | TRUE               | 0          | Int32            |
|       | Positive Software End Limit                                      | 500000 N/A                      | 2 set-ups              |        | TRUE               | 0          | Int32            |
|       | Negative Software End Limit Active                               | [0] Inactive                    | 2 set-ups              |        | TRUE               | -          | Uint8            |
|       | Positive Software End Limit Active                               | [0] Inactive                    | 2 set-ups              |        | TRUE               | -<br>-3    | Uint8            |
|       | Time in Target Window Target Window LimitValue                   | 0 ms<br>1 N/A                   | 2 set-ups<br>2 set-ups |        | TRUE<br>TRUE       | -3         | Uint8<br>Uint16  |
|       | Size of Target Window                                            | 0 N/A                           | 2 set-ups              |        | TRUE               | 0          | Uint16           |
|       | I/O Configuration                                                |                                 |                        |        |                    |            |                  |
|       | Terminal X57/1 Digital Input                                     | [0] No function                 | 2 set-ups              |        | TRUE               | -          | Uint8            |
|       | Terminal X57/2 Digital Input                                     | [0] No function                 | 2 set-ups              |        | TRUE               | -          | Uint8            |
|       | Terminal X57/3 Digital Input                                     | [0] No function                 | 2 set-ups              |        | TRUE               | -          | Uint8            |
|       | Terminal X57/4 Digital Input Terminal X57/5 Digital Input        | [0] No function [0] No function | 2 set-ups<br>2 set-ups |        | TRUE<br>TRUE       | -          | Uint8<br>Uint8   |
|       | Terminal X57/5 Digital Input                                     | [0] No function                 | 2 set-ups              |        | TRUE               | -          | Uint8            |
|       | Terminal X57/7 Digital Input                                     | [0] No function                 | 2 set-ups              |        | TRUE               | -          | Uint8            |
|       | Terminal X57/8 Digital Input                                     | [0] No function                 | 2 set-ups              |        | TRUE               | -          | Uint8            |
|       | Terminal X57/9 Digital Input                                     | [0] No function                 | 2 set-ups              |        | TRUE               | -          | Uint8            |
|       | Terminal X57/10 Digital Input                                    | [0] No function                 | 2 set-ups              |        | TRUE               | -          | Uint8            |
|       | Terminal X59/1 and X59/2 Mode Terminal X59/1 Digital Input       | [1] Output<br>[0] No function   | 2 set-ups<br>2 set-ups |        | FALSE<br>TRUE      | -          | Uint8<br>Uint8   |
|       | Terminal X59/1 Digital Input                                     | [0] No function                 | 2 set-ups<br>2 set-ups |        | TRUE               | -          | Uint8            |
|       | Terminal X59/1 Digital Output                                    | [0] No function                 | 2 set-ups              |        | TRUE               | -          | Uint8            |
|       | Terminal X59/2 Digital Output                                    | [0] No function                 | 2 set-ups              |        | TRUE               | -          | Uint8            |
| 33-65 | Terminal X59/3 Digital Output                                    | [0] No function                 | 2 set-ups              |        | TRUE               | -          | Uint8            |
|       | Terminal X59/4 Digital Output                                    | [0] No function                 | 2 set-ups              |        | TRUE               | -          | Uint8            |
|       | Terminal X59/5 Digital Output                                    | [0] No function                 | 2 set-ups              |        | TRUE               | -          | Uint8            |
|       | Terminal X59/6 Digital Output Terminal X59/7 Digital Output      | [0] No function [0] No function | 2 set-ups<br>2 set-ups |        | TRUE<br>TRUE       | -          | Uint8<br>Uint8   |
|       | Terminal X59/7 Digital Output                                    | [0] No function                 | 2 set-ups              |        | TRUE               | -          | Uint8            |
|       | Global Parameters                                                | [0] 1.0 function                | _ 550 up5              |        | . AGE              |            | 5                |
|       | Activated Program Number                                         | -1 N/A                          | 2 set-ups              |        | TRUE               | 0          | Int8             |
| 33-81 | Power-up State                                                   | [1] Motor on                    | 2 set-ups              |        | TRUE               | -          | Uint8            |
|       | Drive Status Monitoring                                          | [1] On                          | 2 set-ups              |        | TRUE               | -          | Uint8            |
|       | Behaviour afterError                                             | [0] Coast                       | 2 set-ups              |        | TRUE               | -          | Uint8            |
|       | Behaviour afterEsc.                                              | [0] Controlled stop             | 2 set-ups              |        | TRUE<br>TRUE       | -          | Uint8            |
|       | MCO Supplied by External 24VDC Terminal at alarm                 | [0] No<br>[0] Relay 1           | 2 set-ups<br>2 set-ups |        | TRUE               | -          | Uint8<br>Uint8   |
|       | Terminal state at alarm                                          | [0] Do nothing                  | 2 set-ups<br>2 set-ups |        | TRUE               | -          | Uint8            |
|       | Status word at alarm                                             | 0 N/A                           | 2 set-ups              |        | TRUE               | 0          | Uint16           |
|       |                                                                  | •                               | - 1-                   |        |                    |            |                  |

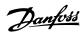

# 4.4.22 34-\*\* MCO Data Readouts

| Par. Parameter description<br>No. # | Default value | 4-set-up    | FC 302<br>only | Change dur-<br>ing opera-<br>tion | Conver-<br>sion index | Type   |
|-------------------------------------|---------------|-------------|----------------|-----------------------------------|-----------------------|--------|
| 34-0* PCD Write Par.                |               |             |                |                                   |                       |        |
| 34-01 PCD 1 Write to MCO            | 0 N/A         | All set-ups |                | TRUE                              | 0                     | Uint16 |
| 34-02 PCD 2 Write to MCO            | 0 N/A         | All set-ups |                | TRUE                              | 0                     | Uint16 |
| 34-03 PCD 3 Write to MCO            | 0 N/A         | All set-ups |                | TRUE                              | 0                     | Uint16 |
| 34-04 PCD 4 Write to MCO            | 0 N/A         | All set-ups |                | TRUE                              | 0                     | Uint16 |
| 34-05 PCD 5 Write to MCO            | 0 N/A         | All set-ups |                | TRUE                              | 0                     | Uint16 |
| 34-06 PCD 6 Write to MCO            | 0 N/A         | All set-ups |                | TRUE                              | 0                     | Uint16 |
| 34-07 PCD 7 Write to MCO            | 0 N/A         | All set-ups |                | TRUE                              | 0                     | Uint16 |
| 34-08 PCD 8 Write to MCO            | 0 N/A         | All set-ups |                | TRUE                              | 0                     | Uint16 |
| 34-09 PCD 9 Write to MCO            | 0 N/A         | All set-ups |                | TRUE                              | 0                     | Uint16 |
| 34-10 PCD 10 Write to MCO           | 0 N/A         | All set-ups |                | TRUE                              | 0                     | Uint16 |
| 34-2* PCD Read Par.                 | ·             | •           |                |                                   |                       |        |
| 34-21 PCD 1 Read from MCO           | 0 N/A         | All set-ups |                | TRUE                              | 0                     | Uint16 |
| 34-22 PCD 2 Read from MCO           | 0 N/A         | All set-ups |                | TRUE                              | 0                     | Uint16 |
| 34-23 PCD 3 Read from MCO           | 0 N/A         | All set-ups |                | TRUE                              | 0                     | Uint16 |
| 34-24 PCD 4 Read from MCO           | 0 N/A         | All set-ups |                | TRUE                              | 0                     | Uint16 |
| 34-25 PCD 5 Read from MCO           | 0 N/A         | All set-ups |                | TRUE                              | 0                     | Uint16 |
| 34-26 PCD 6 Read from MCO           | 0 N/A         | All set-ups |                | TRUE                              | 0                     | Uint16 |
| 34-27 PCD 7 Read from MCO           | 0 N/A         | All set-ups |                | TRUE                              | 0                     | Uint16 |
| 34-28 PCD 8 Read from MCO           | 0 N/A         | All set-ups |                | TRUE                              | 0                     | Uint16 |
| 34-29 PCD 9 Read from MCO           | 0 N/A         | All set-ups |                | TRUE                              | 0                     | Uint16 |
| 34-30 PCD 10 Read from MCO          | 0 N/A         | All set-ups |                | TRUE                              | 0                     | Uint16 |
| 34-4* Inputs & Outputs              | ·             |             |                |                                   |                       |        |
| 34-40 Digital Inputs                | 0 N/A         | All set-ups |                | TRUE                              | 0                     | Uint16 |
| 34-41 Digital Outputs               | 0 N/A         | All set-ups |                | TRUE                              | 0                     | Uint16 |
| 34-5* Process Data                  | •             | <u> </u>    |                |                                   |                       |        |
| 34-50 Actual Position               | 0 N/A         | All set-ups |                | TRUE                              | 0                     | Int32  |
| 34-51 Commanded Position            | 0 N/A         | All set-ups |                | TRUE                              | 0                     | Int32  |
| 34-52 Actual Master Position        | 0 N/A         | All set-ups |                | TRUE                              | 0                     | Int32  |
| 34-53 Slave Index Position          | 0 N/A         | All set-ups |                | TRUE                              | 0                     | Int32  |
| 34-54 Master Index Position         | 0 N/A         | All set-ups |                | TRUE                              | 0                     | Int32  |
| 34-55 Curve Position                | 0 N/A         | All set-ups |                | TRUE                              | 0                     | Int32  |
| 34-56 Track Error                   | 0 N/A         | All set-ups |                | TRUE                              | 0                     | Int32  |
| 34-57 Synchronizing Error           | 0 N/A         | All set-ups |                | TRUE                              | 0                     | Int32  |
| 34-58 Actual Velocity               | 0 N/A         | All set-ups |                | TRUE                              | 0                     | Int32  |
| 34-59 Actual Master Velocity        | 0 N/A         | All set-ups |                | TRUE                              | 0                     | Int32  |
| 34-60 Synchronizing Status          | 0 N/A         | All set-ups |                | TRUE                              | 0                     | Int32  |
| 34-61 Axis Status                   | 0 N/A         | All set-ups |                | TRUE                              | 0                     | Int32  |
| 34-62 Program Status                | 0 N/A         | All set-ups |                | TRUE                              | 0                     | Int32  |
| 34-64 MCO 302 Status                | 0 N/A         | All set-ups |                | TRUE                              | 0                     | Uint16 |
| 34-65 MCO 302 Control               | 0 N/A         | All set-ups |                | TRUE                              | 0                     | Uint16 |
| 34-7* Diagnosis readouts            | •             | * · ·       |                |                                   |                       |        |
| 34-70 MCO Alarm Word 1              | 0 N/A         | All set-ups |                | FALSE                             | 0                     | Uint32 |
| 34-71 MCO Alarm Word 2              | 0 N/A         | All set-ups |                | FALSE                             | 0                     | Uint32 |

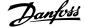

# 4.4.23 35-\*\* Sensor Input Option

| Par.<br>No. # | Parameter description              | Default value     | 4-set-up    | FC 302<br>only | Change dur-<br>ing opera-<br>tion | Conver-<br>sion index | Type   |
|---------------|------------------------------------|-------------------|-------------|----------------|-----------------------------------|-----------------------|--------|
| 35-0*         | Temp. Input Mode                   |                   |             |                |                                   |                       |        |
| 35-00         | Term. X48/4 Temp. Unit             | [60] °C           | All set-ups |                | TRUE                              | -                     | Uint8  |
| 35-01         | Term. X48/4 Input Type             | [0] Not Connected | All set-ups |                | TRUE                              | -                     | Uint8  |
| 35-02         | Term. X48/7 Temp. Unit             | [60] °C           | All set-ups |                | TRUE                              | -                     | Uint8  |
| 35-03         | Term. X48/7 Input Type             | [0] Not Connected | All set-ups |                | TRUE                              | -                     | Uint8  |
| 35-04         | Term. X48/10 Temp. Unit            | [60] °C           | All set-ups |                | TRUE                              | -                     | Uint8  |
|               | Term. X48/10 Input Type            | [0] Not Connected | All set-ups |                | TRUE                              | -                     | Uint8  |
| 35-06         | Temperature Sensor Alarm Function  | [5] Stop and trip | All set-ups |                | TRUE                              | -                     | Uint8  |
| 35-1*         | Temp. Input X48/4                  |                   |             |                |                                   |                       |        |
| 35-14         | Term. X48/4 Filter Time Constant   | 0.001 s           | All set-ups |                | TRUE                              | -3                    | Uint16 |
| 35-15         | Term. X48/4 Temp. Monitor          | [0] Disabled      | All set-ups |                | TRUE                              | -                     | Uint8  |
| 35-16         | Term. X48/4 Low Temp. Limit        | ExpressionLimit   | All set-ups |                | TRUE                              | 0                     | Int16  |
| 35-17         | Term. X48/4 High Temp. Limit       | ExpressionLimit   | All set-ups |                | TRUE                              | 0                     | Int16  |
| 35-2*         | Temp. Input X48/7                  | •                 | •           |                |                                   |                       |        |
| 35-24         | Term. X48/7 Filter Time Constant   | 0.001 s           | All set-ups |                | TRUE                              | -3                    | Uint16 |
| 35-25         | Term. X48/7 Temp. Monitor          | [0] Disabled      | All set-ups |                | TRUE                              | -                     | Uint8  |
| 35-26         | Term. X48/7 Low Temp. Limit        | ExpressionLimit   | All set-ups |                | TRUE                              | 0                     | Int16  |
| 35-27         | Term. X48/7 High Temp. Limit       | ExpressionLimit   | All set-ups |                | TRUE                              | 0                     | Int16  |
| 35-3*         | Temp. Input X48/10                 |                   |             |                |                                   |                       |        |
| 35-34         | Term. X48/10 Filter Time Constant  | 0.001 s           | All set-ups |                | TRUE                              | -3                    | Uint16 |
| 35-35         | Term. X48/10 Temp. Monitor         | [0] Disabled      | All set-ups |                | TRUE                              | -                     | Uint8  |
| 35-36         | Term. X48/10 Low Temp. Limit       | ExpressionLimit   | All set-ups |                | TRUE                              | 0                     | Int16  |
| 35-37         | Term. X48/10 High Temp. Limit      | ExpressionLimit   | All set-ups |                | TRUE                              | 0                     | Int16  |
| 35-4*         | Analog Input X48/2                 | · ·               |             |                |                                   |                       |        |
| 35-42         | Term. X48/2 Low Current            | 4.00 mA           | All set-ups |                | TRUE                              | -5                    | Int16  |
| 35-43         | Term. X48/2 High Current           | 20.00 mA          | All set-ups |                | TRUE                              | -5                    | Int16  |
| 35-44         | Term. X48/2 Low Ref./Feedb. Value  | 0.000 N/A         | All set-ups |                | TRUE                              | -3                    | Int32  |
| 35-45         | Term. X48/2 High Ref./Feedb. Value | 100.000 N/A       | All set-ups |                | TRUE                              | -3                    | Int32  |
| 35-46         | Term. X48/2 Filter Time Constant   | 0.001 s           | All set-ups |                | TRUE                              | -3                    | Uint16 |

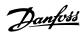

# **5 General Specifications**

| Supply voltage                                                                       | 200-240 V ±10%                                                       |
|--------------------------------------------------------------------------------------|----------------------------------------------------------------------|
| Supply voltage                                                                       | FC 301: 380-480 V / FC 302: 380-500 V ±10%                           |
|                                                                                      | FC 302: 525-600 V ±10%                                               |
| Supply voltage                                                                       | FC 302: 525-690 V ±109                                               |
| Mains voltage low / mains drop-out:                                                  |                                                                      |
| During low mains voltage or a mains drop-out, the FC continues until the intern      |                                                                      |
| corresponds typically to 15% below the frequency converter's lowest rated supply ve  | oltage. Power-up and full torque cannot be expected at mains voltage |
| lower than 10% below the frequency converter's lowest rated supply voltage.          |                                                                      |
| Supply frequency                                                                     | 50/60 Hz ±5%                                                         |
| Max. imbalance temporary between mains phases                                        | 3.0 % of rated supply voltage                                        |
| True Power Factor (λ)                                                                | ≥ 0.9 nominal at rated load                                          |
| Displacement Power Factor (cos φ)                                                    | near unity (> 0.98)                                                  |
| Switching on input supply L1, L2, L3 (power-ups) ≤ 7.5 kW                            | maximum 2 times/min                                                  |
| Switching on input supply L1, L2, L3 (power-ups) 11-75 kW                            | maximum 1 time/min                                                   |
| Switching on input supply L1, L2, L3 (power-ups) ≥ 90 kW                             | maximum 1 time/2 min                                                 |
| Environment according to EN60664-1                                                   | overvoltage category III/pollution degree 2                          |
| The unit is suitable for use on a circuit capable of delivering not more than 100,00 | 00 RMS symmetrical Amperes, 240/500/600/ 690 V maximum.              |
| Motor output (U, V, W):                                                              |                                                                      |
| Output voltage                                                                       | 0 - 100% of supply voltage                                           |
| Output frequency (0.25-75 kW)                                                        | FC 301: 0.2 - 1000 Hz / FC 302: 0 - 1000 Hz                          |
| Output frequency (90-1000 kW)                                                        | 0 - 800* Hz                                                          |
| Output frequency in Flux Mode (FC 302 only)                                          | 0 - 300 Hz                                                           |
| Switching on output                                                                  | Unlimited                                                            |
| Ramp times                                                                           | 0.01 - 3600 sec                                                      |
| * Voltage and power dependent                                                        |                                                                      |
| Torque characteristics:                                                              |                                                                      |
| Starting torque (Constant torque)                                                    | maximum 160% for 60 sec.                                             |
| Starting torque                                                                      | maximum 180% up to 0.5 sec.                                          |
| Overload torque (Constant torque)                                                    | maximum 160% for 60 sec.                                             |
| Starting torque (Variable torque)                                                    | maximum 110% for 60 sec.                                             |
| Overload torque (Variable torque)                                                    | maximum 110% for 60 sec                                              |
| *Percentage relates to the nominal torque.                                           |                                                                      |
| Digital inputs:                                                                      |                                                                      |
| Programmable digital inputs                                                          | FC 301: 4 (5) <sup>1)</sup> / FC 302: 4 (6) <sup>1</sup>             |
| Terminal number                                                                      | 18, 19, 27 <sup>1)</sup> , 29 <sup>1)</sup> , 32, 33                 |
| Logic                                                                                | PNP or NPN                                                           |
| Voltage level                                                                        | 0 - 24 V DC                                                          |
| Voltage level, logic'0' PNP                                                          | < 5 V DC                                                             |
| Voltage level, logic'1' PNP                                                          | > 10 V DC                                                            |
| Voltage level, logic '0' NPN <sup>2)</sup>                                           | > 19 V DC                                                            |
| Voltage level, logic '1' NPN <sup>2)</sup>                                           | < 14 V DC                                                            |
| Maximum voltage on input                                                             | 28 V DC                                                              |
| Pulse frequency range                                                                | 0 - 110 kHz                                                          |
| (Duty cycle) Min. pulse width                                                        | 4.5 ms                                                               |
| Input resistance, R <sub>i</sub>                                                     | approx. 4 kS                                                         |
| Safe stop Terminal 37 <sup>3, 5)</sup> (Terminal 37 is fixed PNP logic):             |                                                                      |
| Voltage level                                                                        | 0 - 24 V DC                                                          |
| Voltage level, logic'0' PNP                                                          | < 4 V DC                                                             |
| Voltage level, logic'1' PNP                                                          | >20 V DC                                                             |
| Nominal input current at 24 V                                                        | 50 mA rms                                                            |

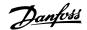

| Nominal input current at 20 V | 60 mA rms |
|-------------------------------|-----------|
|                               |           |
| Input capacitance             | 400 nF    |

All digital inputs are galvanically isolated from the supply voltage (PELV) and other high-voltage terminals.

1) Terminals 27 and 29 can also be programmed as output.

## 2) Except safe stop input Terminal 37.

3) Terminal 37 is only available in FC 302 and FC 301 A1 with Safe Stop. It can only be used as safe stop input. Terminal 37 is suitable for category 3 installations according to EN 954-1 (safe stop according to category 0 EN 60204-1) as required by the EU Machinery Directive 98/37/EC. Terminal 37 and the Safe Stop function are designed in conformance with EN 60204-1, EN 50178, EN 61800-2, EN 61800-3, and EN 954-1. For correct and safe use of the Safe Stop function follow the related information and instructions in the Design Guide.

4) FC 302 only.

5) When using a contactor with a DC coil inside in combination with Safe Stop, it is important to make a return way for the current from the coil when turning it off. This can be done by using a freewheel diode (or, alternatively, a 30 or 50 V MOV for quicker response time) across the coil. Typical contactors can be bought with this diode.

## Analog inputs:

| Number of analog inputs          | 2                                                   |
|----------------------------------|-----------------------------------------------------|
| Terminal number                  | 53, 54                                              |
| Modes                            | Voltage or current                                  |
| Mode select                      | Switch S201 and switch S202                         |
| Voltage mode                     | Switch S201/switch S202 = OFF (U)                   |
| Voltage level                    | FC 301: 0 to + 10/ FC 302: -10 to +10 V (scaleable) |
| Input resistance, R <sub>i</sub> | approx. 10 kΩ                                       |
| Max. voltage                     | ± 20 V                                              |
| Current mode                     | Switch S201/switch S202 = ON (I)                    |
| Current level                    | 0/4 to 20 mA (scaleable)                            |
| Input resistance, R <sub>i</sub> | approx. 200 Ω                                       |
| Max. current                     | 30 mA                                               |
| Resolution for analog inputs     | 10 bit (+ sign)                                     |
| Accuracy of analog inputs        | Max. error 0.5% of full scale                       |
| Bandwidth                        | FC 301: 20 Hz/ FC 302: 100 Hz                       |

The analog inputs are galvanically isolated from the supply voltage (PELV) and other high-voltage terminals.

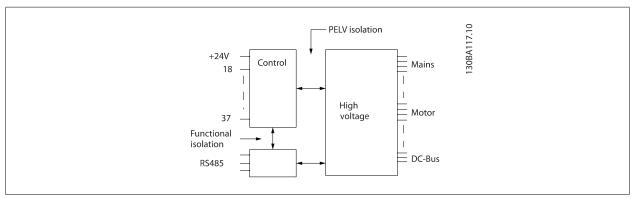

## Pulse/encoder inputs:

| Table checker inputs                  |                                                                           |
|---------------------------------------|---------------------------------------------------------------------------|
| Programmable pulse/encoder inputs     | 2/1                                                                       |
| Terminal number pulse/encoder         | 29 <sup>1)</sup> , 33 <sup>2)</sup> / 32 <sup>3)</sup> , 33 <sup>3)</sup> |
| Max. frequency at terminal 29, 32, 33 | 110 kHz (Push-pull driven)                                                |
| Max. frequency at terminal 29, 32, 33 | 5 kHz (open collector)                                                    |
| Min. frequency at terminal 29, 32, 33 | 4 Hz                                                                      |
| Voltage level                         | see section on Digital input                                              |
| Maximum voltage on input              | 28 V DC                                                                   |
| Input resistance, R <sub>i</sub>      | approx. 4 kΩ                                                              |
| Pulse input accuracy (0.1 - 1 kHz)    | Max. error: 0.1% of full scale                                            |
| Encoder input accuracy (1 - 110 kHz)  | Max. error: 0.05 % of full scale                                          |
|                                       |                                                                           |

The pulse and encoder inputs (terminals 29, 32, 33) are galvanically isolated from the supply voltage (PELV) and other high-voltage terminals.

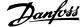

- 1) FC 302 only
- 2) Pulse inputs are 29 and 33
- 3) Encoder inputs: 32 = A, and 33 = B

| Programmable digital/pulse outputs           | 2                               |
|----------------------------------------------|---------------------------------|
| Terminal number                              | 27, 29 <sup>1)</sup>            |
| Voltage level at digital/frequency output    | 0 - 24 V                        |
| Max. output current (sink or source)         | 40 mA                           |
| Max. load at frequency output                | 1 kΩ                            |
| Max. capacitive load at frequency output     | 10 nF                           |
| Minimum output frequency at frequency output | 0 Hz                            |
| Maximum output frequency at frequency output | 32 kHz                          |
| Accuracy of frequency output                 | Max. error: 0.1 % of full scale |
| Resolution of frequency outputs              | 12 bit                          |

1) Terminal 27 and 29 can also be programmed as input.

The digital output is galvanically isolated from the supply voltage (PELV) and other high-voltage terminals.

## Analog output:

| Number of programmable analog outputs | 1                               |
|---------------------------------------|---------------------------------|
| Terminal number                       | 42                              |
| Current range at analog output        | 0/4 - 20 mA                     |
| Max. load GND - analog output         | 500 Ω                           |
| Accuracy on analog output             | Max. error: 0.5 % of full scale |
| Resolution on analog output           | 12 bit                          |

The analogue output is galvanically isolated from the supply voltage (PELV) and other high-voltage terminals.

## Control card, 24 V DC output:

| Terminal number | 12, 13                         |
|-----------------|--------------------------------|
| Output voltage  | 24 V +1, -3 V                  |
| Max. load       | FC 301: 130 mA/ FC 302: 200 mA |

The 24 V DC supply is galvanically isolated from the supply voltage (PELV), but has the same potential as the analog and digital inputs and outputs.

## Control card, 10 V DC output:

| Terminal number | 50            |
|-----------------|---------------|
| Output voltage  | 10.5 V ±0.5 V |
| Max. load       | 15 mA         |

The 10 V DC supply is galvanically isolated from the supply voltage (PELV) and other high-voltage terminals.

## Control card, RS 485 serial communication:

| Terminal number    | 68 (P,TX+, RX+), 69 (N,TX-, RX-) |
|--------------------|----------------------------------|
| Terminal number 61 | Common for terminals 68 and 69   |

The RS 485 serial communication circuit is functionally separated from other central circuits and galvanically isolated from the supply voltage (PELV).

## Control card, USB serial communication:

| USB standard | 1.1 (Full speed)         |
|--------------|--------------------------|
|              |                          |
| USB plug     | USB type B "device" plug |

Connection to PC is carried out via a standard host/device USB cable.

The USB connection is galvanically isolated from the supply voltage (PELV) and other high-voltage terminals.

The USB ground connection is <u>not</u> galvanically isolated from protection earth. Use only an isolated laptop as PC connection to the USB connector on the frequency converter.

## Relay outputs:

| Programmable relay outputs                                                     | FC 301all kW: 1 / FC 302 all kW: 2 |
|--------------------------------------------------------------------------------|------------------------------------|
| Relay 01 Terminal number                                                       | 1-3 (break), 1-2 (make)            |
| Max. terminal load (AC-1) <sup>1)</sup> on 1-3 (NC), 1-2 (NO) (Resistive load) | 240 V AC, 2 A                      |
| Max. terminal load (AC-15) <sup>1)</sup> (Inductive load @ cosφ 0.4)           | 240 V AC, 0.2 A                    |
| Max. terminal load (DC-1) <sup>1)</sup> on 1-2 (NO), 1-3 (NC) (Resistive load) | 60 V DC, 1A                        |
| Max. terminal load (DC-13) <sup>1)</sup> (Inductive load)                      | 24 V DC, 0.1A                      |
| Relay 02 (FC 302 only) Terminal number                                         | 4-6 (break), 4-5 (make)            |

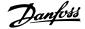

| Max. terminal load (AC-1) $^{1)}$ on 4-5 (NO) (Resistive load) $^{2)3)}$ Overvoltage cat. II | 400 V AC, 2 A                               |
|----------------------------------------------------------------------------------------------|---------------------------------------------|
| Max. terminal load (AC-15) <sup>1)</sup> on 4-5 (NO) (Inductive load @ cosφ 0.4)             | 240 V AC, 0.2 A                             |
| Max. terminal load (DC-1) <sup>1)</sup> on 4-5 (NO) (Resistive load)                         | 80 V DC, 2 A                                |
| Max. terminal load (DC-13) <sup>1)</sup> on 4-5 (NO) (Inductive load)                        | 24 V DC, 0.1A                               |
| Max. terminal load (AC-1) <sup>1)</sup> on 4-6 (NC) (Resistive load)                         | 240 V AC, 2 A                               |
| Max. terminal load (AC-15) <sup>1)</sup> on 4-6 (NC) (Inductive load @ cosφ 0.4)             | 240 V AC, 0.2A                              |
| Max. terminal load (DC-1) <sup>1)</sup> on 4-6 (NC) (Resistive load)                         | 50 V DC, 2 A                                |
| Max. terminal load (DC-13) <sup>1)</sup> on 4-6 (NC) (Inductive load)                        | 24 V DC, 0.1 A                              |
| Min. terminal load on 1-3 (NC), 1-2 (NO), 4-6 (NC), 4-5 (NO)                                 | 24 V DC 10 mA, 24 V AC 20 mA                |
| Environment according to EN 60664-1                                                          | overvoltage category III/pollution degree 2 |

1) IEC 60947 part 4 and 5

The relay contacts are galvanically isolated from the rest of the circuit by reinforced isolation (PELV).

- 2) Overvoltage Category II
- 3) UL applications 300 V AC 2A

Cable lengths and cross sections for control cables\*:

| Max. motor cable length, screened                                                            | FC 301: 50 m / FC 301 (A1): 25 m/ FC 302: 150 m |
|----------------------------------------------------------------------------------------------|-------------------------------------------------|
| Max. motor cable length, unscreened                                                          | FC 301: 75 m / FC 301 (A1): 50 m/ FC 302: 300 m |
| Maximum cross section to control terminals, flexible/ rigid wire without cable end sleeves   | 1.5 mm²/16 AWG                                  |
| Maximum cross section to control terminals, flexible wire with cable end sleeves             | 1 mm²/18 AWG                                    |
| Maximum cross section to control terminals, flexible wire with cable end sleeves with collar | 0.5 mm <sup>2</sup> /20 AWG                     |
| Minimum cross section to control terminals                                                   | 0.25 mm <sup>2</sup> / 24 AWG                   |

<sup>\*</sup> Power cables, see tables in section "Electrical Data" of the Design Guide

For more information, see section *Electrical Data* in the VLT AutomationDrive Design Guide, MG.33.BX.YY.

## Control card performance:

| Scan interval                                                            | FC 301: 5 ms / FC 302: 1 ms   |
|--------------------------------------------------------------------------|-------------------------------|
| Control characteristics:                                                 |                               |
| Resolution of output frequency at 0 - 1000 Hz                            | +/- 0.003 Hz                  |
| Repeat accuracy of <i>Precise start/stop</i> (terminals 18, 19)          | ≤± 0.1 msec                   |
| System response time (terminals 18, 19, 27, 29, 32, 33)                  | ≤ 2 ms                        |
| Speed control range (open loop)                                          | 1:100 of synchronous speed    |
| Speed control range (closed loop)                                        | 1:1000 of synchronous speed   |
| Speed accuracy (open loop)                                               | 30 - 4000 rpm: error ±8 rpm   |
| Speed accuracy (closed loop), depending on resolution of feedback device | 0 - 6000 rpm: error ±0.15 rpm |

All control characteristics are based on a 4-pole asynchronous motor

## Surroundings:

| Enclosure                                        | IP 20 <sup>1</sup> )/ Type 1, IP 21 <sup>2</sup> )/ Type 1, IP 55/ Type 12, IP 66 |
|--------------------------------------------------|-----------------------------------------------------------------------------------|
| Vibration test                                   | 1.0 g                                                                             |
| Max. relative humidity                           | 5% - 93%(IEC 721-3-3; Class 3K3 (non-condensing) during operation                 |
| Aggressive environment (IEC 60068-2-43) H₂S test | class Kd                                                                          |
| Ambient temperature <sup>3)</sup>                | Max. 50 °C (24-hour average maximum 45 °C)                                        |

1) Only for  $\leq 3.7 \text{ kW} (200 - 240 \text{ V}), \leq 7.5 \text{ kW} (400 - 480/500 \text{ V})$ 

- 2) As enclosure kit for ≤ 3.7 kW (200 240 V), ≤ 7.5 kW (400 480/ 500 V)
- 3) Derating for high ambient temperature, see special conditions in the Design Guide

| Minimum ambient temperature during full-scale operation | 0 ℃            |
|---------------------------------------------------------|----------------|
| Minimum ambient temperature at reduced performance      | - 10 °C        |
| Temperature during storage/transport                    | -25 - +65/70 ℃ |
| Maximum altitude above sea level without derating       | 1000 m         |

Derating for high altitude, see special conditions in the Design Guide

EMC standards, Emission EN 61800-3, EN 61000-6-3/4, EN 55011

EN 61800-3, EN 61000-6-1/2,

EMC standards, Immunity EN 61000-4-2, EN 61000-4-3, EN 61000-4-4, EN 61000-4-5, EN 61000-4-6

See section on special conditions in the Design Guide.

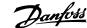

## Protection and Features:

- Electronic thermal motor protection against overload.
- Temperature monitoring of the heatsink ensures that the frequency converter trips if the temperature reaches a predefined level. An overload temperature cannot be reset until the temperature of the heatsink is below the values stated in the tables on the following pages (Guideline these temperatures may vary for different power sizes, frame sizes, enclosure ratings etc.).
- The frequency converter is protected against short-circuits on motor terminals U, V, W.
- If a mains phase is missing, the frequency converter trips or issues a warning (depending on the load).
- · Monitoring of the intermediate circuit voltage ensures that the frequency converter trips if the intermediate circuit voltage is too low or too high.
- The frequency converter constantly checks for critical levels of internal temperature, load current, high voltage on the intermediate circuit and low motor speeds. As a response to a critical level, the frequency converter can adjust the switching frequency and/ or change the switching pattern in order to ensure the performance of the drive.

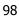

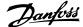

# 6 Troubleshooting

## 6.1.1 Warnings/Alarm Messages

A warning or an alarm is signalled by the relevant LED on the front of the frequency converter and indicated by a code on the display.

A warning remains active until its cause is no longer present. Under certain circumstances operation of the motor may still be continued. Warning messages may be critical, but are not necessarily so.

In the event of an alarm, the frequency converter will have tripped. Alarms must be reset to restart operation once their cause has been rectified.

## This may be done in three ways:

- By using the [RESET] control button on the LCP.
- Via a digital input with the "Reset" function.
- 3. Via serial communication/optional fieldbus.

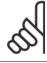

#### NB!

After a manual reset using the [RESET] button on the LCP, the [AUTO ON] button must be pressed to restart the motor.

If an alarm cannot be reset, the reason may be that its cause has not been rectified, or the alarm is trip-locked (see also table on following page).

Alarms that are trip-locked offer additional protection, meaning that the mains supply must be switched off before the alarm can be reset. After being switched back on, the frequency converter is no longer blocked and may be reset as described above once the cause has been rectified.

Alarms that are not trip-locked can also be reset using the automatic reset function in par. 14-20 Reset Mode (Warning: automatic wake-up is possible!)

If a warning and alarm is marked against a code in the table on the following page, this means that either a warning occurs before an alarm, or else that you can specify whether it is a warning or an alarm that is to be displayed for a given fault.

This is possible, for instance, in par. 1-90 *Motor Thermal Protection*. After an alarm or trip, the motor carries on coasting, and the alarm and warning flash. Once the problem has been rectified, only the alarm continues flashing until the frequency converter is reset.

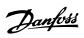

| No. | Description                                     | Warning | Alarm/Trip | Alarm/Trip Lock | Parameter<br>Reference                                                                    |
|-----|-------------------------------------------------|---------|------------|-----------------|-------------------------------------------------------------------------------------------|
| 1   | 10 Volts low                                    | X       |            |                 |                                                                                           |
| 2   | Live zero error                                 | (X)     | (X)        |                 | Par. 6-01 <i>Live Zero Time-</i><br>out Function                                          |
| 3   | No motor                                        | (X)     |            |                 | Par. 1-80 <i>Function at</i> Stop                                                         |
| 4   | Mains phase loss                                | (X)     | (X)        | (X)             | Par. 14-12 <i>Function at Mains Imbalance</i>                                             |
| 5   | DC link voltage high                            | Χ       |            |                 |                                                                                           |
| 6   | DC link voltage low                             | Χ       |            |                 |                                                                                           |
| 7   | DC over-voltage                                 | Χ       | Χ          |                 |                                                                                           |
| 8   | DC under voltage                                | Χ       | Χ          |                 |                                                                                           |
| 9   | Inverter overloaded                             | Χ       | Χ          |                 |                                                                                           |
| 10  | Motor ETR over temperature                      | (X)     | (X)        |                 | Par. 1-90 <i>Motor Thermal</i><br><i>Protection</i>                                       |
| 11  | Motor thermistor over temperature               | (X)     | (X)        |                 | Par. 1-90 <i>Motor Thermal Protection</i>                                                 |
| 12  | Torque limit                                    | Χ       | X          |                 |                                                                                           |
| 13  | Over Current                                    | X       | Χ          | X               |                                                                                           |
| 14  | Earth Fault                                     | X       | X          | X               |                                                                                           |
| 15  | Hardware mismatch                               |         | Χ          | X               |                                                                                           |
| 16  | Short Circuit                                   |         | X          | X               |                                                                                           |
| 17  | Control word time-out                           | (X)     | (X)        |                 | Par. 8-04 <i>Control Word Timeout Function</i>                                            |
| 22  | Hoist Mech. Brake                               | (X)     | (X)        |                 | Parameter group 2-2*                                                                      |
| 23  | Internal Fan Fault                              | X       |            |                 |                                                                                           |
| 24  | External Fan Fault                              | X       |            |                 | Par. 14-53 Fan Monitor                                                                    |
| 25  | Brake resistor short-circuited                  | X       |            |                 |                                                                                           |
| 26  | Brake resistor power limit                      | (X)     | (X)        |                 | Par. 2-13 <i>Brake Power</i><br><i>Monitoring</i>                                         |
| 27  | Brake chopper short-circuited                   | X       | Χ          |                 |                                                                                           |
| 28  | Brake check                                     | (X)     | (X)        |                 | Par. 2-15 Brake Check                                                                     |
| 29  | Heatsink temp                                   | X       | Χ          | X               |                                                                                           |
| 30  | Motor phase U missing                           | (X)     | (X)        | (X)             | Par. 4-58 <i>Missing Motor</i><br><i>Phase Function</i>                                   |
| 31  | Motor phase V missing                           | (X)     | (X)        | (X)             | Par. 4-58 <i>Missing Motor Phase Function</i>                                             |
| 32  | Motor phase W missing                           | (X)     | (X)        | (X)             | Par. 4-58 <i>Missing Motor Phase Function</i>                                             |
| 33  | Inrush Fault                                    |         | Χ          | Χ               |                                                                                           |
| 34  | Fieldbus communication fault                    | Х       | Χ          |                 |                                                                                           |
| 36  | Mains failure                                   | X       | Χ          |                 |                                                                                           |
| 37  | Phase imbalance                                 |         | Χ          |                 |                                                                                           |
| 38  | Internal Fault                                  |         | Χ          | Χ               |                                                                                           |
| 39  | Heatsink sensor                                 |         | Χ          | Χ               |                                                                                           |
| 40  | Overload of Digital Output Terminal 27          | (X)     |            |                 | Par. 5-00 <i>Digital I/O</i><br><i>Mode</i> , par. 5-01 <i>Terminal</i><br><i>27 Mode</i> |
| 41  | Overload of Digital Output Terminal 29          | (X)     |            |                 | Par. 5-00 <i>Digital I/O</i><br><i>Mode</i> , par. 5-02 <i>Terminal</i><br><i>29 Mode</i> |
| 42  | Overload of Digital Output On X30/6             | (X)     |            |                 | Par. 5-32 <i>Term X30/6</i><br><i>Digi Out (MCB 101)</i>                                  |
| 42  | Overload of Digital Output On X30/7             | (X)     |            |                 | Par. 5-33 <i>Term X30/7</i><br><i>Digi Out (MCB 101)</i>                                  |
| 45  | Earth Fault 2                                   | X       | Χ          | X               |                                                                                           |
| 46  | Pwr. card supply                                |         | Χ          | X               |                                                                                           |
| 47  | 24 V supply low                                 | X       | Χ          | X               |                                                                                           |
| 48  | 1.8 V supply low                                |         | Χ          | X               |                                                                                           |
| 49  | Speed limit                                     | X       |            |                 |                                                                                           |
| 50  | AMA calibration failed                          |         | X          |                 |                                                                                           |
| 51  | AMA check U <sub>nom</sub> and I <sub>nom</sub> |         | X          |                 |                                                                                           |
| 52  | AMA low I <sub>nom</sub>                        |         | X          |                 |                                                                                           |
| 53  | AMA motor too big                               |         | X          |                 |                                                                                           |
|     |                                                 |         |            |                 |                                                                                           |

Table 6.1: Alarm/Warning code list

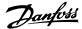

| No.        | Description                            | Warning | Alarm/Trip        | Alarm/Trip Lock | Parameter<br>Reference                            |
|------------|----------------------------------------|---------|-------------------|-----------------|---------------------------------------------------|
| 54         | AMA motor too small                    |         | X                 |                 |                                                   |
| 55         | AMA parameter out of range             |         | Χ                 |                 |                                                   |
| 56         | AMA interrupted by user                |         | Χ                 |                 |                                                   |
| 57         | AMA time-out                           |         | Χ                 |                 |                                                   |
| 58         | AMA internal fault                     | X       | Χ                 |                 |                                                   |
| 59         | Current limit                          | X       |                   |                 |                                                   |
| 60         | External Interlock                     | X       | Χ                 |                 |                                                   |
| 61         | Feedback Error                         | (X)     | (X)               |                 | Par. 4-30 Motor Feed-<br>back Loss Function       |
| 62         | Output Frequency at Maximum Limit      | X       |                   |                 | Dack Loss Faircaon                                |
| 63         | Mechanical Brake Low                   |         | (X)               |                 | Par. 2-20 <i>Release Brak</i><br><i>Current</i>   |
| 64         | Voltage Limit                          | Χ       |                   |                 | Current                                           |
| 65         | Control Board Over-temperature         | Х       | Х                 | X               |                                                   |
| 66         | Heat sink Temperature Low              | X       | *                 | ^               |                                                   |
| 67         | Option Configuration has Changed       | ^       | X                 |                 |                                                   |
| 68         | Safe Stop                              | (X)     | (X) <sup>1)</sup> |                 | Par. 5-19 <i>Terminal 37</i>                      |
|            | · ·                                    | . ,     |                   |                 | Safe Stop                                         |
| 69         | Pwr. Card Temp                         |         | X                 | X               |                                                   |
| 70         | Illegal FC configuration               |         |                   | X               |                                                   |
| 71         | PTC 1 Safe Stop                        | Χ       | X <sup>1)</sup>   |                 | Par. 5-19 <i>Terminal 37</i><br>Safe Stop         |
| 72         | Dangerous Failure                      |         |                   | X <sup>1)</sup> | Par. 5-19 <i>Terminal 37</i><br><i>Safe Stop</i>  |
| 73         | Safe Stop Auto Restart                 | (X)     | (X)               |                 | Par. 5-19 <i>Terminal 37</i><br>Safe Stop         |
| 76         | Power Unit Setup                       | X       |                   |                 |                                                   |
| 77         | Reduced power mode                     | Χ       |                   |                 | Par. 14-59 Actual Num<br>ber of Inverter Units    |
| 78         | Tracking Error                         | (X)     | (X)               |                 | Par. 4-34 <i>Tracking Erro</i><br><i>Function</i> |
| 79         | Illegal PS config                      |         | Χ                 | Χ               |                                                   |
| 80         | Drive Initialized to Default Value     |         | Χ                 |                 |                                                   |
| 81         | CSIV corrupt                           |         | Χ                 |                 |                                                   |
| 82         | CSIV parameter error                   |         | X                 |                 |                                                   |
| 85         | Profibus/Profisafe Error               |         | X                 |                 |                                                   |
| 90         | Feedback Monitor                       | (X)     | (X)               |                 | Par. 17-61 Feedback<br>Signal Monitoring          |
| 91         | Analogue input 54 wrong settings       |         |                   | Х               | S202                                              |
| 100-199    | See Operating Instructions for MCO 305 |         |                   |                 |                                                   |
| 243        | Brake IGBT                             | Х       | X                 |                 |                                                   |
| 244        | Heatsink temp                          | X       | X                 | X               |                                                   |
| 245        | Heatsink temp                          | X       | X                 | X               |                                                   |
| 246        | Pwr.card supply                        |         | X                 | X               |                                                   |
| 247        |                                        |         | X                 | X               |                                                   |
|            | Pwr.card temp                          |         |                   |                 |                                                   |
| 248<br>250 | Illegal PS config<br>New spare part    |         | Χ                 | X<br>X          | Par. 14-23 <i>Typecode</i>                        |
|            |                                        |         | V                 |                 | Setting                                           |
| 251        | New Type Code                          |         | X                 | X               |                                                   |

Table 6.2: Alarm/Warning code list

## (X) Dependent on parameter

1) Can not be Auto reset via par. 14-20 Reset Mode

A trip is the action when an alarm has appeared. The trip will coast the motor and can be reset by pressing the reset button or make a reset by a digital input (par. group 5-1\* [1]). The origin event that caused an alarm cannot damage the frequency converter or cause dangerous conditions. A trip lock is an action when an alarm occurs, which may cause damage to frequency converter or connected parts. A Trip Lock situation can only be reset by a power cycling.

| LED indication |                |
|----------------|----------------|
| Warning        | yellow         |
| Alarm          | flashing red   |
| Trip locked    | yellow and red |
| ·              | '              |

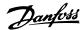

| Bit | Hex      | Dec        | Alarm Word                  | Alarm Word 2                         | Warning Word                 | Warning<br>Word 2        | Extended<br>Status Word |
|-----|----------|------------|-----------------------------|--------------------------------------|------------------------------|--------------------------|-------------------------|
| 0   | 0000001  | 1          | Brake Check (A28)           | ServiceTrip, Read/<br>Write          | Brake Check (W28)            | reserved                 | Ramping                 |
| 1   | 00000002 | 2          | Heatsink temp.<br>(A29)     | ServiceTrip, (reserved)              | Heatsink temp. (W29)         | reserved                 | AMA Running             |
| 2   | 0000004  | 4          | Earth Fault (A14)           | ServiceTrip, Type-<br>code/Sparepart | Earth Fault (W14)            | reserved                 | Start CW/CCW            |
| 3   | 80000000 | 8          | Ctrl.Card Temp<br>(A65)     | ServiceTrip, (reserved)              | Ctrl.Card Temp (W65)         | reserved                 | Slow Down               |
| 4   | 0000010  | 16         | Ctrl. Word TO (A17)         | ServiceTrip, (reserved)              | Ctrl. Word TO (W17)          |                          | Catch Up                |
| 5   | 00000020 | 32         | Over Current (A13)          | reserved                             | Over Current (W13)           | reserved                 | Feedback High           |
| 6   | 00000040 | 64         | Torque Limit (A12)          | reserved                             | Torque Limit (W12)           | reserved                 | Feedback Low            |
| 7   | 08000000 | 128        | Motor Th Over<br>(A11)      | reserved                             | Motor Th Over (W11)          | reserved                 | Output Current Hi       |
| 8   | 00000100 | 256        | Motor ETR Over<br>(A10)     | reserved                             | Motor ETR Over (W10)         | reserved                 | Output Current Lo       |
| 9   | 00000200 | 512        | Inverter Overld.<br>(A9)    | reserved                             | Inverter Overld (W9)         | reserved                 | Output Freq High        |
| 10  | 00000400 | 1024       | DC under Volt (A8)          | reserved                             | DC under Volt (W8)           |                          | Output Freq Low         |
| 11  | 00000800 | 2048       | DC over Volt (A7)           | reserved                             | DC over Volt (W7)            |                          | Brake Check OK          |
| 12  | 00001000 | 4096       | Short Circuit (A16)         | reserved                             | DC Voltage Low (W6)          | reserved                 | Braking Max             |
| 13  | 00002000 | 8192       | Inrush Fault (A33)          | reserved                             | DC Voltage High (W5)         |                          | Braking                 |
| 14  | 00004000 | 16384      | Mains ph. Loss (A4)         | reserved                             | Mains ph. Loss (W4)          |                          | Out of Speed Ran        |
| 15  | 0008000  | 32768      | AMA Not OK                  | reserved                             | No Motor (W3)                |                          | OVC Active              |
| 16  | 00010000 | 65536      | Live Zero Error (A2)        | reserved                             | Live Zero Error (W2)         |                          | AC Brake                |
| 17  | 00020000 | 131072     | Internal Fault (A38)        | KTY error                            | 10V Low (W1)                 | KTY Warn                 | Password Timeloc        |
| 18  | 00040000 | 262144     | Brake Overload<br>(A26)     | Fans error                           | Brake Overload (W26)         | Fans Warn                | Password Protection     |
| 19  | 00080000 | 524288     | U phase Loss (A30)          | ECB error                            | Brake Resistor (W25)         | ECB Warn                 |                         |
| 20  | 00100000 | 1048576    | V phase Loss (A31)          | reserved                             | Brake IGBT (W27)             | reserved                 |                         |
| 21  | 00200000 | 2097152    | W phase Loss (A32)          | reserved                             | Speed Limit (W49)            | reserved                 |                         |
| 22  | 00400000 | 4194304    | Fieldbus Fault<br>(A34)     | reserved                             | Fieldbus Fault (W34)         | reserved                 | Unused                  |
| 23  | 00800000 | 8388608    | 24 V Supply Low<br>(A47)    | reserved                             | 24V Supply Low (W47)         | reserved                 | Unused                  |
| 24  | 01000000 | 16777216   | Mains Failure (A36)         | reserved                             | Mains Failure (W36)          | reserved                 | Unused                  |
| 25  | 02000000 | 33554432   | 1.8V Supply Low<br>(A48)    | reserved                             | Current Limit (W59)          | reserved                 | Unused                  |
| 26  | 04000000 | 67108864   | Brake Resistor<br>(A25)     | reserved                             | Low Temp (W66)               | reserved                 | Unused                  |
| 27  | 08000000 | 134217728  | Brake IGBT (A27)            | reserved                             | Voltage Limit (W64)          | reserved                 | Unused                  |
| 28  | 10000000 | 268435456  | Option Change<br>(A67)      | reserved                             | Encoder loss (W90)           | reserved                 | Unused                  |
| 29  | 20000000 | 536870912  | Drive Initial-<br>ized(A80) | Feedback Fault<br>(A61, A90)         | Feedback Fault (W61,<br>W90) |                          | Unused                  |
| 30  | 40000000 | 1073741824 | Safe Stop (A68)             | PTC 1 Safe Stop<br>(A71)             | Safe Stop (W68)              | PTC 1 Safe<br>Stop (W71) | Unused                  |
| 31  | 80000000 | 2147483648 | Mech. brake low (A63)       |                                      | Extended Status Word         | · ` ` ,                  | Unused                  |

Table 6.3: Description of Alarm Word, Warning Word and Extended Status Word

The alarm words, warning words and extended status words can be read out via serial bus or optional fieldbus for diagnose. See also par. 16-94 Ext. Status Word.

## WARNING 1, 10 Volts low:

The 10 V voltage from terminal 50 on the control card is below 10 V. Remove some of the load from terminal 50, as the 10 V supply is overloaded. Max. 15 mA or minimum 590  $\Omega$ .

## WARNING/ALARM 2, Live zero error:

The signal on terminal 53 or 54 is less than 50% of the value set in par. 6-10 *Terminal 53 Low Voltage*, par. 6-12 *Terminal 53 Low Current*, par. 6-20 *Terminal 54 Low Voltage*, or par. 6-22 *Terminal 54 Low Current* respectively.

## WARNING/ALARM 3, No motor:

No motor has been connected to the output of the frequency converter.

## WARNING/ALARM 4, Mains phase loss:

A phase is missing on the supply side, or the mains voltage imbalance is too high.

This message also appears in case of a fault in the input rectifier on the frequency converter.

Check the supply voltage and supply currents to the frequency converter.

## WARNING 5, DC link voltage high:

The intermediate circuit voltage (DC) is higher than the overvoltage limit of the control system. The frequency converter is still active.

## WARNING 6, DC link voltage low

The intermediate circuit voltage (DC) is below the undervoltage limit of the control system. The frequency converter is still active.

## WARNING/ALARM 7, DC over voltage:

If the intermediate circuit voltage exceeds the limit, the frequency converter trips after a time.

## Possible corrections:

Connect a brake resistor

Extend the ramp time

Activate functions in par. 2-10 Brake Function

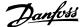

Increase par. 14-26 Trip Delay at Inverter Fault

| Alarm/warning lii                                | mits:              |                 |                 |
|--------------------------------------------------|--------------------|-----------------|-----------------|
|                                                  | 3 x 200 - 240<br>V | 3 x 380 - 500 V | 3 x 525 - 600 V |
|                                                  | [VDC]              | [VDC]           | [VDC]           |
| Undervoltage                                     | 185                | 373             | 532             |
| Voltage warning low                              | 205                | 410             | 585             |
| Voltage warning<br>high (w/o brake<br>- w/brake) | 390/405            | 810/840         | 943/965         |
| Overvoltage                                      | 410                | 855             | 975             |

The voltages stated are the intermediate circuit voltage of the frequency converter with a tolerance of  $\pm$  5 %. The corresponding mains voltage is the intermediate circuit voltage (DC-link) divided by 1.35

## WARNING/ALARM 8, DC under voltage:

If the intermediate circuit voltage (DC) drops below the "voltage warning low" limit (see table above), the frequency converter checks if 24 V back-up supply is connected.

If no 24 V backup supply is connected, the frequency converter trips after a given time depending on the unit.

To check whether the supply voltage matches the frequency converter, see *General Specifications*.

#### WARNING/ALARM 9, Inverter overloaded:

The frequency converter is about to cut out because of an overload (too high current for too long). The counter for electronic, thermal inverter protection gives a warning at 98% and trips at 100%, while giving an alarm. You <u>cannot</u> reset the frequency converter until the counter is below 90%.

The fault is that the frequency converter is overloaded by more than 100% for too long.

## WARNING/ALARM 10, Motor ETR over temperature:

According to the electronic thermal protection (ETR), the motor is too hot. You can choose if you want the frequency converter to give a warning or an alarm when the counter reaches 100% in par. 1-90 *Motor Thermal Protection*. The fault is that the motor is overloaded by more than 100% for too long. Check that the motor par. 1-24 *Motor Current* is set correctly.

## WARNING/ALARM 11, Motor thermistor over temp:

The thermistor or the thermistor connection is disconnected. You can choose if you want the frequency converter to give a warning or an alarm when the counter reaches 100% in par. 1-90 *Motor Thermal Protection*. Check that the thermistor is connected correctly between terminal 53 or 54 (analog voltage input) and terminal 50 (+ 10 V supply), or between terminal 18 or 19 (digital input PNP only) and terminal 50. If aKTY sensoris used, check for correct connection between terminal 54 and 55.

## WARNING/ALARM 12, Torque limit:

The torque is higher than the value in par. 4-16 *Torque Limit Motor Mode* (in motor operation) or the torque is higher than the value in par. 4-17 *Torque Limit Generator Mode* (in regenerative operation).

## WARNING/ALARM 13, Over Current:

The inverter peak current limit (approx. 200% of the rated current) is exceeded. The warning will last approx. 8-12 sec., then the frequency converter trips and issues an alarm. Turn off the frequency converter and check if the motor shaft can be turned and if the motor size matches the frequency converter.

If extended mechanical brake control is selected, trip can be reset externally.

#### ALARM 14, Earth fault:

There is a discharge from the output phases to earth, either in the cable between the frequency converter and the motor or in the motor itself.

Turn off the frequency converter and remove the earth fault.

## **ALARM 15, Incomplete hardware:**

A fitted option is not handled by the present control board (hardware or software).

#### **ALARM 16, Short-circuit**

There is short-circuiting in the motor or on the motor terminals.

Turn off the frequency converter and remove the short-circuit.

#### WARNING/ALARM 17, Control word timeout:

There is no communication to the frequency converter.

The warning will only be active when par. 8-04 *Control Word Timeout Function* is NOT set to *OFF*.

If par. 8-04 *Control Word Timeout Function* is set to *Stop* and *Trip*, a warning appears and the frequency converter ramps down until it trips, while giving an alarm.

Par. 8-03 Control Word Timeout Time could possibly be increased.

## WARNING/ALARM 22, Hoist Mechanical Brake:

Report value will show what kind it is. 0 =The torque ref. was not reached before timeout. 1 =There was no brake feedback before timeout.

#### **WARNING 23, Internal fan fault:**

The fan warning function is an extra protection function that checks if the fan is running / mounted. The fan warning can be disabled in par. 14-53 *Fan Monitor* (set to [0] Disabled).

#### WARNING 24, External fan fault:

The fan warning function is an extra protection function that checks if the fan is running / mounted. The fan warning can be disabled in par. 14-53 Fan Monitor (set to [0] Disabled).

## WARNING 25, Brake resistor short-circuited:

The brake resistor is monitored during operation. If it short-circuits, the brake function is disconnected and the warning appears. The frequency converter still works, but without the brake function. Turn off the frequency converter and replace the brake resistor (see par. 2-15 *Brake Check*).

## WARNING/ALARM 26, Brake resistor power limit:

The power transmitted to the brake resistor is calculated as a percentage, as a mean value over the last 120 s, on the basis of the resistance value of the brake resistor (par. 2-11 *Brake Resistor (ohm)*) and the intermediate circuit voltage. The warning is active when the dissipated braking power is higher than 90%. If *Trip*[2] has been selected in par. 2-13 *Brake Power Monitoring*, the frequency converter cuts out and issues this alarm, when the dissipated braking power is higher than 100%.

## WARNING/ALARM 27, Brake chopper fault:

The brake transistor is monitored during operation and if it short-circuits, the brake function disconnects and the warning comes up. The frequency converter is still able to run, but since the brake transistor has short-circuited, substantial power is transmitted to the brake resistor, even if it is inactive.

Turn off the frequency converter and remove the brake resistor.

This alarm/ warning could also occur should the brake resistor overheat. Terminal 104 to 106 are available as brake resistor. Klixon inputs, see section Brake Resistor Temperature Switch.

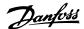

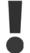

Warning: There is a risk of substantial power being transmitted to the brake resistor if the brake transistor is short-circuited.

#### WARNING/ALARM 28, Brake check failed:

Brake resistor fault: the brake resistor is not connected/working.

#### ALARM 29, Drive over temperature:

If the enclosure is IP 20 or IP 21/Type 1, the cut-out temperature of the heat-sink is 95  $^{\circ}$ C  $\pm$ 5  $^{\circ}$ C. The temperature fault cannot be reset, until the temperature of the heatsink is below 70  $^{\circ}$ C  $\pm$ 5  $^{\circ}$ C.

#### The fault could be:

- Ambient temperature too high
- Too long motor cable

#### ALARM 30, Motor phase U missing:

Motor phase U between the frequency converter and the the motor is missing.

Turn off the frequency converter and check motor phase U.

#### ALARM 31, Motor phase V missing:

Motor phase V between the frequency converter and the motor is missing. Turn off the frequency converter and check motor phase V.

#### ALARM 32, Motor phase W missing:

Motor phase W between the frequency converter and the motor is missing.

Turn off the frequency converter and check motor phase W.

#### ALARM 33, Inrush fault:

Too many power ups have occured within a short time period. See the chapter *General Specifications* for the allowed number of power ups within one minute.

## WARNING/ALARM 34, Fieldbus communication fault:

The fieldbus on the communication option card is not working correctly. Please check parameters associated with the module and make sure module is properly inserted in Slot A of the drive. Check the wiring for fieldbus.

## WARNING/ALARM 36, Mains failure:

This warning/alarm is only active if the supply voltage to the frequency converter is lost and par. 14-10 *Mains Failure* is NOT set to OFF. Possible correction: check the fuses to the frequency converter

## **ALARM 37, Phase imbalance:**

There is a current imbalance between the power units

## ALARM 38. Internal fault:

By this alarm it may be necessary to contact your Danfoss supplier. Some typical alarm messages:

0 The serial port cannot be initialized. Serious hardware failure 256 The power EEPROM data is defect or too old 512 The control board EEPROM data is defect or too old 513 Communication time out Reading EEPROM data 514 Communication time out Reading EEPROM data 515 The Application Orientated Control cannot recognize the EEPROM data 516 Cannot write write to the EEPROM because a write command is on progress 517 The write command is under time out 518 Failure in the EEPROM 519 Missing or invalid BarCode data in EEPROM 1024 – 1279 CAN telegram cannot be sent. (1027 indicate a possible hardware failure) 1281 Digital Signal Processor flash time-out 1282 Power micro software version mismatch 1283 Power EEPROM data version mismatch 1284 Cannot read Digital Signal Processor software version 1299 Option SW in slot A is too old 1300 Option SW in slot B is too old 1311 Option SW in slot C0 is too old 1312 Option SW in slot C1 is too old 1315 Option SW in slot A is not supported (not allowed) 1316 Option SW in slot B is not supported (not allowed) 1317 Option SW in slot C0 is not supported (not allowed) 1318 Option SW in slot C1 is not supported (not allowed) 1536 An exception in the Application Orientated Control is registered. Debug information written in LCP 1792 DSP watchdog is active. Debugging of power part data Motor Orientated Control data not transferred correctly 2049 Power data restarted 2315 Missing SW version from power unit 2816 Stack overflow Control board module 2817 Scheduler slow tasks 2818 Fast tasks 2819 Parameter thread 2820 LCP stack overflow 2821 Serial port overflow 2822 USB port overflow 3072- Parameter value is outside its limits. Perform a initiali-5122 zation. Parameter number causing the alarm: Subtract the code from 3072. Ex Error code 3238: 3238-3072 = 166 is outside the limit 5123 Option in slot A: Hardware incompatible with Control board hardware 5124 Option in slot B: Hardware incompatible with Control board hardware 5125 Option in slot C0: Hardware incompatible with Control board hardware Option in slot C1: Hardware incompatible with Control 5126

## ALARM 39, Heatsink sensor

6231

No feedback from the heatsink temperature sensor.  $% \left( \mathbf{k}\right) =\left( \mathbf{k}\right) ^{2}$ 

board hardware

5376- Out of memory

The signal from the IGBT thermal sensor is not available on the power card. The problem could be on the power card, on the gate drive card, or the ribbon cable between the power card and gate drive card.

## **WARNING 40, Overload of Digital Output Terminal 27**

Check the load connected to terminal 27 or remove short-circuit connection. Check par. 5-00 *Digital I/O Mode* and par. 5-01 *Terminal 27 Mode*.

## WARNING 41, Overload of Digital Output Terminal 29:

Check the load connected to terminal 29 or remove short-circuit connection. Check par. 5-00 *Digital I/O Mode* and par. 5-02 *Terminal 29 Mode*.

## WARNING 42, Overload of Digital Output On X30/6:

Check the load connected to X30/6 or remove short-circuit connection. Check par. 5-32 *Term X30/6 Digi Out (MCB 101).* 

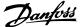

#### WARNING 42, Overload of Digital Output On X30/7:

Check the load connected to X30/7 or remove short-circuit connection. Check par. 5-33 *Term X30/7 Digi Out (MCB 101).* 

## ALARM 45, Earth fault 2:

There is a discharge from the output phases to earth, either in the cable between the frequency converter and the motor or in the motor itself.Turn off the frequency converter and remove the earth fault. This alarm is detected under the start-up test sequence.

#### ALARM 46, Power card supply

The supply on the power card is out of range.

There are three power supplies generated by the switch mode power supply (SMPS) on the power card: 24 V, 5V, +/- 18V. When powered with 24 VDC with the MCB 107 option, only the 24 V and 5 V supplies are monitored. When powered with three phase mains voltage, all three supplied are monitored.

## WARNING 47, 24 V supply low:

The external 24 V DC backup power supply may be overloaded, otherwise Contact your Danfoss supplier.

#### WARNING 48, 1.8 V supply low:

Contact your Danfoss supplier.

## **WARNING 49, Speed limit:**

The speed is not within the specified range in par. 4-11 *Motor Speed Low Limit [RPM]* and par. 4-13 *Motor Speed High Limit [RPM]*.

#### ALARM 50, AMA calibration failed:

The motor is not suitable for the particular size of drive. Start the AMA procedure once again by par. 1-29 *Automatic Motor Adaptation (AMA)*, eventually with a reduced AMA function. If still failing; check the motor data.

## ALARM 51, AMA check Unom and Inom:

The setting of motor voltage, motor current, and motor power is presumably wrong. Check the settings.

## ALARM 52, AMA low Inom:

The motor current is too low. Check the settings.

## ALARM 53, AMA motor too big:

The motor is too big for the AMA to be carried out.

## ALARM 54, AMA motor too small:

The motor is too small for the AMA to be carried out.

## ALARM 55, AMA par. out of range:

The motor parameter values found from the motor are outside acceptable range.

## ALARM 56, AMA interrupted by user:

The AMA has been interrupted by the user.

## **ALARM 57, AMA timeout:**

Try to start the AMA again a number of times, until the AMA is carried out. Please note that repeated runs may heat the motor to a level where the resistance Rs and Rr are increased. In most cases, however, this is not critical.

## ALARM 58, AMA internal fault:

Contact your Danfoss supplier.

## WARNING 59, Current limit:

The current is higher than the value in par. 4-18 *Current Limit*.

#### **WARNING 60, External interlock**

External interlock has been activated. To resume normal operation, apply 24 V DC to the terminal programmed for external interlock and reset the frequency converter (via serial communication, digital I/O, or by pressing reset button on keypad).

## WARNING/ALARM 61, Feedback Error:

An error between calculated speed and speed measurement from feedback device. The function Warning/Alarm/Disabling setting is in par. 4-30 *Motor Feedback Loss Function*. Accepted error setting in par. 4-31 *Motor Feedback Speed Error* and the allowed time the error occur setting in par. 4-32 *Motor Feedback Loss Timeout*. During a commissioning procedure the function may be effective.

## **WARNING 62, Output Frequency at Maximum Limit:**

The output frequency is higher than the value set in par. 4-19 *Max Output Frequency*. This is a warning in VVC<sup>plus</sup> mode and an alarm (trip) in Flux mode.

#### ALARM 63, Mechanical Brake Low:

The actual motor current has not exceeded the "release brake" current within the "Start delay" time window.

#### **WARNING 64, Voltage Limit:**

The load and speed combination demands a motor voltage higher than the actual DC link voltage.

## WARNING/ALARM/TRIP 65, Control Card Over Temperature:

Control card over temperature: The cut-out temperature of the control card is 80° C.

## **WARNING 66, Heatsink Temperature Low:**

The heat sink temperature is measured as  $0^{\circ}$  C. This could indicate that the temperature sensor is defect and thus the fan speed is increased to the maximum in case the power part or control card is very hot.

## **ALARM 67, Option Configuration has Changed:**

One or more options has either been added or removed since the last power down.

## ALARM 68, Safe Stop:

Safe Stop has been activated. To resume normal operation, apply 24 V DC to T-37. Press reset button on LCP.

## WARNING 68, Safe Stop:

Safe Stop has been activated. Normal operation is resumed when Safe Stop is disabled. Warning: Automatic Restart!

## ALARM 69, Power card temperature

The temperature sensor on the power card is either too hot or too cold.

## Troubleshooting:

Check the operation of the door fans.

Check that the filters for the door fans are not blocked.

Check that the gland plate is properly installed on IP 21 and IP 54 (NEMA 1 and NEMA 12) drives.

## **ALARM 70, Illegal FC Configuration:**

Actual combination of control board and power board is illegal.

## ALARM 71, PTC 1 Safe Stop:

Safe Stop has been activated from the MCB 112 PTC Thermistor Card (motor too warm). Normal operation can be resumed when the MCB 112 applies 24 V DC to T-37 again (when the motor temperature reaches an acceptable level) and when the Digital Input from the MCB 112 is deactivated. When that happens, a reset signal must be is be sent (via Bus, Digital I/O, or by pressing [RESET]).

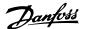

#### WARNING 71, PTC 1 Safe Stop:

Safe Stop has been activated from the MCB 112 PTC Thermistor Card (motor too warm). Normal operation can be resumed when the MCB 112 applies 24 V DC to T-37 again (when the motor temperature reaches an acceptable level) and when the Digital Input from the MCB 112 is deactivated. Warning: Automatic Restart.

## **ALARM 72, Dangerous Failure:**

Safe Stop with Trip Lock. The Dangerous Failure Alarm is issued if the combination of safe stop commands is unexpected. This is the case if the MCB 112 VLT PTC Thermistor Card enables X44/ 10 but safe stop is somehow not enabled. Furthermore, if the MCB 112 is the only device using safe stop (specified through selection [4] or [5] in par. 5-19), an unexpected combination is activation of safe stop without the X44/ 10 being activated. The following table summarizes the unexpected combinations that lead to Alarm 72. Note that if X44/ 10 is activated in selection 2 or 3, this signal is ignored! However, the MCB 112 will still be able to activate Safe Stop.

| Function          | No. | X44/ 10 (DI) Safe Stop<br>T37 |
|-------------------|-----|-------------------------------|
| PTC 1 Warning     | [4] | + -                           |
|                   |     | - +                           |
| PTC 1 Alarm       | [5] | + -                           |
|                   |     | - +                           |
| PTC 1 & Relay A   | [6] | + -                           |
| PTC 1 & Relay W   | [7] | + -                           |
| PTC 1 & RelayA/ W | [8] | + -                           |
| PTC 1 & Relay W/A | [9] | + -                           |

- + = activated
- = Not activated

## WARNING 73, Safe stop auto restart

Safe stopped. Note that with automatic restart enabled, the motor may start when the fault is cleared.

## **WARNING 76, Power Unit Setup**

The required number of power units does not match the detected number of active power units.

## **Troubleshooting:**

When replacing an F-frame module, this will occur if the power specific data in the module power card does not match the rest of the drive. Please confirm the spare part and its power card are the correct part number.

## WARNING 77, Reduced power mode:

This warning indicates that the drive is operating in reduced power mode (i.e. less than the allowed number of inverter sections). This warning will be generated on power cycle when the drive is set to run with fewer inverters and will remain on.

## ALARM 78, Tracking Error:

The difference between set point value and actual value has exceeded the value in par. 4-35 *Tracking Error*. Disable the function by par. 4-34 *Tracking Error Function* or select an alarm/warning also in par. 4-34 *Tracking Error Function*. Investigate the mechanics around the load and motor, Check feedback connections from motor – encoder – to drive. Select motor feedback function in par. 4-30 *Motor Feedback Loss Function*. Adjust tracking error band in par. 4-35 *Tracking Error* and par. 4-37 *Tracking Error Ramping*.

#### ALARM 79, Illegal power section configuration

The scaling card is the incorrect part number or not installed. Also MK102 connector on the power card could not be installed.

## **ALARM 80, Drive Initialised to Default Value:**

Parameter settings are initialised to default setting after a manual (three-finger) reset.

## **ALARM 81, CSIV corrupt:**

CSIV file has syntax errors.

## ALARM 82, CSIV parameter error:

CSIV failed to init a parameter.

#### ALARM 85, Dang fail PB:

Profibus/Profisafe Error.

## ALARM 86, Dang fail DI:

Sensor Error.

#### ALARM 90, Feedback Monitor:

Check the connection to encoder/ resolver option and eventually replace the MCB 102or MCB 103.

#### **ALARM 91, Analogue Input 54 Wrong Settings:**

Switch S202 has to be set in position OFF (voltage input) when a KTY sensor is connected to analogue input terminal 54.

#### ALARM 243, Brake IGBT

This alarm is only for F Frame drives. It is equivalent to Alarm 27. The report value in the alarm log indicates which power module generated the alarm:

- 1 = left most inverter module.
- 2 = middle inverter module in F2 or F4 drive.
- 2 = right inverter module in F1 or F3 drive.
- 3 = right inverter module in F2 or F4 drive.
- 5 = rectifier module.

## ALARM 244, Heatsink temperature

This alarm is only for F Frame drives. It is equivalent to Alarm 29. The report value in the alarm log indicates which power module generated the alarm:

- 1 = left most inverter module.
- 2 = middle inverter module in F2 or F4 drive.
- 2 = right inverter module in F1 or F3 drive.
- 3 = right inverter module in F2 or F4 drive.
- 5 = rectifier module.

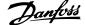

#### ALARM 245, Heatsink sensor

This alarm is only for F Frame drives. It is equivalent to Alarm 39. The report value in the alarm log indicates which power module generated the alarm:

- 1 = left most inverter module.
- 2 = middle inverter module in F2 or F4 drive.
- 2 = right inverter module in F1 or F3 drive.
- 3 = right inverter module in F2 or F4 drive.
- 5 = rectifier module.

## **ALARM 246, Power card supply**

This alarm is only for F Frame drives. It is equivalent to Alarm 46. The report value in the alarm log indicates which power module generated the alarm:

- 1 = left most inverter module.
- 2 = middle inverter module in F2 or F4 drive.
- 2 = right inverter module in F1 or F3 drive.
- 3 = right inverter module in F2 or F4 drive.
- 5 = rectifier module.

## ALARM 247, Power card temperature

This alarm is only for F Frame drives. It is equivalent to Alarm 69. The report value in the alarm log indicates which power module generated the alarm:

- 1 = left most inverter module.
- 2 = middle inverter module in F2 or F4 drive.
- 2 = right inverter module in F1 or F3 drive.
- 3 = right inverter module in F2 or F4 drive.
- 5 = rectifier module.

## ALARM 248, Illegal power section configuration

This alarm is only for F Frame drives. It is equivalent to Alarm 79. The report value in the alarm log indicates which power module generated the alarm:

- 1 = left most inverter module.
- 2 = middle inverter module in F2 or F4 drive.
- 2 = right inverter module in F1 or F3 drive.
- 3 = right inverter module in F2 or F4 drive.
- 5 = rectifier module.

## **ALARM 250, New Spare Part:**

The power or Switch Mode Power Supply has been exchanged. The frequency converter type code must be restored in the EEPROM. Select the correct type code in par. 14-23 *Typecode Setting* according to the label on unit. Remember to select 'Save to EEPROM' to complete.

## ALARM 251, New Type Code:

The Frequency Converter has got a new type code.

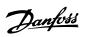

# Index

| - |  |
|---|--|
| Л |  |
| - |  |

| Abbreviations                                  | 5      |
|------------------------------------------------|--------|
| Access To Control Terminals                    | 32     |
| Activate Brake Delay 2-23                      | 54     |
| [Activate Brake Speed Hz] 2-22                 | 54     |
|                                                | 54     |
| [Activate Brake Speed Rpm] 2-21 Alarm Messages |        |
|                                                | 99     |
| Ama                                            | 39     |
| Analog Inputs                                  | 94     |
| Analog Output                                  | 95     |
| Approvals                                      | 4      |
| Automatic Motor Adaptation (ama)               | 39, 47 |
|                                                |        |
| В                                              |        |
| Brake Check 2-15                               | 53     |
|                                                | 53     |
| Brake Control                                  | 103    |
| Brake Function 2-10                            |        |
| Brake Power Limit (kw) 2-12                    |        |
| Brake Power Monitoring 2-13                    | 52     |
| Brake Release Time 2-25                        | 55     |
| Brake Resistor (ohm) 2-11                      | 52     |
|                                                |        |
| C                                              |        |
|                                                | or.    |
| Cable Lengths And Cross Sections               | 96     |
| Cable Lengths And Cross Sections-continued     | 96     |
| Catch Up                                       | 61     |
| Checklist                                      | 15     |
| Communication Option                           | 104    |
| Connection To Mains                            | 22     |
| Control Cables                                 | 36     |
| Control Card Performance                       | 96     |
| Control Card, +10 V Dc Output                  | 95     |
| Control Card, 24 V Dc Output                   | 95     |
| Control Card, Rs 485 Serial Communication      | 95     |
| Control Card, Usb Serial Communication         | 95     |
| Control Characteristics                        | 96     |
| Control Terminals                              | 33     |
| Cooling                                        | 50     |
| Cooling Conditions                             | 18     |
|                                                |        |
| D.                                             |        |
| D                                              |        |
| Dc Backup                                      | 3      |
| Dc Link                                        | 102    |
| Decoupling Plate                               | 26     |
| Default Settings                               | 70     |
| Devicenet                                      | 3      |
| Digital I/o Mode 5-00                          | 58     |
| Digital Inputs:                                | 93     |
| Digital Output                                 | 95     |
| Disposal Instruction                           | 5      |
|                                                |        |
| <b>-</b>                                       |        |
| E                                              |        |
| Electrical Installation                        | 33, 36 |
| Electrical Terminals                           | 36     |
| Electronic Terminal Relay                      | 50     |
| Etr                                            | 103    |
|                                                |        |
| _                                              |        |
| F                                              |        |
| Function Relay 5-40                            | 65     |
| Fuses                                          | 29     |

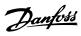

| G                            |        |
|------------------------------|--------|
| Gain Boost Factor 2-28       | 55     |
| General Warning              | 9      |
| Graphical Display            | 43     |
|                              |        |
| I                            |        |
|                              | 400    |
| Intermediate Circuit         |        |
| Ip21 / Type 1                | 3      |
|                              |        |
| J                            |        |
| [Jog Speed Hz] 3-11          | 56     |
|                              |        |
| K                            |        |
|                              |        |
| Kty Sensor                   | 103    |
|                              |        |
| L                            |        |
| Language 0-01                | 45     |
| Language Package 1           | 45     |
| Language Package 2           | 45     |
| Language Package 3           | 45     |
| Language Package 4           | 45     |
| Lcp Copy 0-50                | 49     |
| Leakage Current              | 9      |
| Leds                         | 43     |
| Local Control Panel          | 43     |
|                              |        |
| M                            |        |
| Main Reactance               | 47     |
| Mains Supply (I1, L2, L3)    | 93     |
| Maximum Reference 3-03       | 48     |
| Mcb 113                      | 65     |
| Mct 10                       | 3      |
| Mechanical Brake Control     | 41     |
| Mechanical Dimensions        | 16     |
| Mechanical Mounting          | 18     |
| Minimum Reference 3-02       | 48     |
| Motor Connection             | 26     |
| Motor Current 1-24           | 46     |
| Motor Frequency 1-23         | 46     |
| Motor Name Plate             | 39     |
| Motor Nominal Speed 1-25     | 46     |
| Motor Output                 | 93     |
| [Motor Power Kw] 1-20        | 46     |
| Motor Protection             | 50, 97 |
| Motor Speed Unit 0-02        | 49     |
| Motor Thermal Protection     | 42, 50 |
| Motor Voltage 1-22           | 46     |
|                              |        |
| N                            |        |
| Name Plate Data              | 39     |
| Non UI Compliance            | 29     |
| Numerical Display            | 43     |
|                              |        |
| ^                            |        |
| 0                            |        |
| Operation Mode 14-22         | 68     |
| Output Performance (u, V, W) | 93     |
| Overload Mode 1-04           | 50     |
|                              |        |
| P                            |        |
| Panel Through Mounting       | 19     |

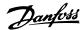

| Parallel Connection Of Motors         | 41         |
|---------------------------------------|------------|
| Potentiometer Reference               | 35         |
| Preset Reference 3-10                 | 56         |
| Profibus                              | 3          |
| Protection                            | 29         |
| Protection And Features               | 97         |
| Protection Mode                       |            |
| Pulse Start/stop                      | 34         |
| Pulse/encoder Inputs                  | 94         |
|                                       |            |
| R                                     |            |
|                                       |            |
| Ramp 1 Ramp Down Time 3-42            | 48         |
| Ramp 1 Ramp Up Time 3-41              | 48         |
| Reference Resource 1 3-15             | 56         |
| Reference Resource 2 3-16             | 57         |
| Reference Resource 3 3-17             | 57         |
| Relay Outputs                         | 63         |
| Relay Outputs                         | 99         |
| Release Brake Current 2-20            |            |
| Removal Of Knockouts For Extra Cables |            |
| Repair Work                           |            |
| Residual Current Device               |            |
| Rfi Filter 14-50                      | 69         |
|                                       |            |
| S                                     |            |
| Safe Stop                             | Ç          |
| Safety Precautions                    |            |
| Screened/armoured                     | 21, 26, 37 |
| Serial Communication                  | 95         |
| Shaft Performance Levels.             | 3          |
| Side-by-side Installation             | 18         |
| Sine-wave Filter                      | 29         |
| Software Version 15-43                | 69         |
| Speed Up/down                         | 3!         |
| Start/stop                            | 34         |
| Stator Leakage Reactance              | 47         |
| Status Messages                       | 43         |
| Stop Delay 2-24                       | 5!         |
| Surroundings                          | 96         |
| Switches S201, S202, And S801         | 38         |
| Symbols                               |            |
|                                       |            |
| T                                     |            |
| Terminal 27 Mode 5-01                 | 58         |
|                                       |            |
| Terminal 29 Mode 5-02                 | 58         |
| Thermistor Thermistor Course 1 02     | 50         |
| Thermistor Source 1-93                | 5:         |
| Torque Characteristics 1-03           | 49, 93     |
| Torque Ramp Time 2-27                 |            |
| Torque Ref 2-26                       | 55         |
| V                                     |            |
| V                                     |            |
| Voltage Level                         | 93         |
| Voltage Reference Via A Potentiometer | 35         |
|                                       |            |
| W                                     |            |
| Warnings                              | 99         |